# **The Coalescent: Inference using trees of individuals**

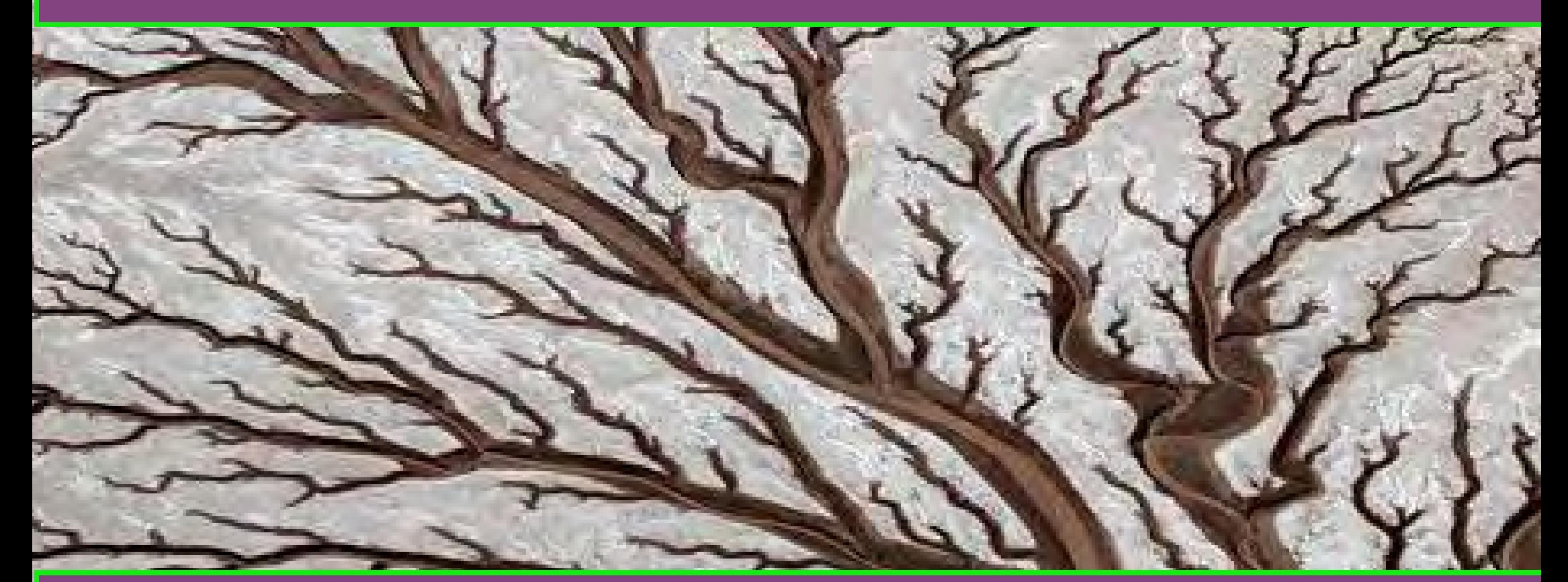

**Peter Beerli Scientific Computing, Florida State University** **#MOLE2024 @peterbeerli**

# **Kingman's coalescent**

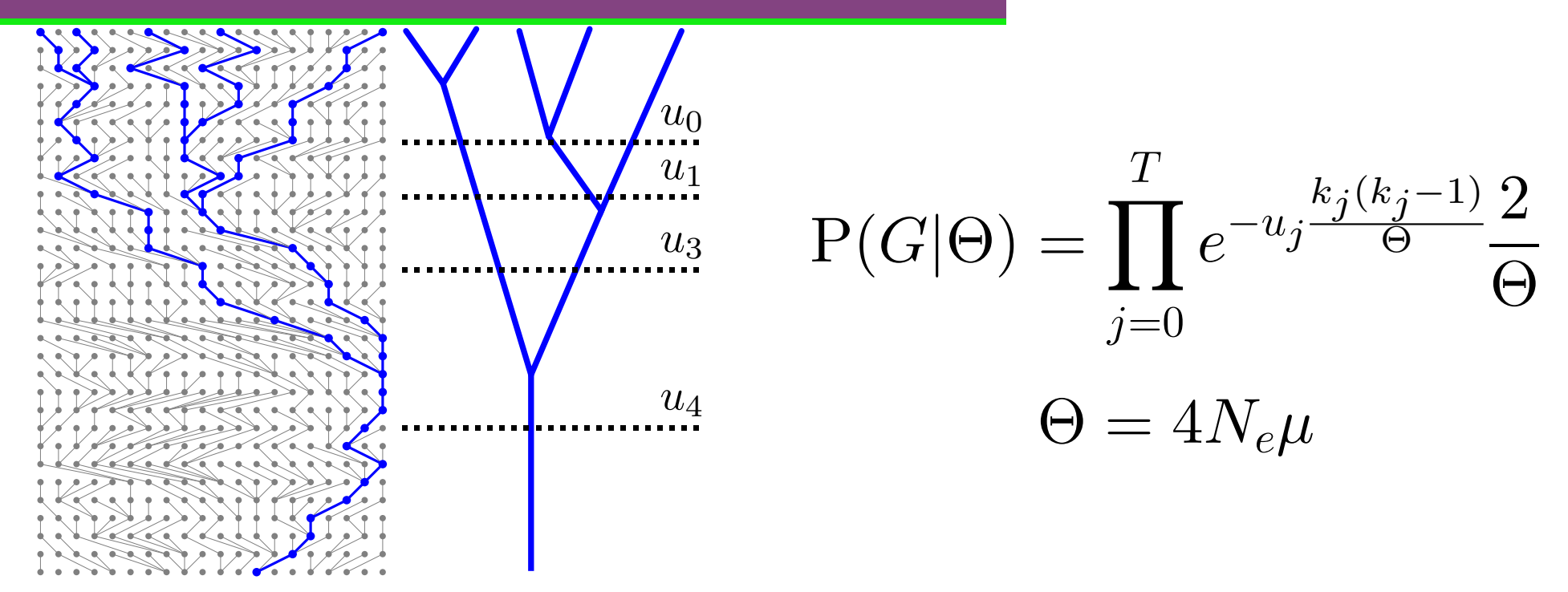

calculate the probability that we wait the time interval  $u$  until a coalescent calculate the probability of the particular coalescent event

multiply these probabilities for all time intervals

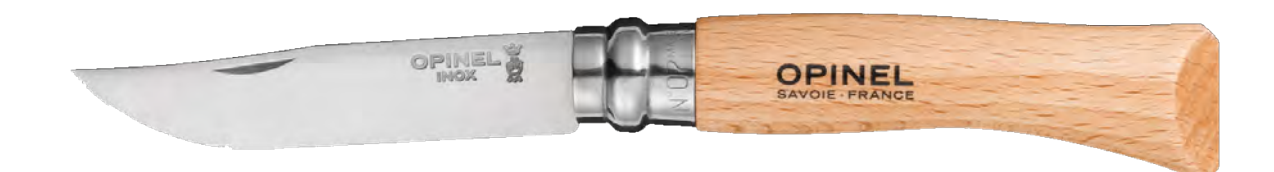

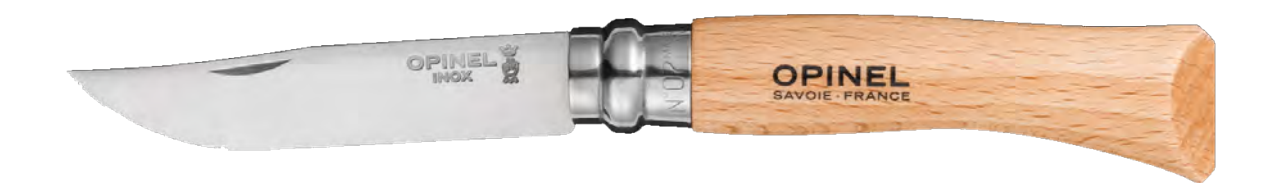

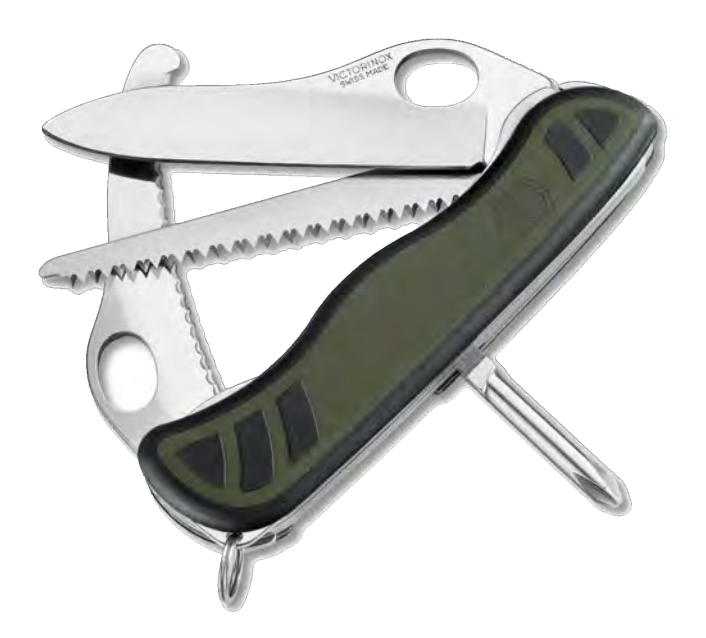

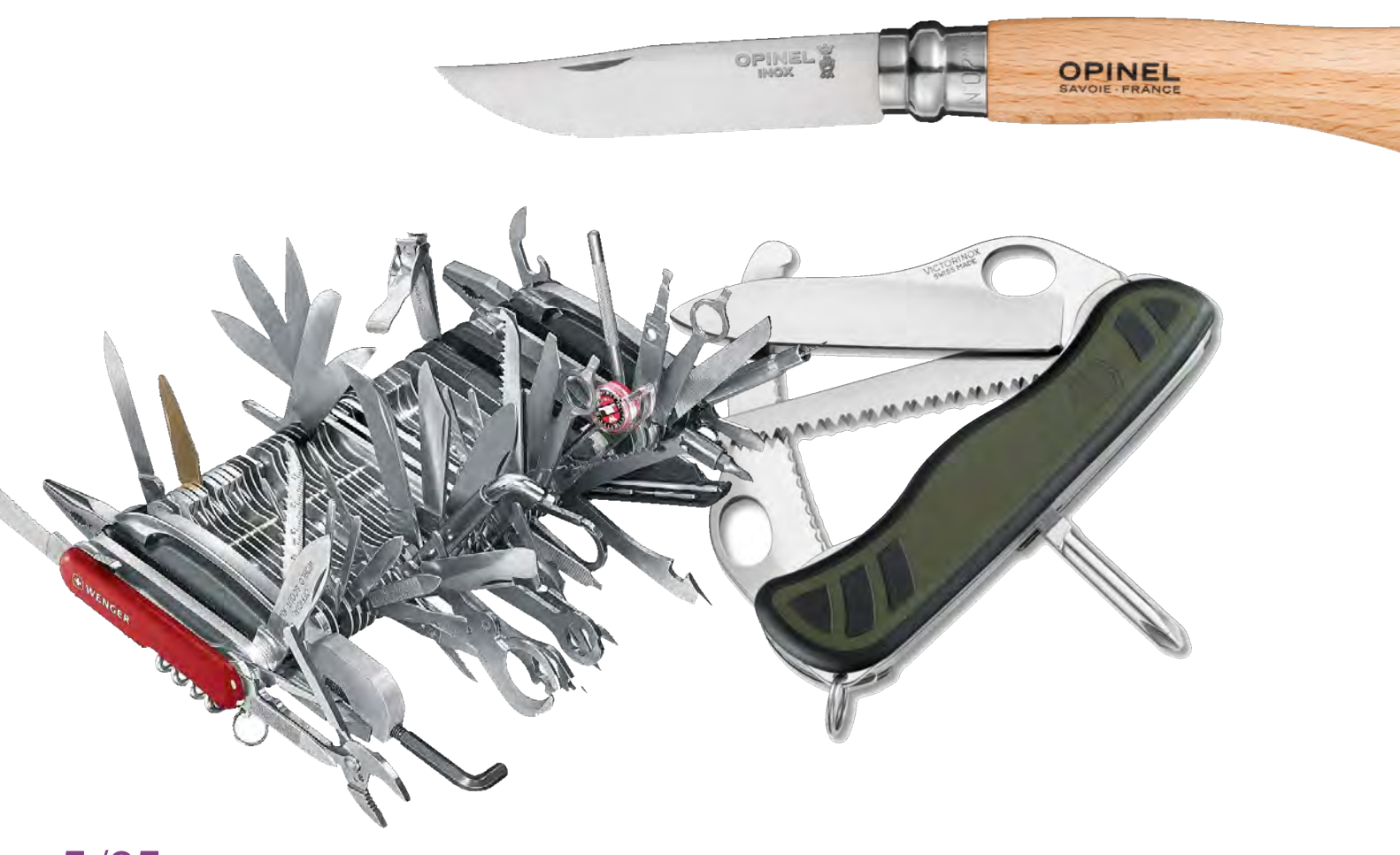

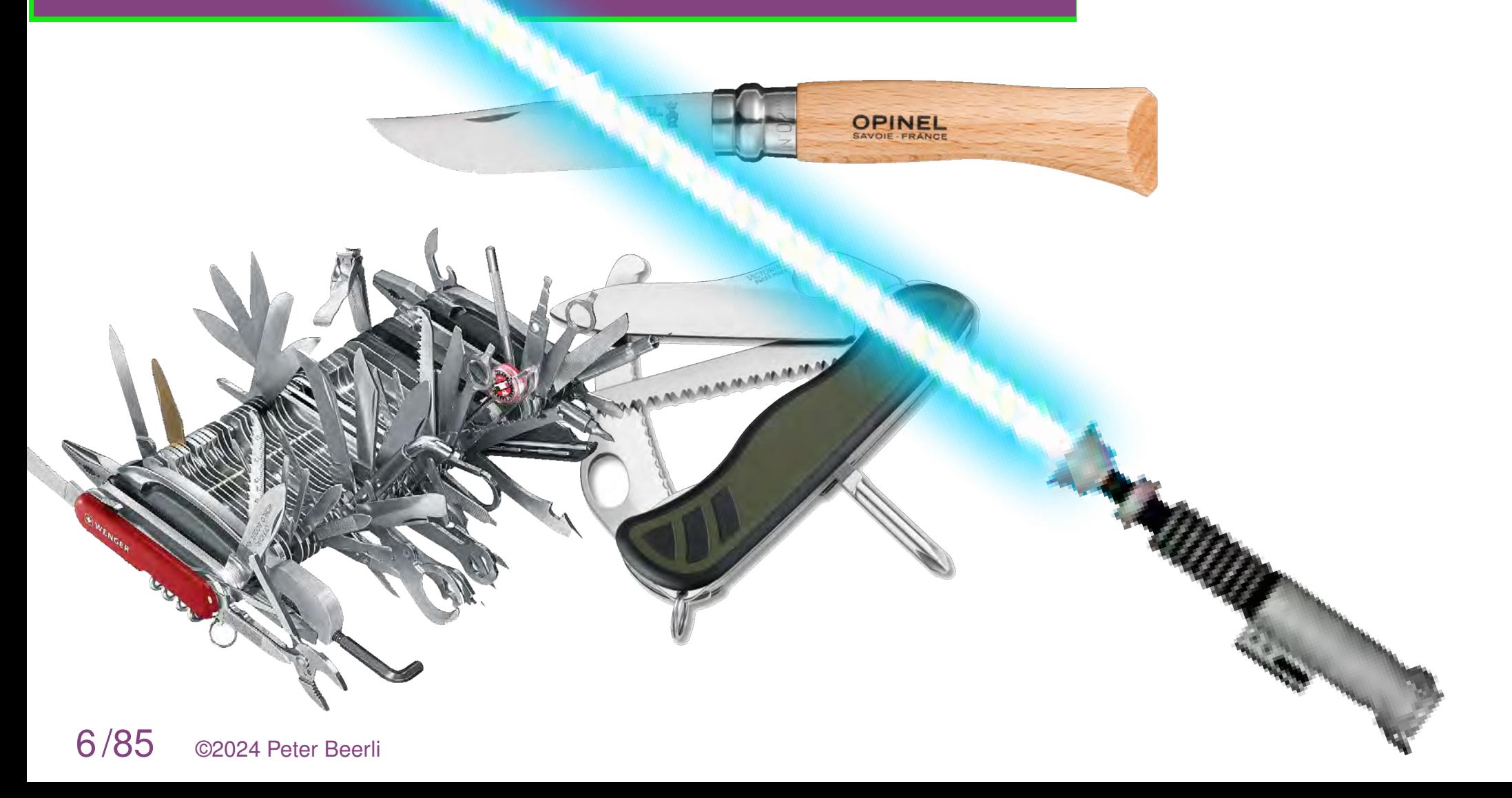

Population growth (two parameters), fluctuations, bottlenecks

Migration among populations (potentially thousands, parameters)

Population splitting (many parameters)

SNPs, site frequency spectra, mutation models

Effect of assumption violation

Populations are rarely completely stable through time, and attempts have been made to model population growth or shrinkage using linear, exponential or more general approaches.

Populations are rarely completely stable through time, and attempts have been made to model population growth or shrinkage using linear, exponential or more general approaches.

In a small population lineages coalesce quickly

Populations are rarely completely stable through time, and attempts have been made to model population growth or shrinkage using linear, exponential or more general approaches.

In a small population lineages coalesce quickly

In a large population lineages coalesce slowly

Populations are rarely completely stable through time, and attempts have been made to model population growth or shrinkage using linear, exponential or more general approaches.

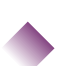

In a small population lineages coalesce quickly

In a large population lineages coalesce slowly

This leaves a signature in the data. We can exploit this and estimate the population growth rate g jointly with the current population size Θ.

Populations are rarely completely stable through time, and attempts have been made to model population growth or shrinkage using linear, exponential or more general approaches. For example exponential growth could be modeled as

> $dN$ dt  $= rN$  $N_t = N_0 e^{-rt}$  $N_0 = 80$  $r = 0.02$

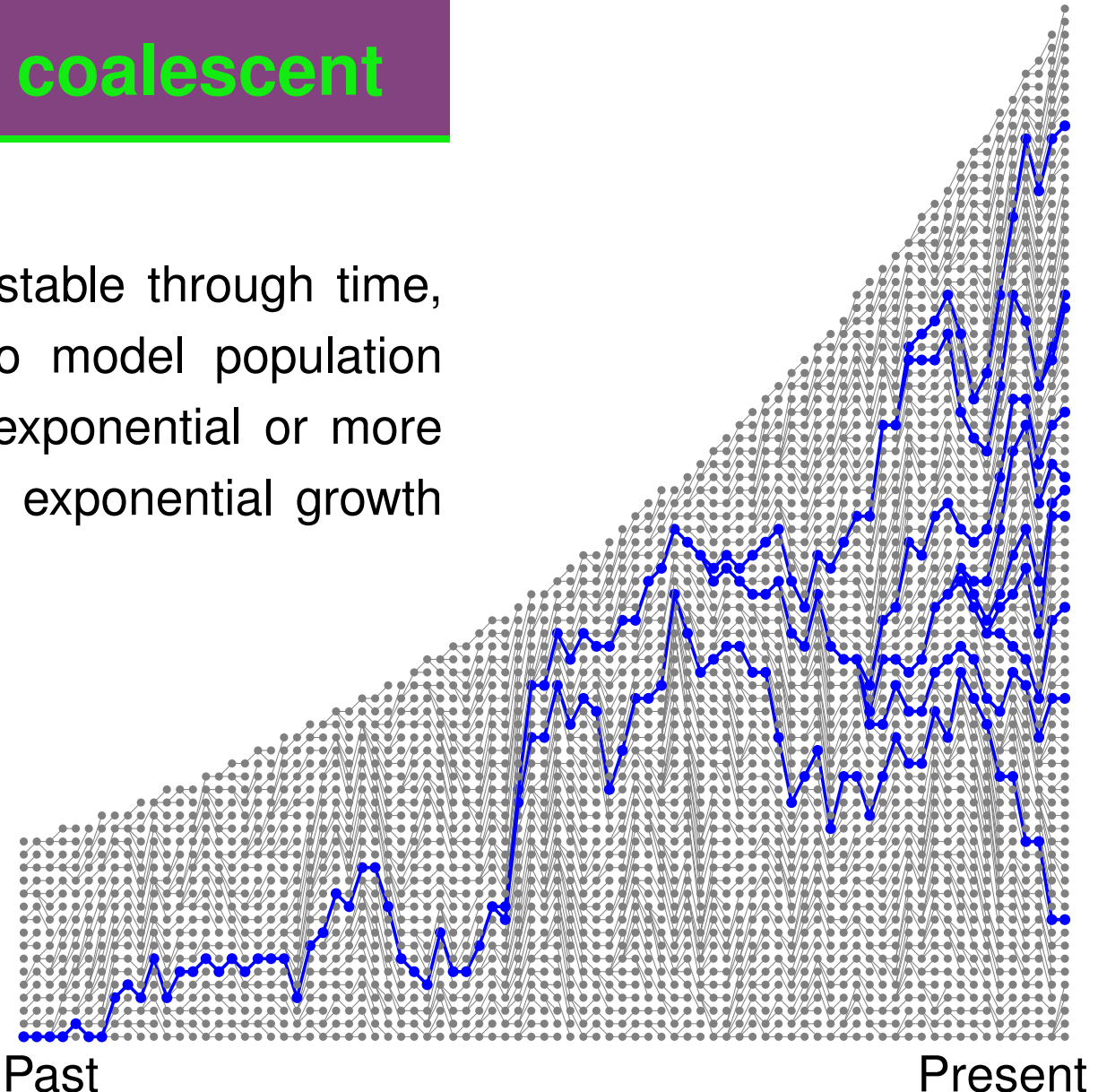

# **Extensions of the basic coalescent** Present

For constant population size we found

$$
p(G|\Theta) = \prod_j e^{-u_j \frac{k(k-1)}{\Theta}} \frac{2}{\Theta}
$$

Relaxing the constant size to exponential growth and using  $g = r/\mu$  leads to

$$
p(G|\Theta_0,g)=\prod_j e^{-(t_j-t_{j-1})\frac{k(k-1)}{\Theta_0e^{-gt}}}\frac{2}{\Theta_0e^{-gt}}
$$

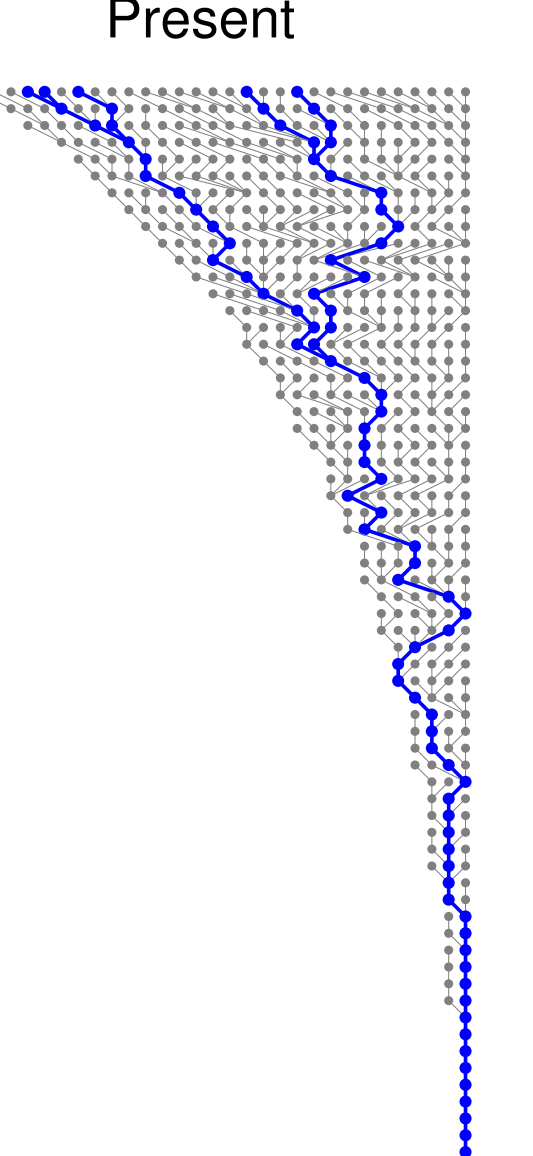

Problems with the exponential model: Even with moderately shrinking populations, it is possible that the sample lineages do not coalesce. With growing populations this problem does not occur. This discrepancy leads to an upwards biased estimate of the growth rate for a single locus. Multiple locus estimates improve the results.

Past

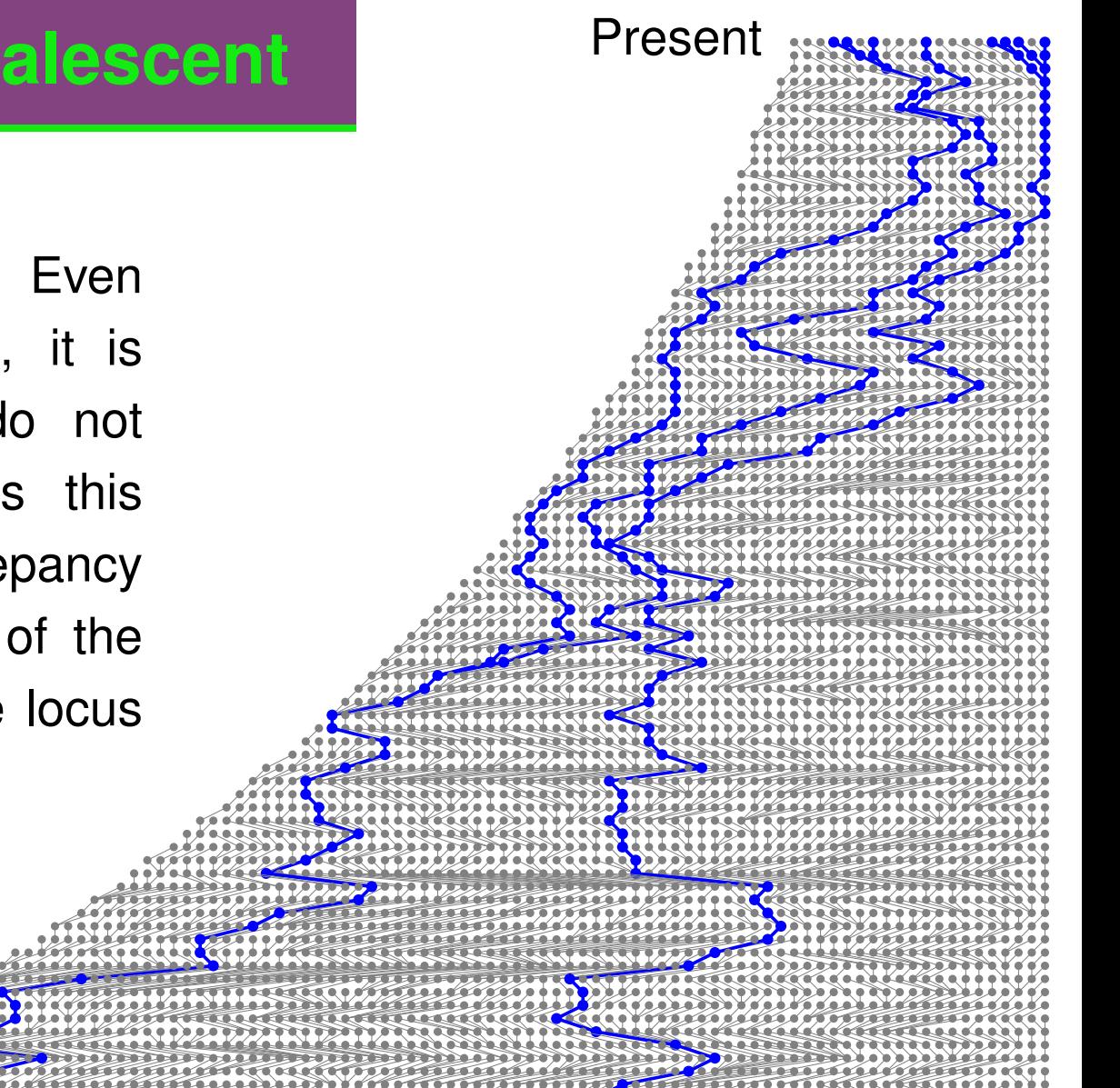

# **Grow-A-Frog**

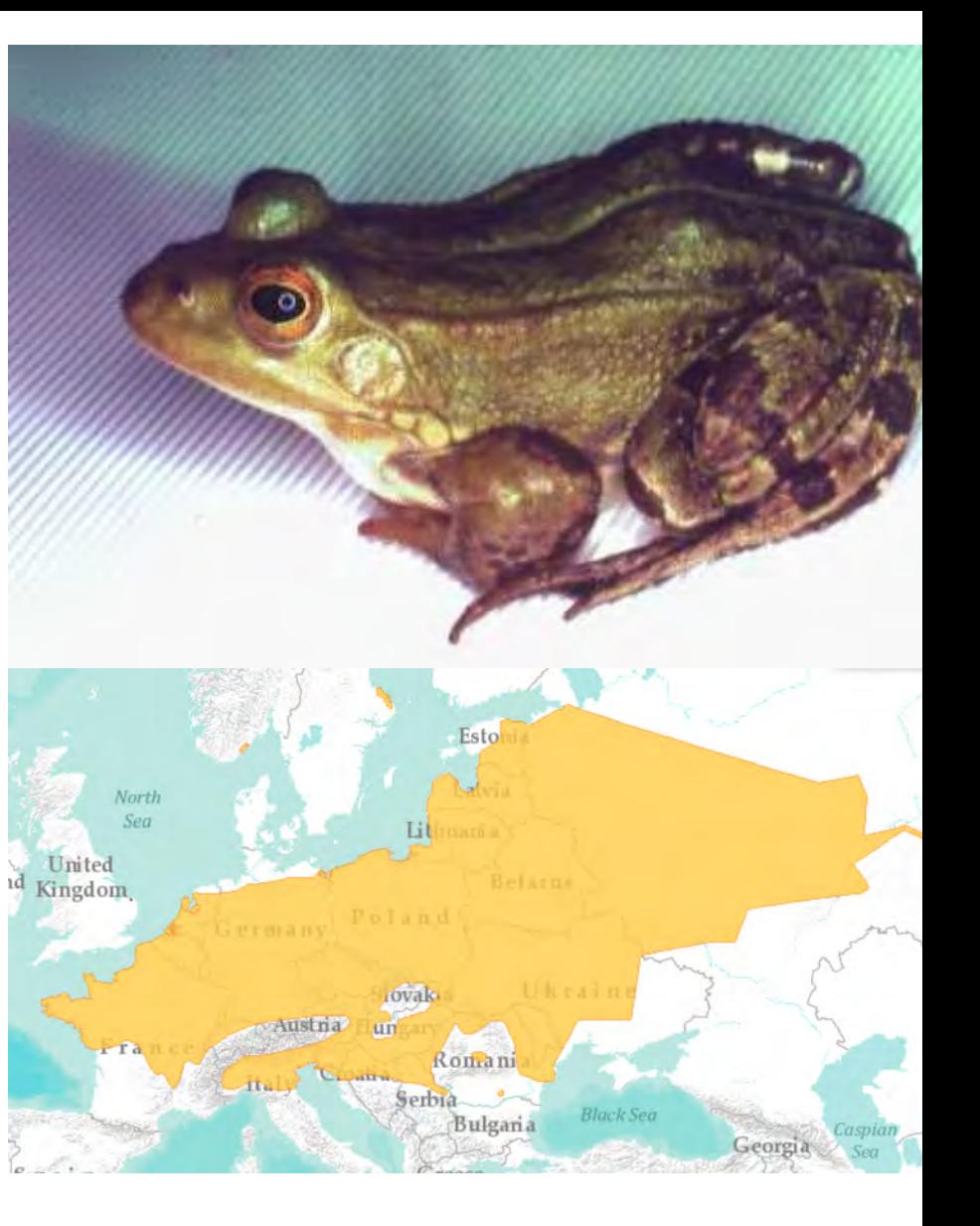

## **Grow-A-Frog**

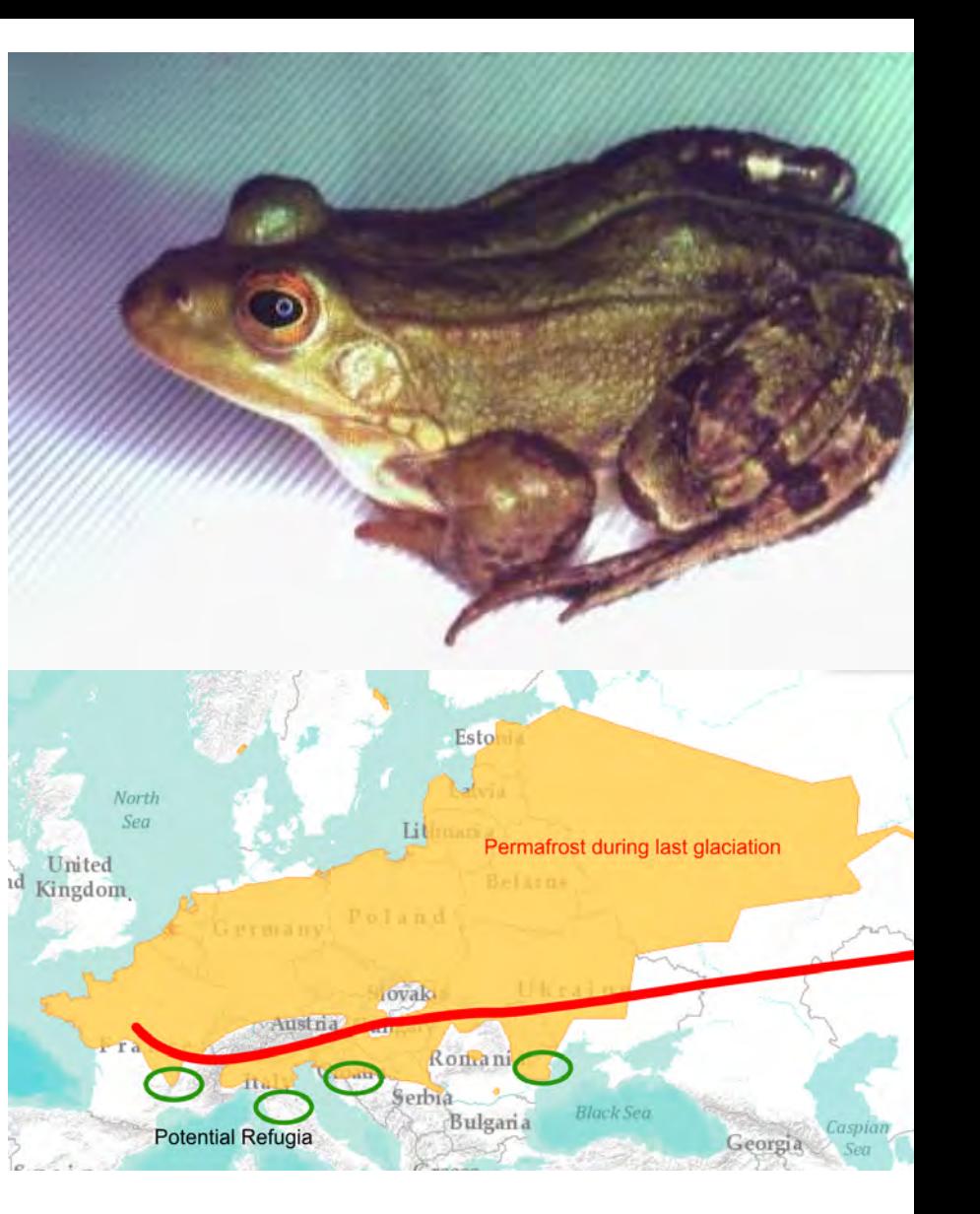

## **Grow-A-Frog**

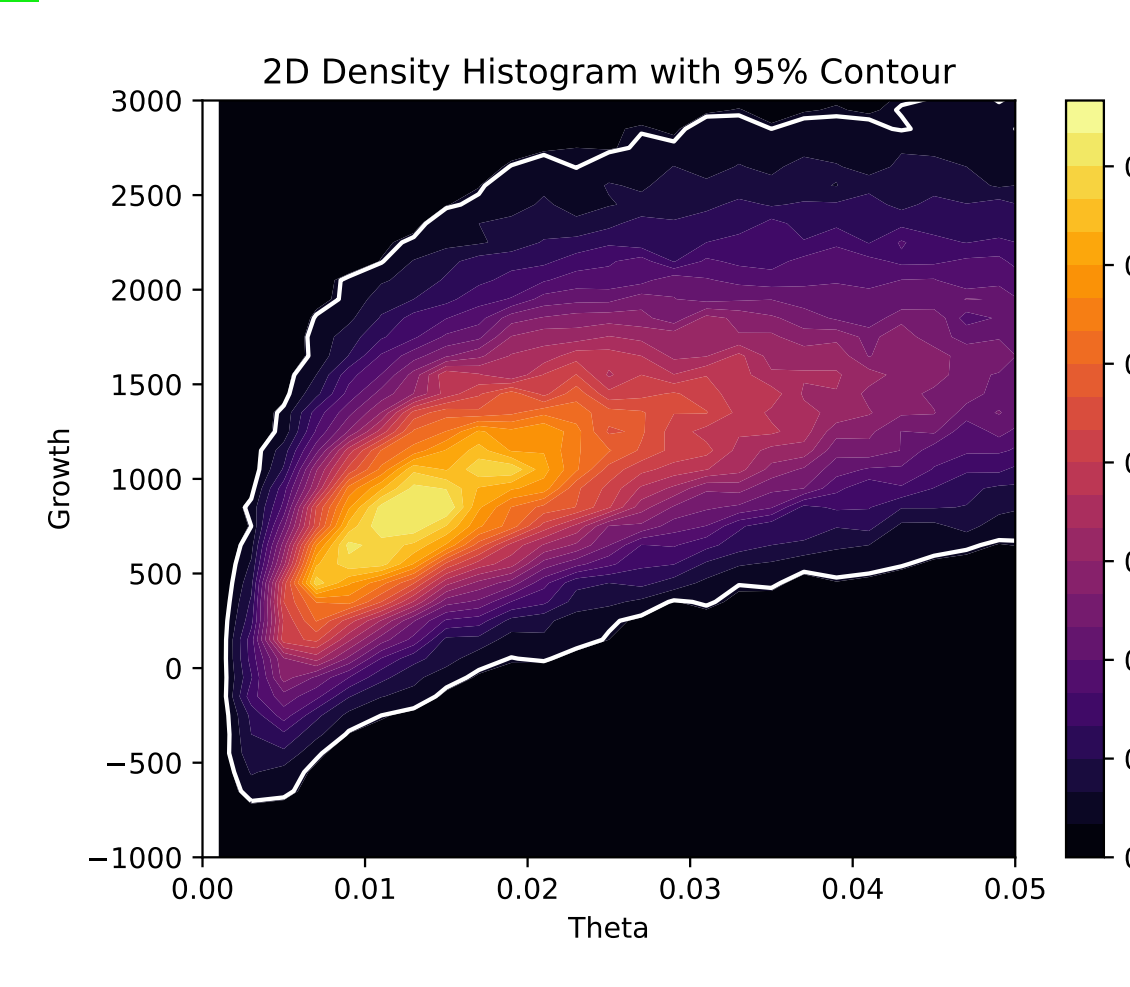

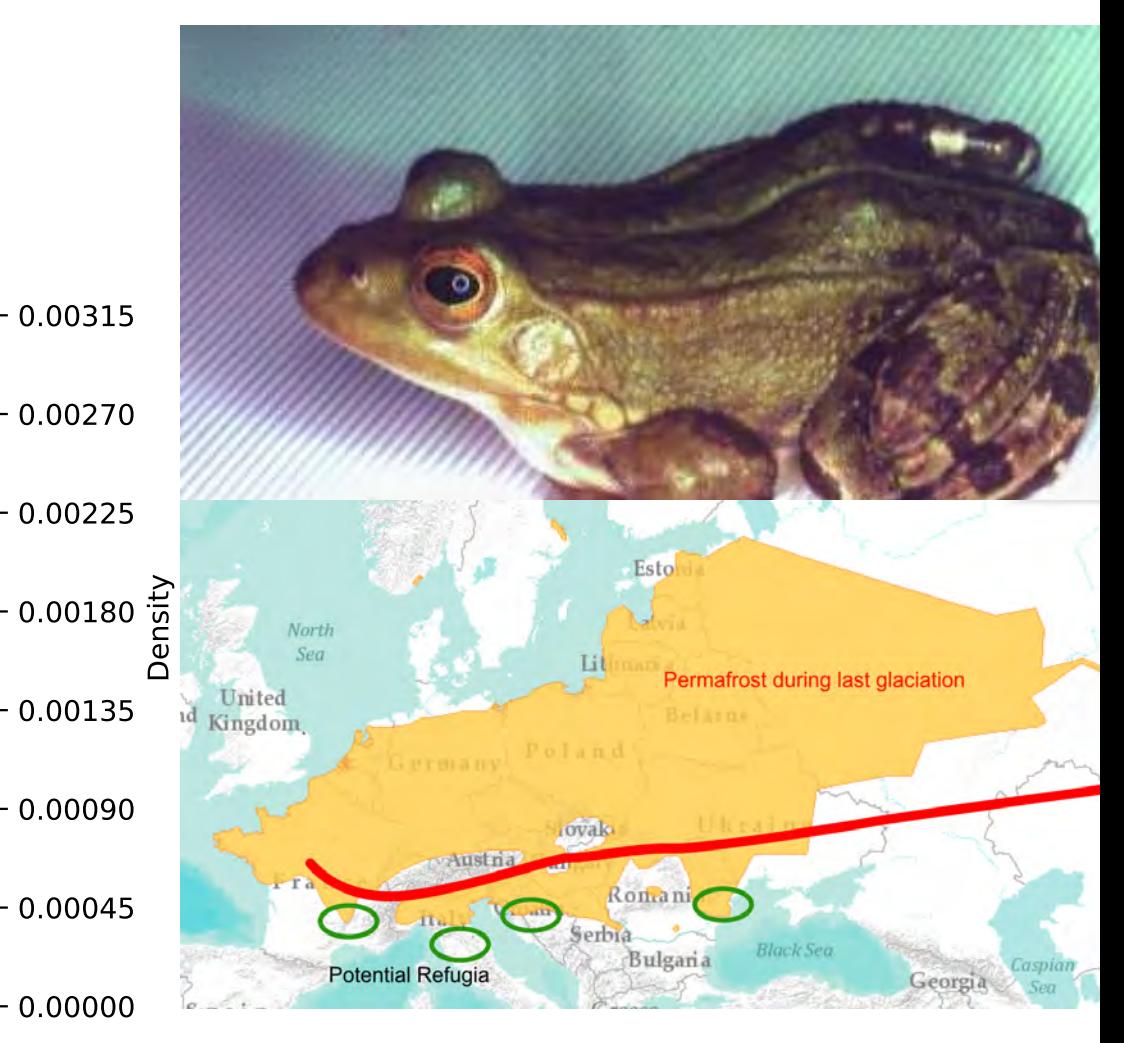

18/85

Random fluctuations of the population size are most often ignored. BEAST and REVBAYES (and to some extent MIGRATE) can handle such scenarios. BEAST and REVBAYES are using a full parametric approach (skyride, skyline, skyfish) whereas MIGRATE uses a non-parametric approach for its skyline plots that has the tendency to smooth the fluctuations too much, compared to BEAST.

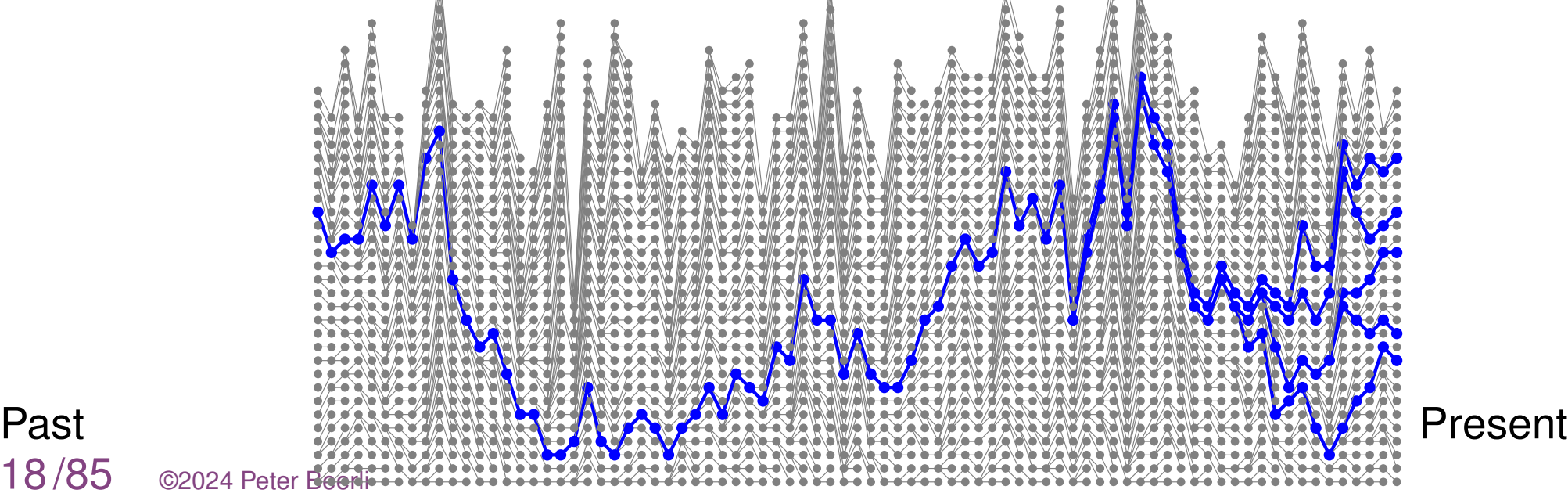

## **Rise and Fall of Steppe Bisons MIGRATE**

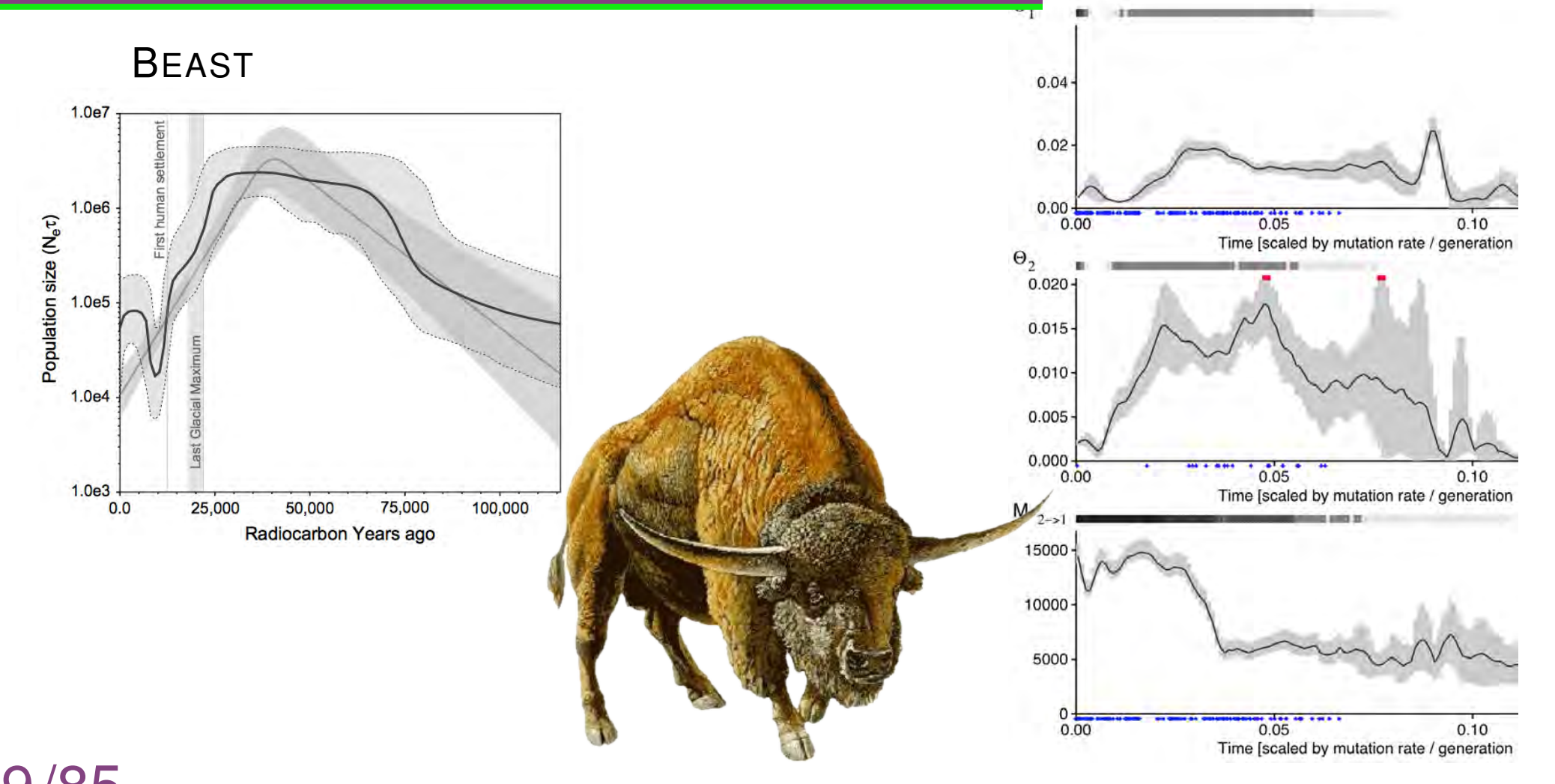

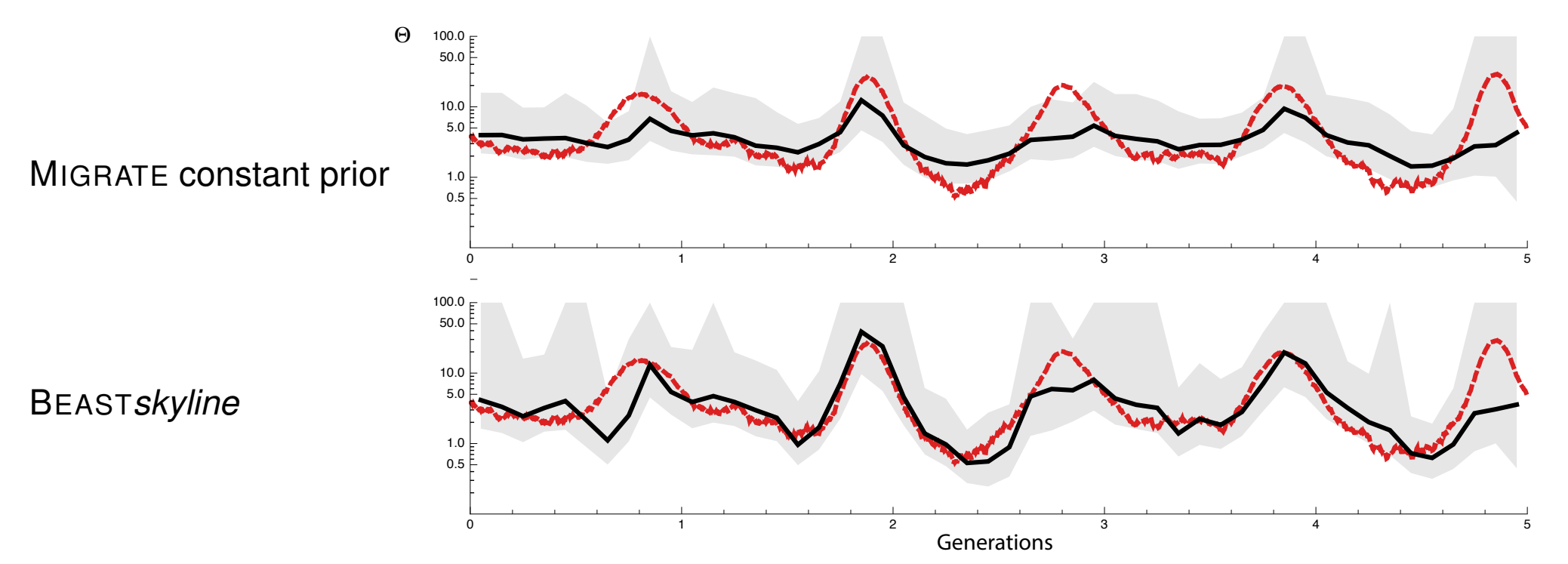

Comparison of the skyline plots of simulated influenza dynamics analyzed by MIGRATE and BEAST. The x-axis is the time in years and the y-axis is effective population size. The data are sequences from 250 individuals sampled at regular intervals over 5 years. The dashed curve is the actual population size deduced from the true genealogy; **black lines are the mean results of MIGRATE or BEAST**; gray area is the 95% credibility interval. BEAST *skyline* matches the actual population size better than all other methods. Simulation and graphs courtesy of Trevor Bedford.

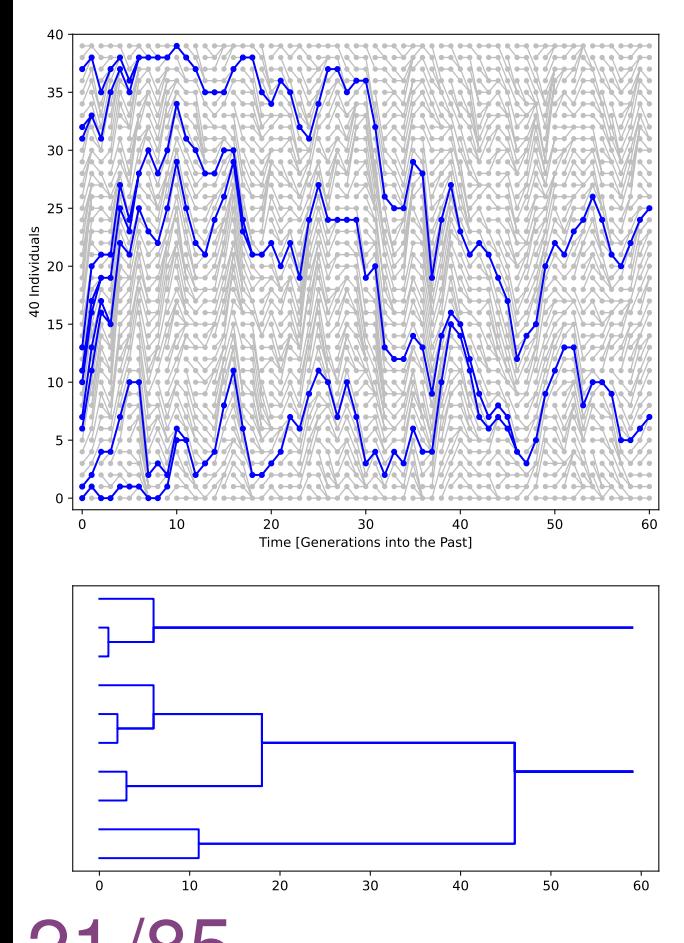

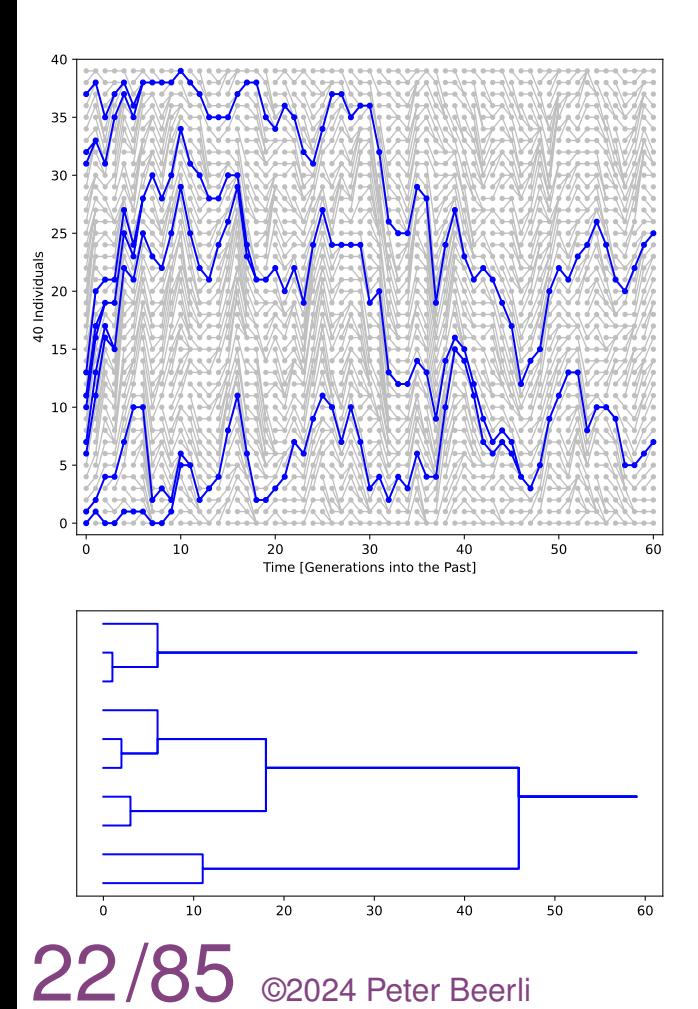

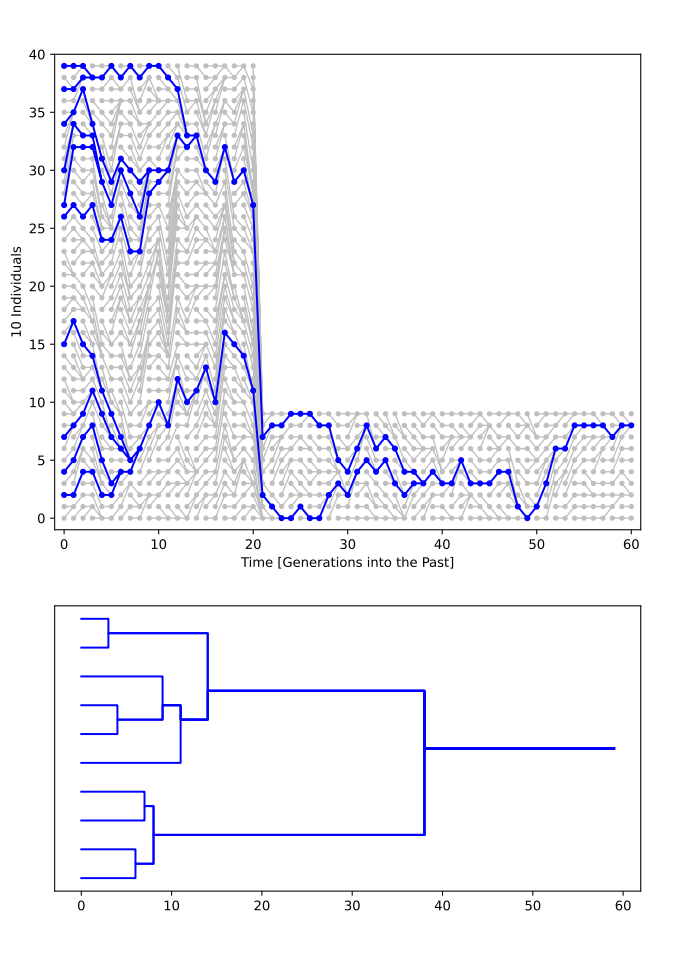

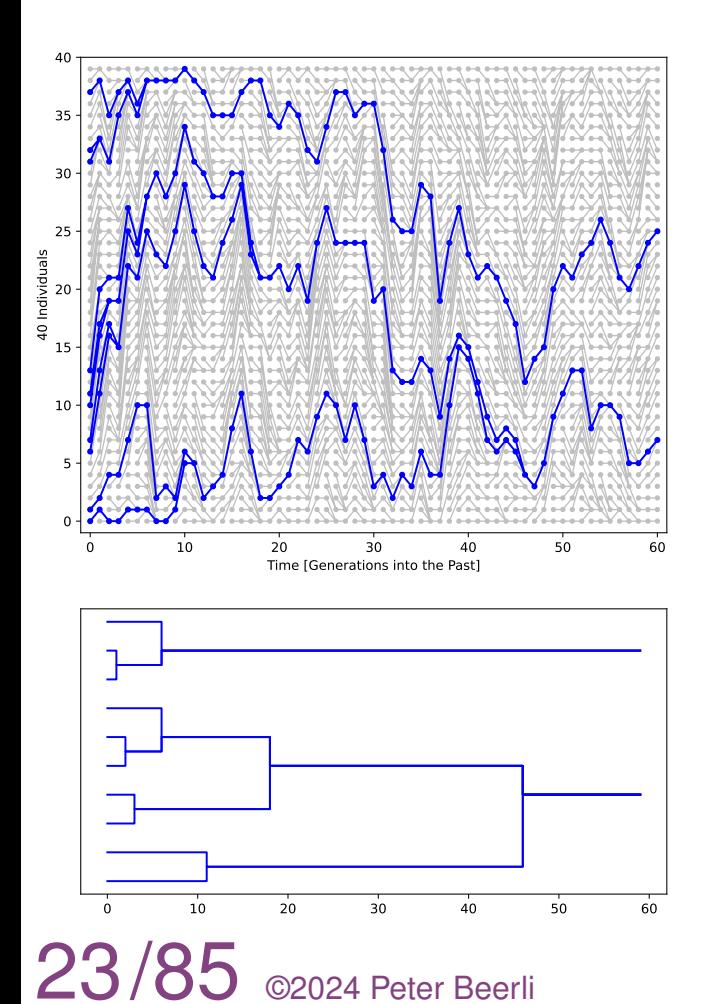

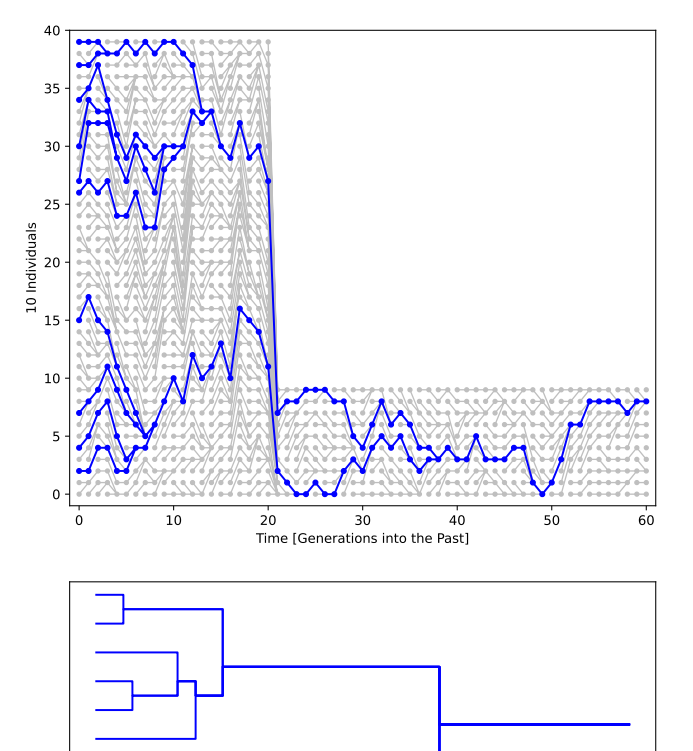

10 20 30 40 50 60

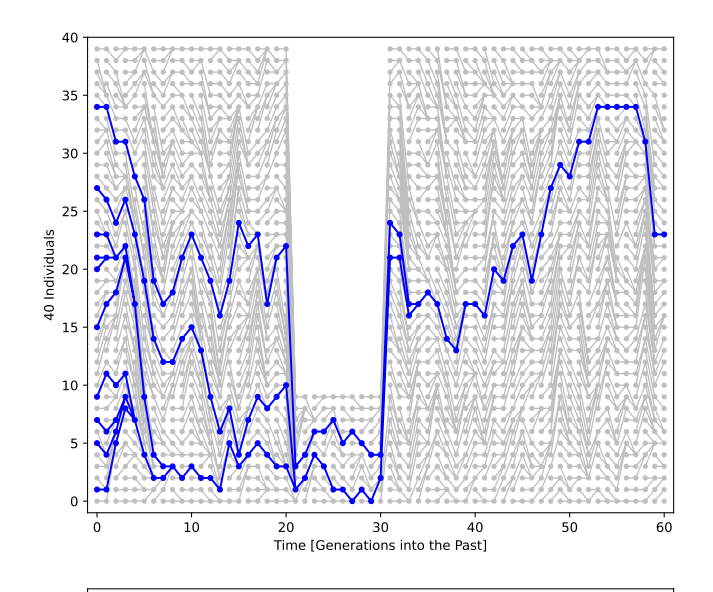

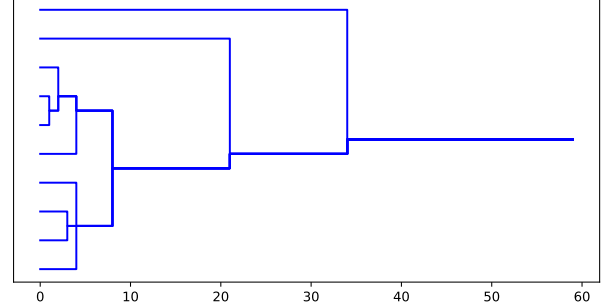

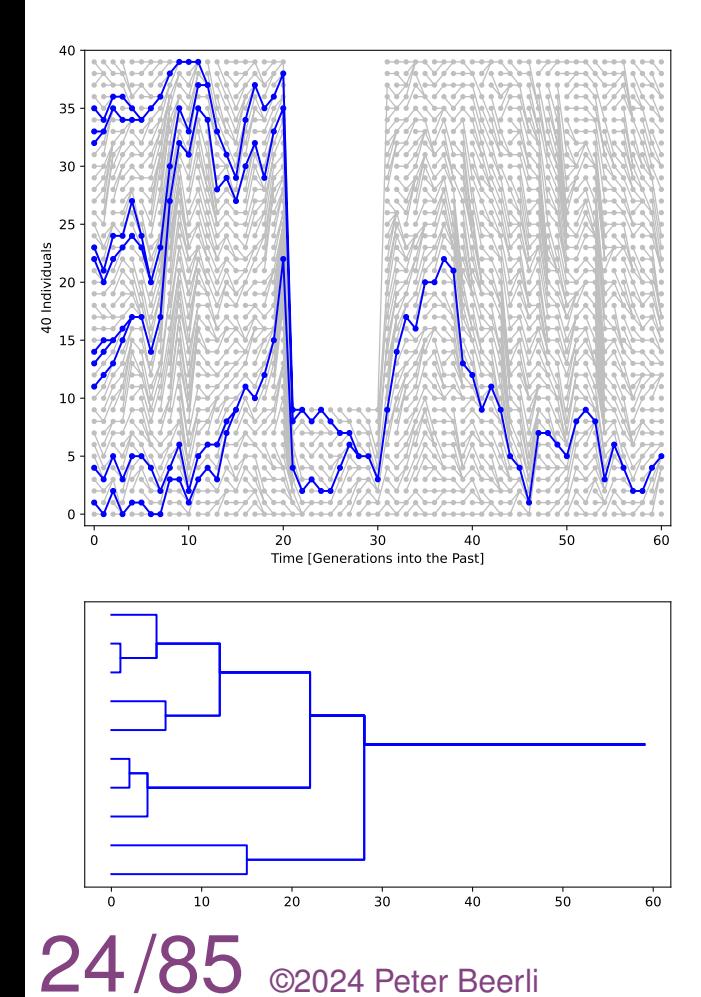

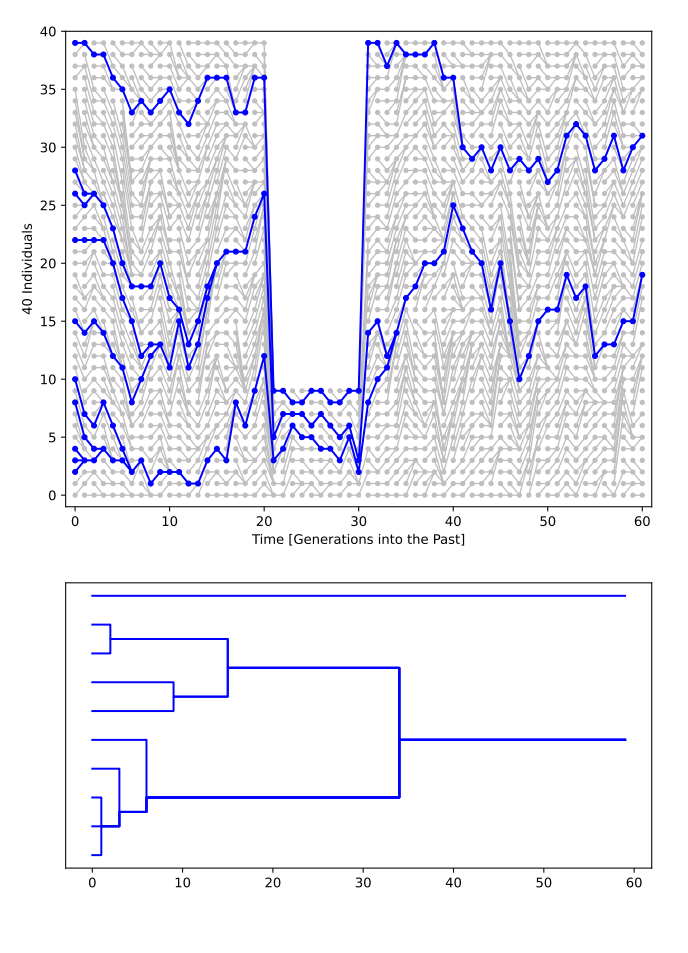

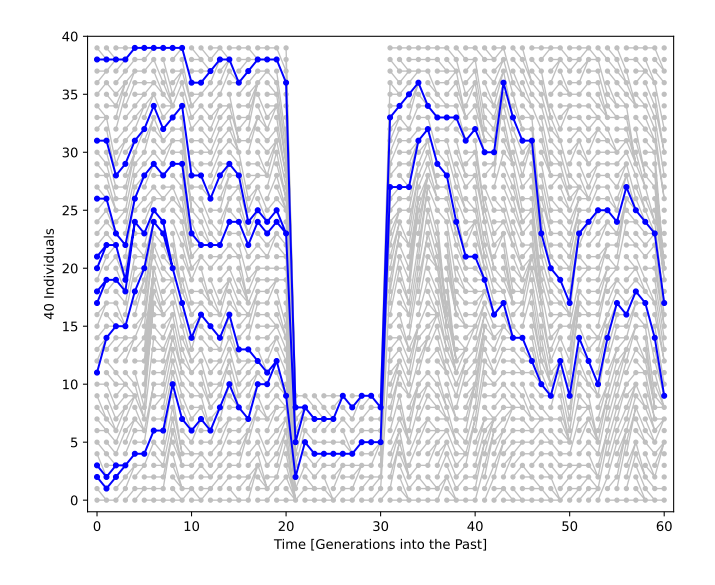

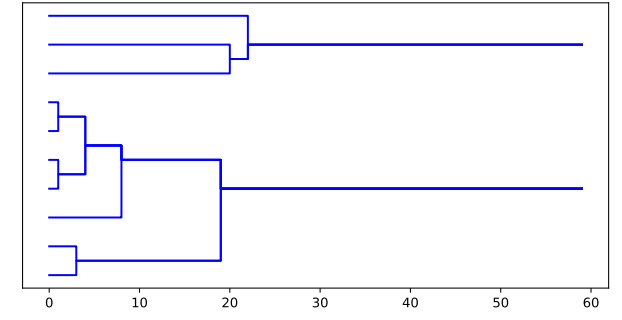

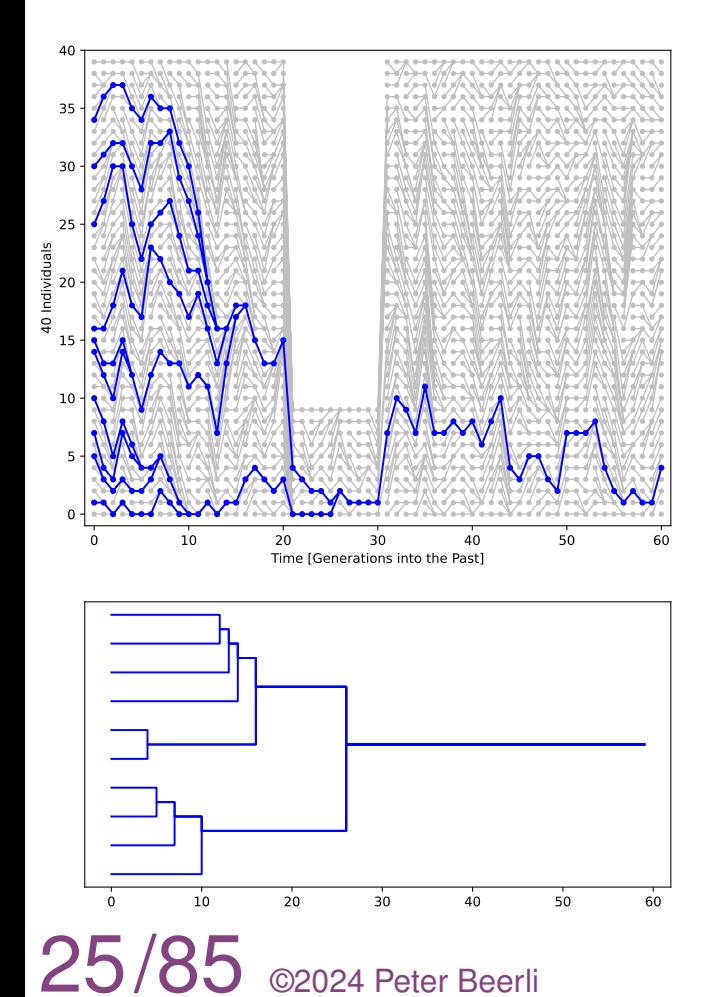

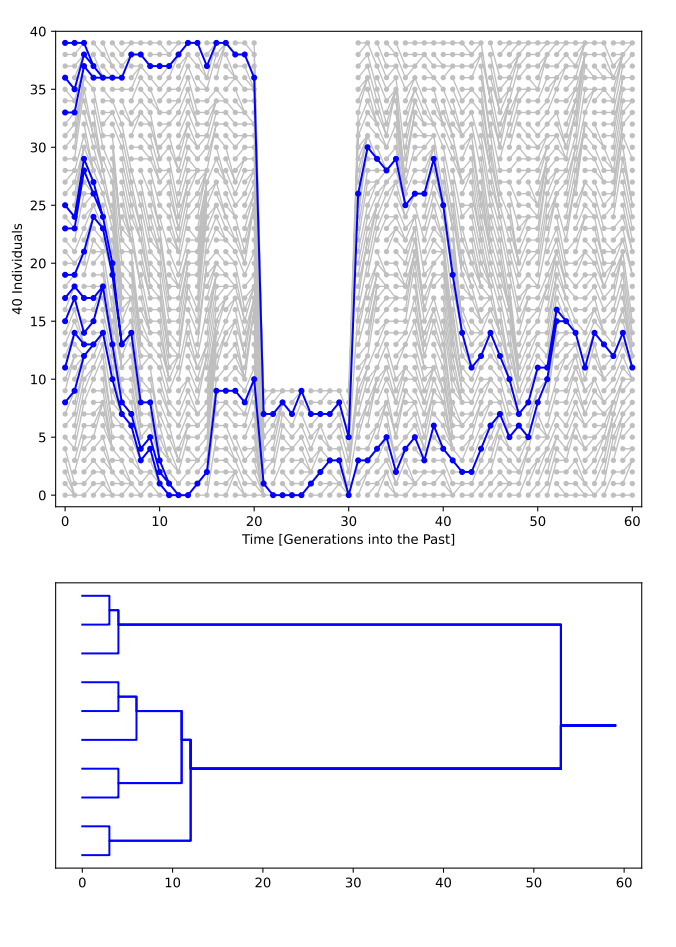

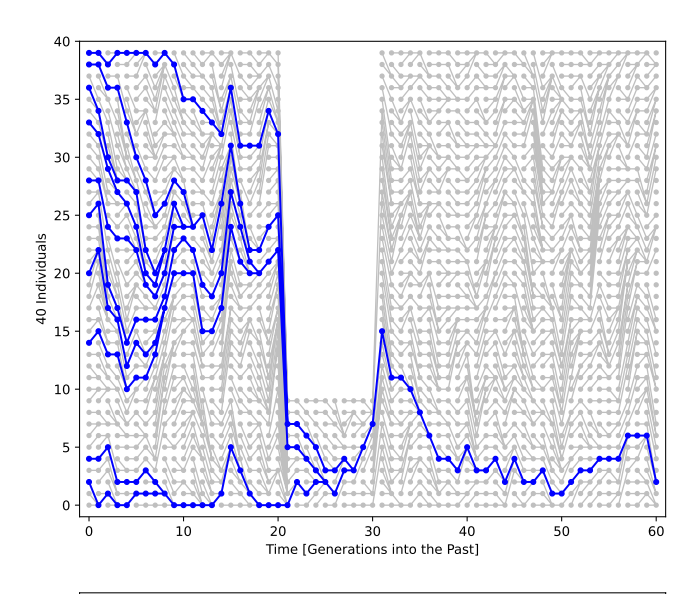

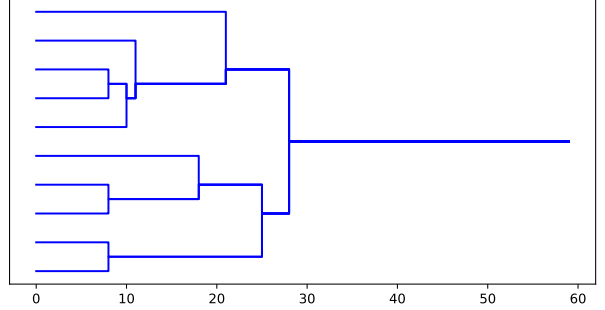

### **Two or more bottlenecks**

26/85 ©2024 Peter Beerli

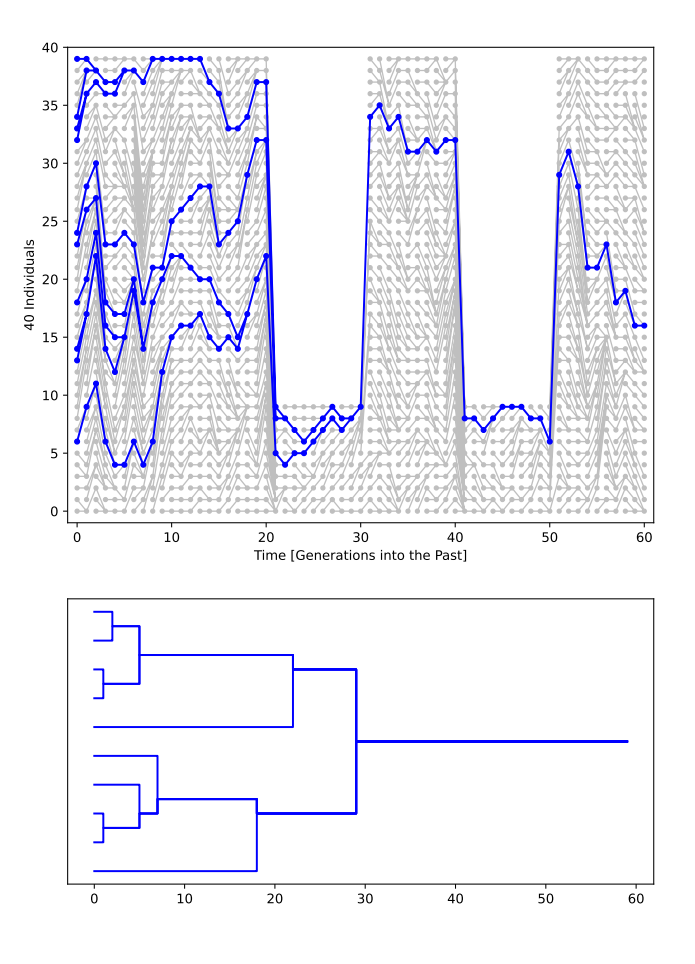

Software: popvizard at https://github.com/pbeerli/popvizard.git

# **Accommodating more events**

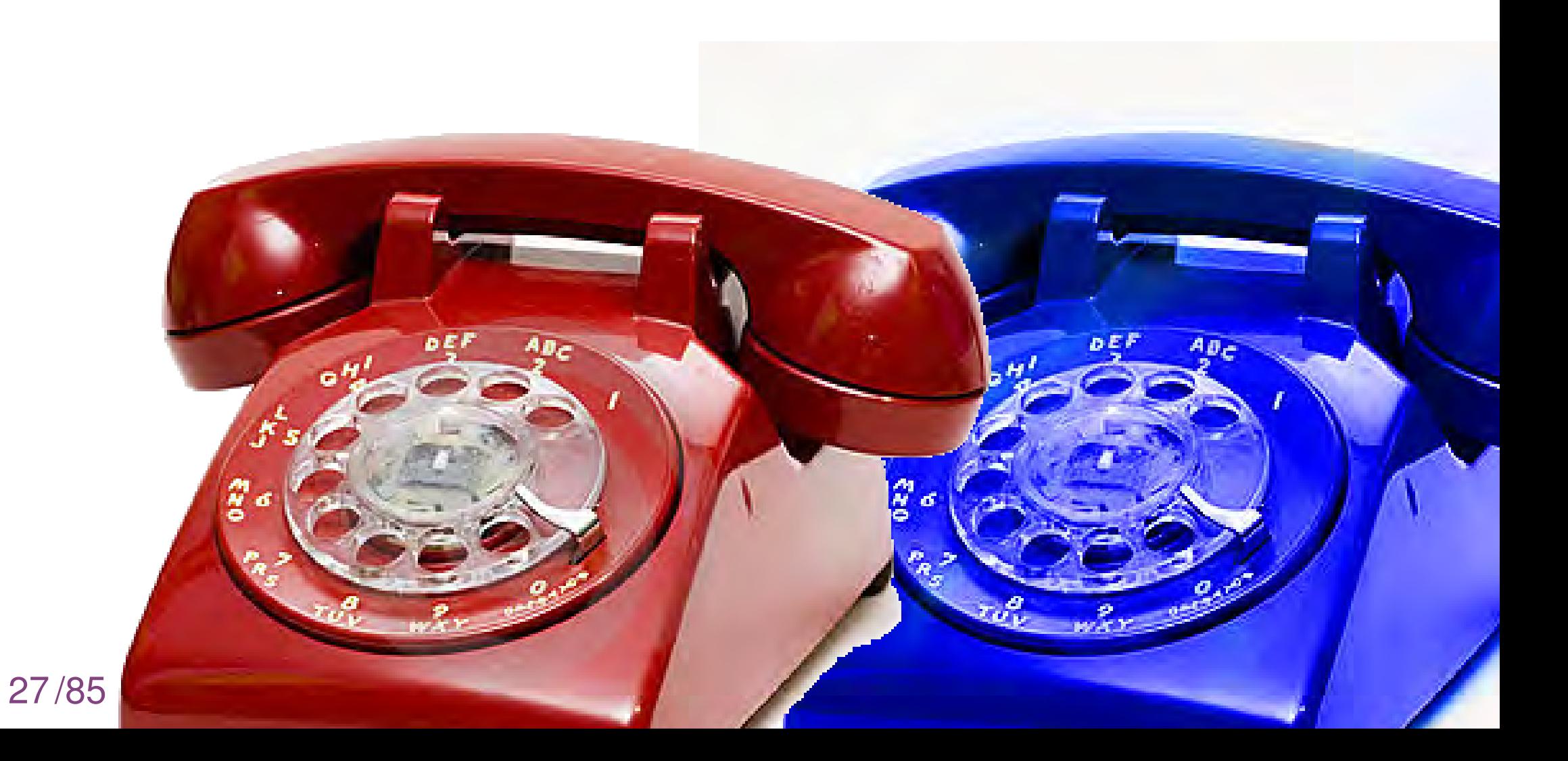

# **An analogy**

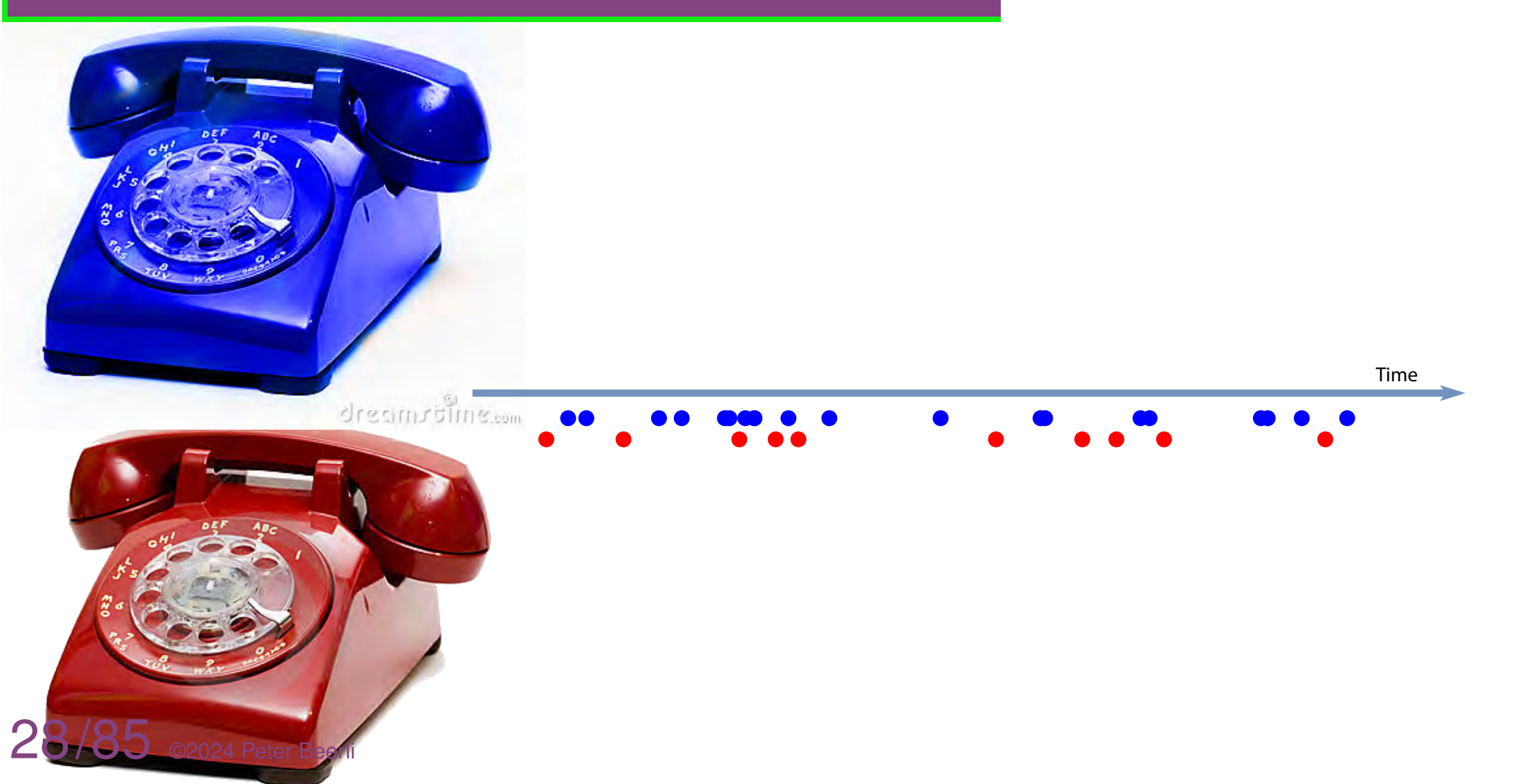

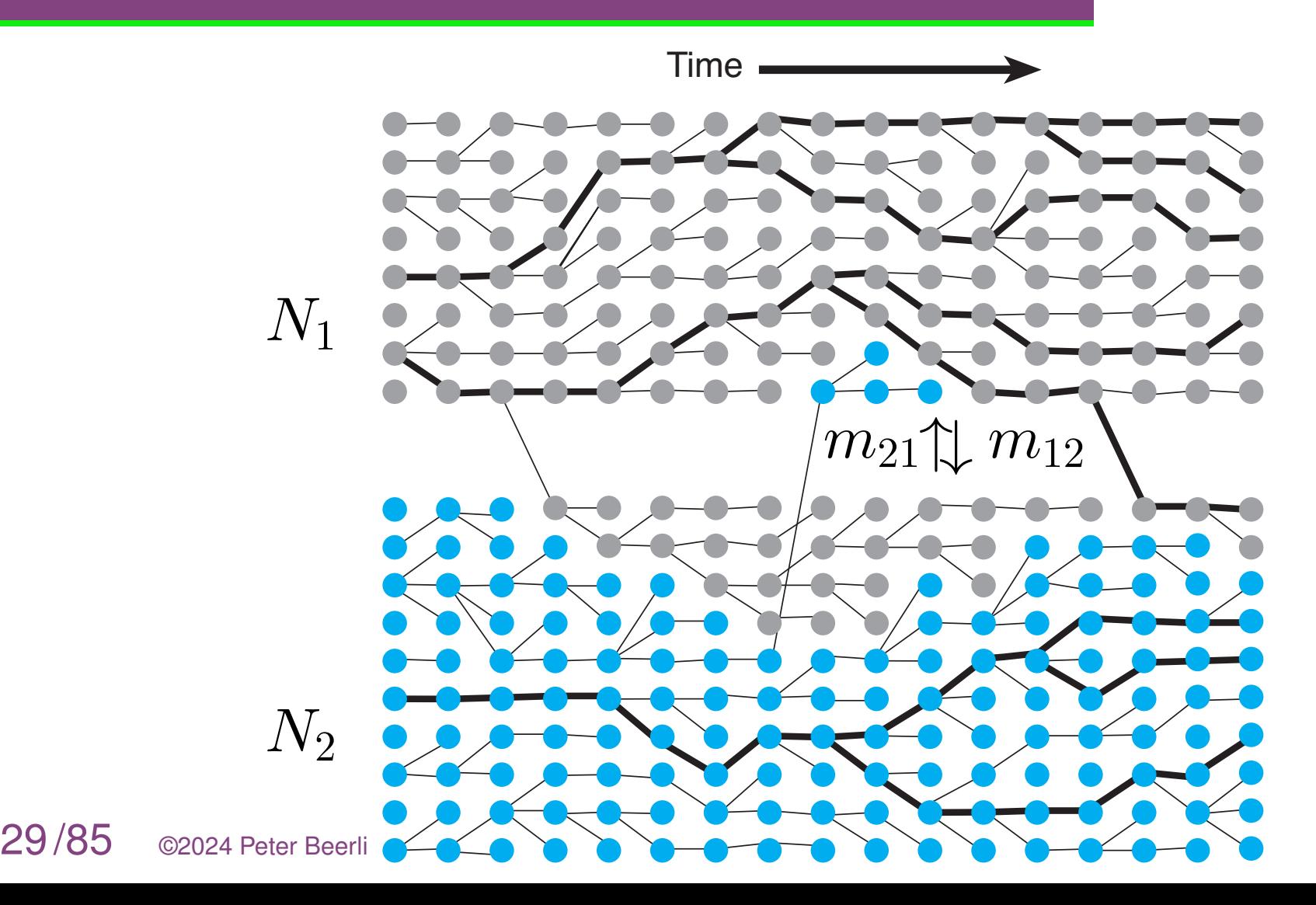

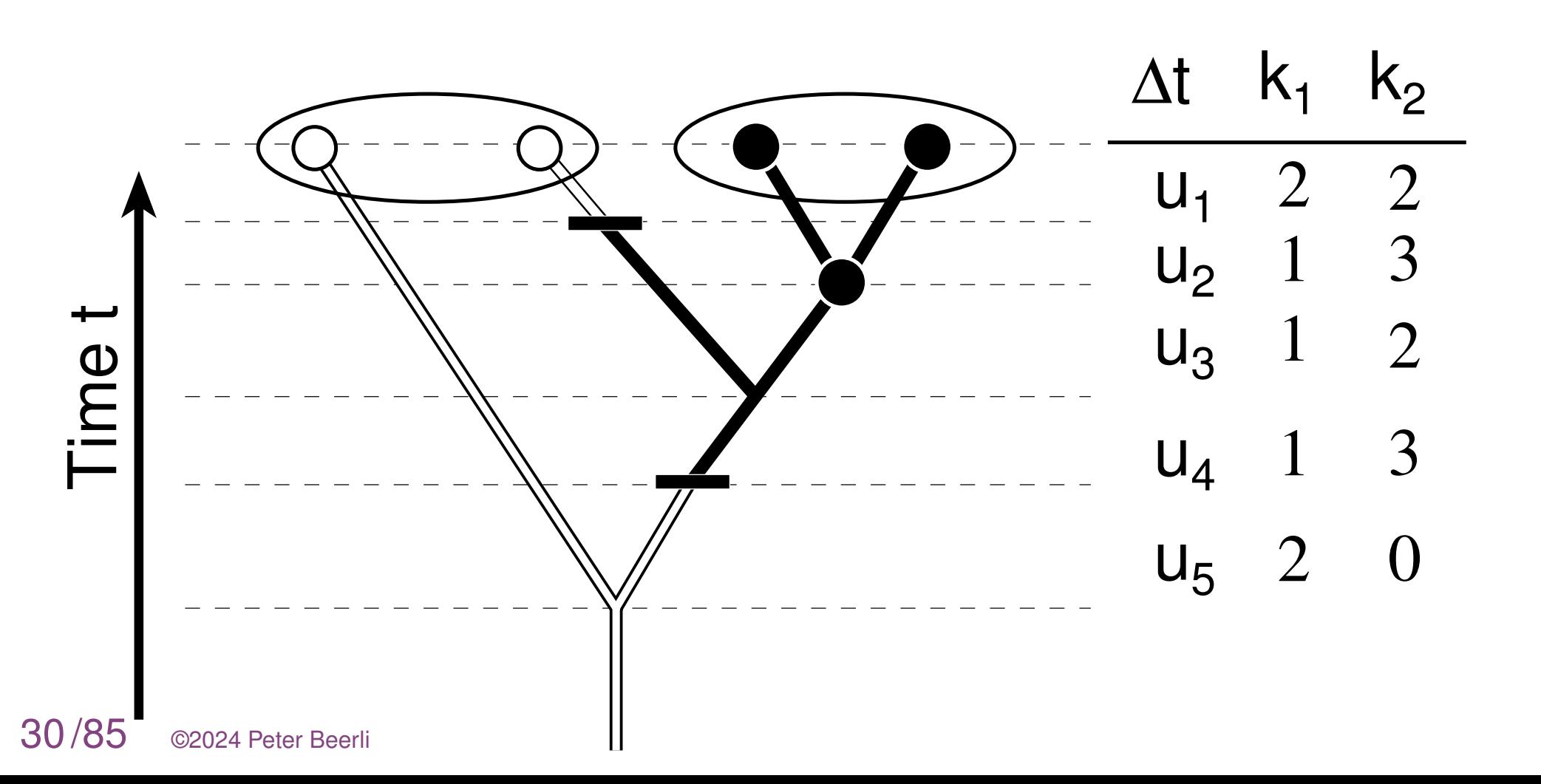

The single population coalescence rate is

$$
\frac{k(k-1)}{4N}.
$$

Changes for two populations to

$$
\frac{k_1(k_1-1)}{\Theta_1} + \frac{k_2(k_2-1)}{\Theta_2} + k_1M_{2,1} + k_2M_{1,2}
$$

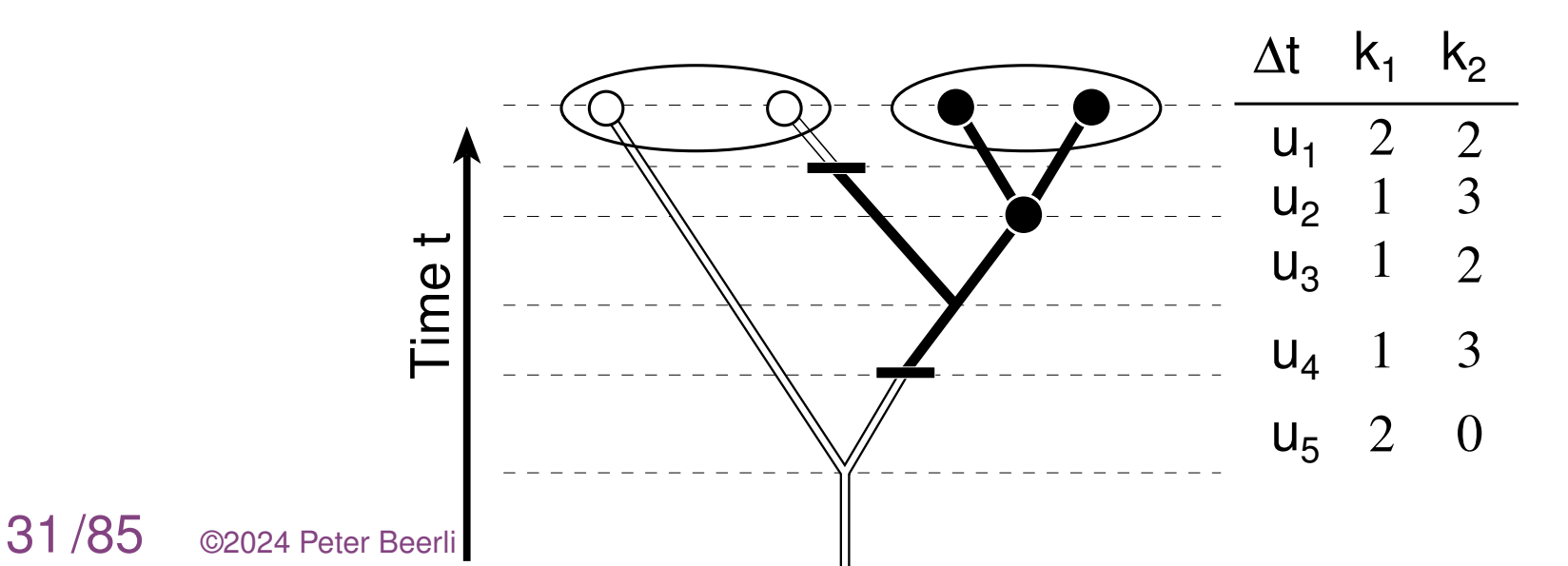

# **Structured populations**

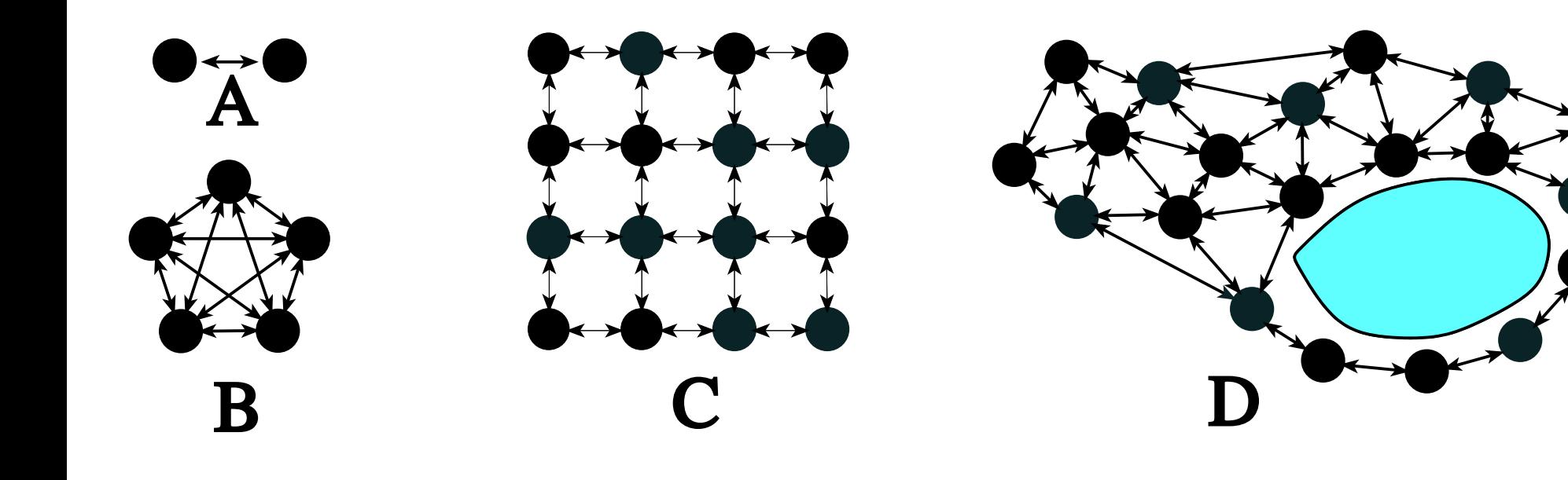

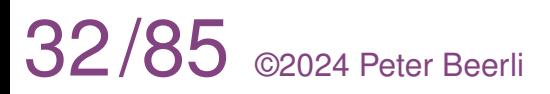

# **Obvious migration pattern**

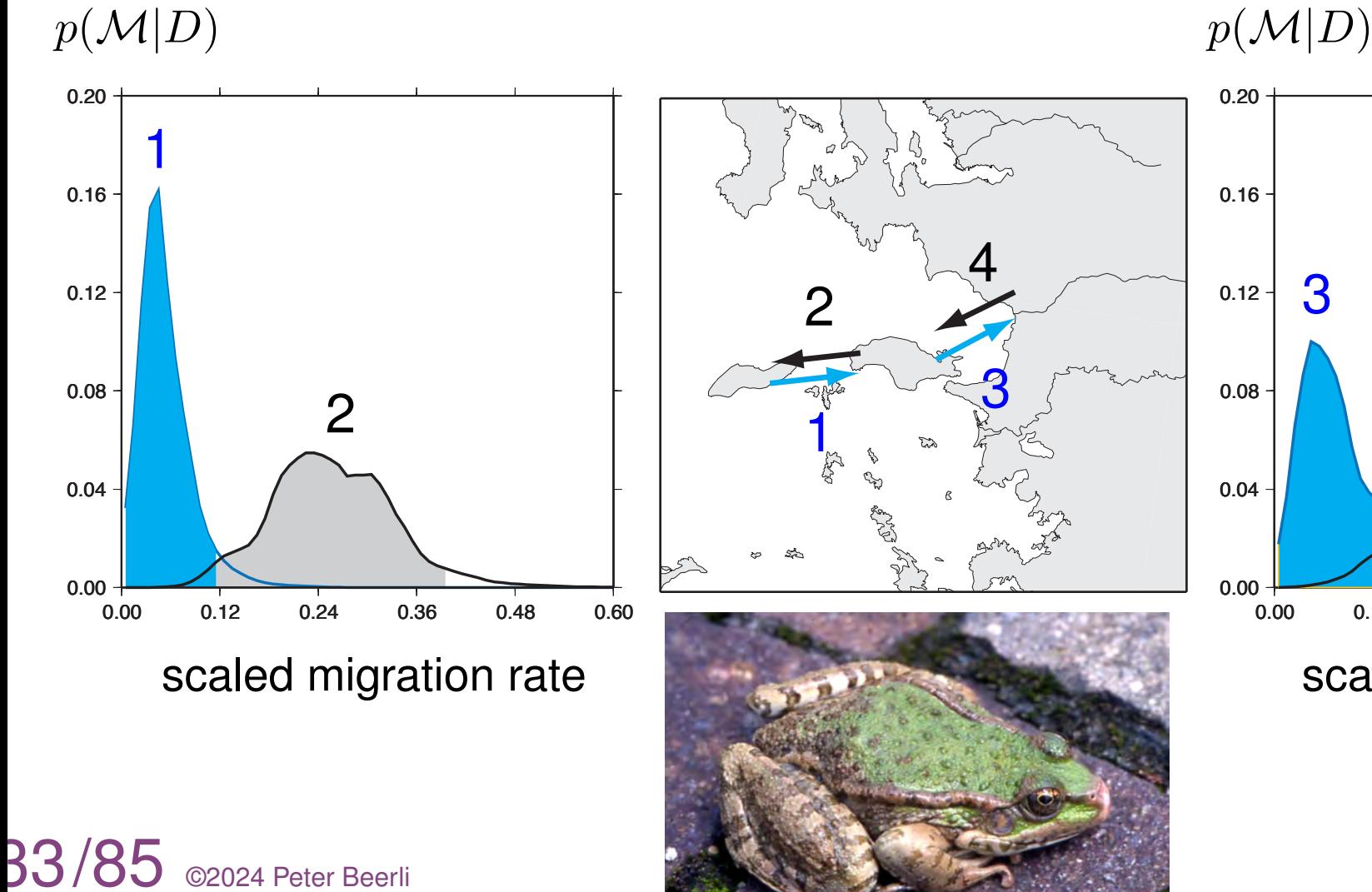

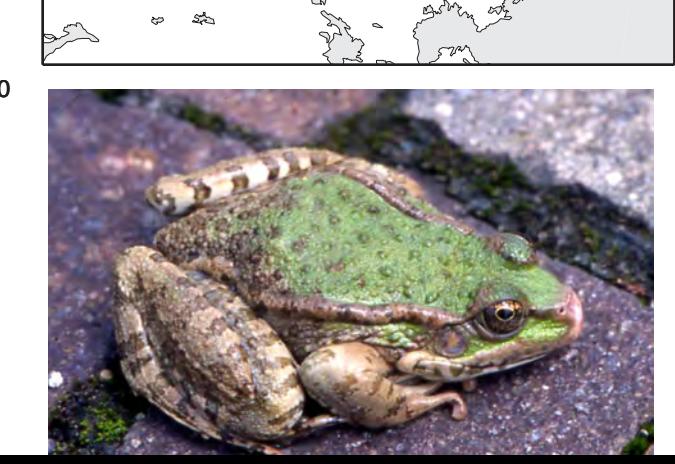

3

 $\overline{4}$ 

1

2

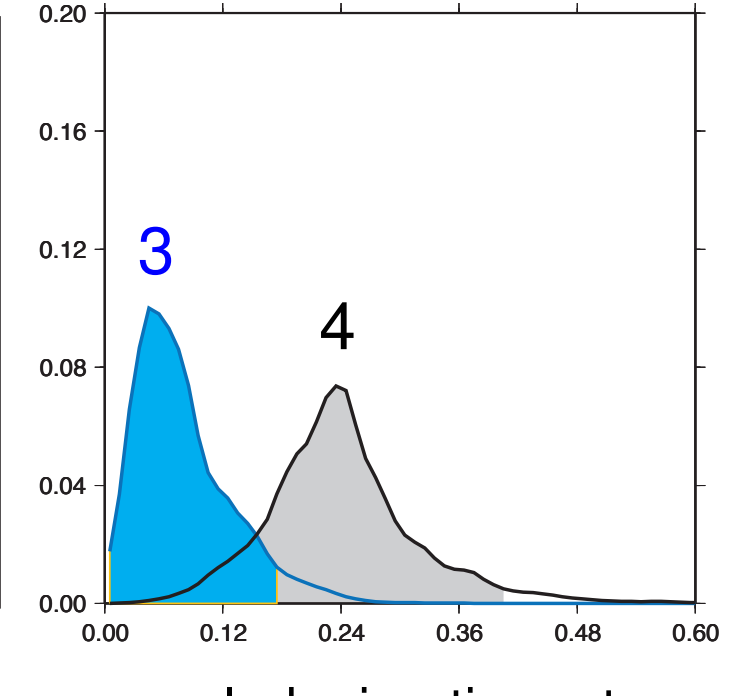

scaled migration rate

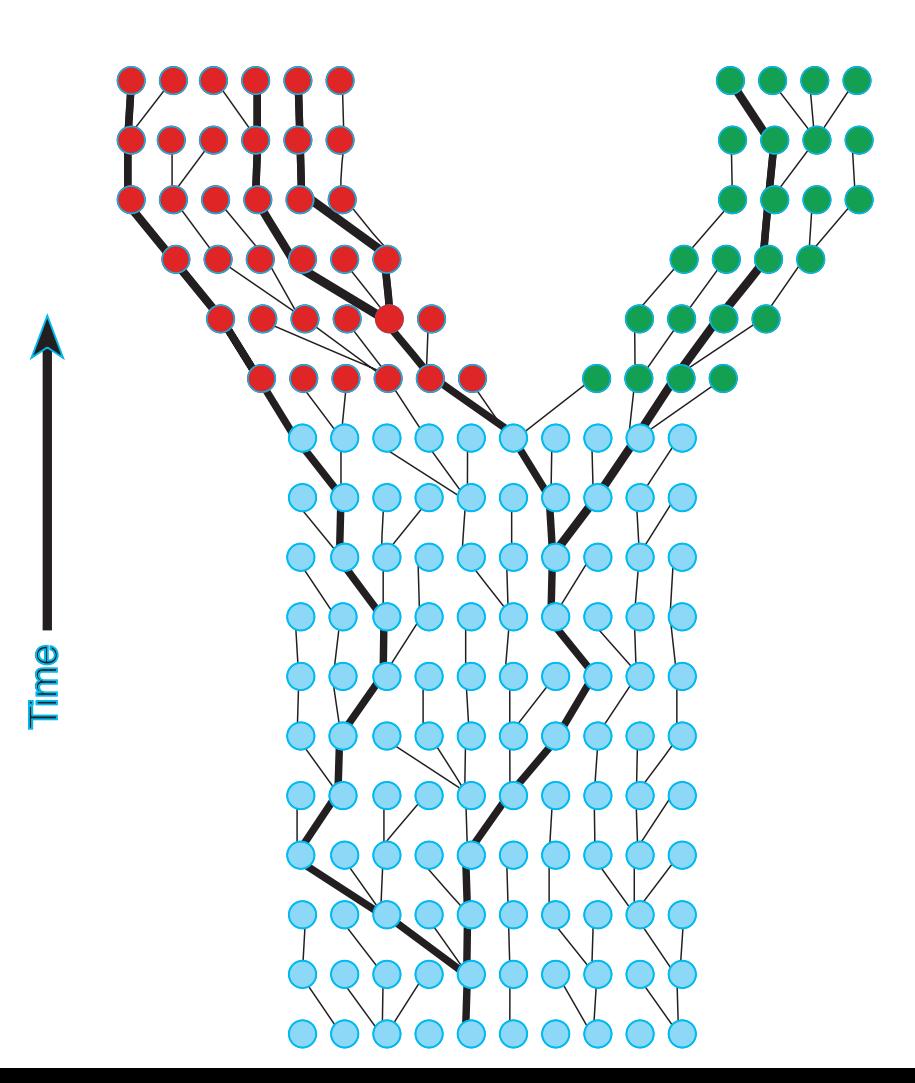

# **Population splitting**

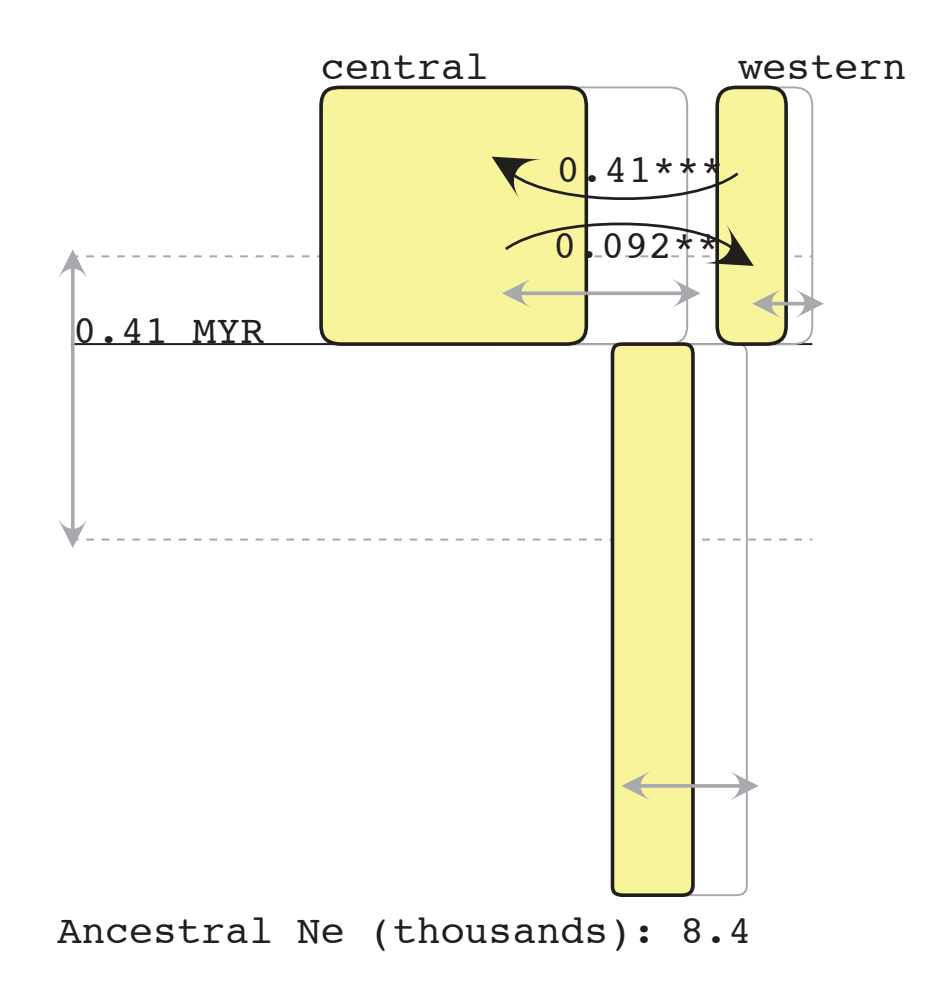

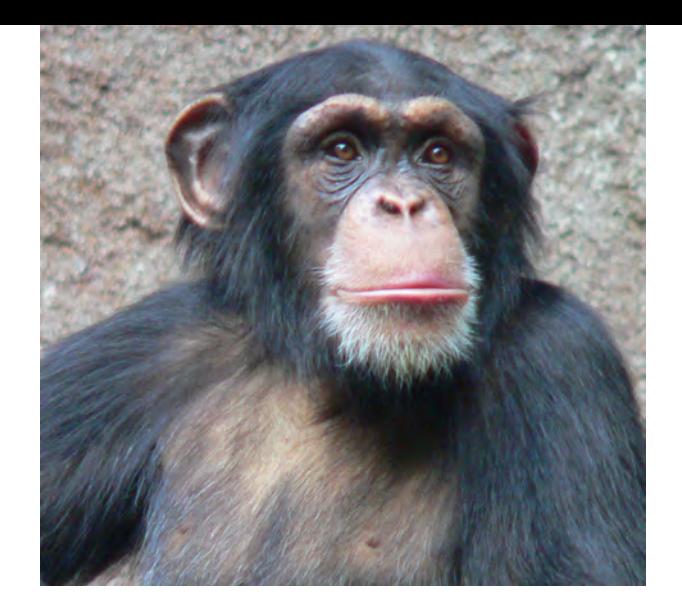

IM: isolation with migration; co-estimation of divergence parameters, population sizes and migration rates. Not all datasets can separate migration from divergence, and multiple loci are helpful.

# **Population splitting**

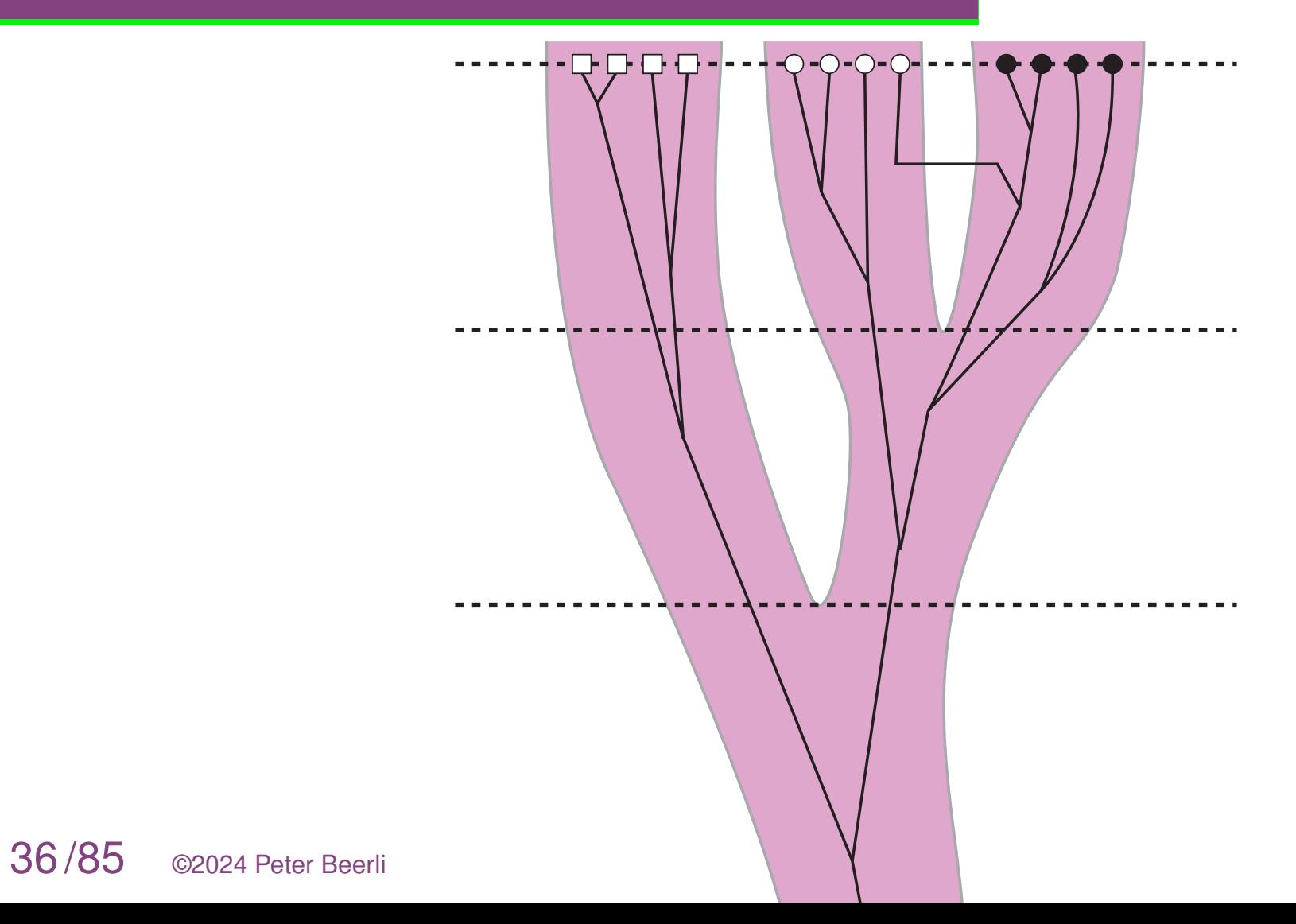
**37/85** ©2024 Peter Beerli

if we consider only a single individual that is today in population **A**. We also know that its ancestor was a member of population **B** then it will be only a matter of time to change the population label, but when?

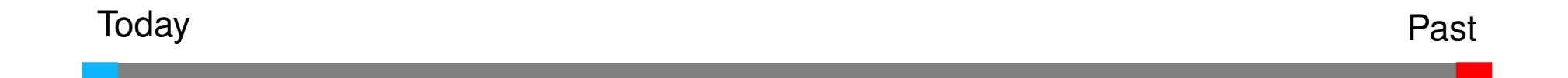

(Beerli P., Ashki H., Mashayekhi S., and Palczewski M. 2022. Population divergence time estimation using individual lineage label switching. G3 Genes – Genomes – Genetics, 12(4),URL https://doi.org/10.1093/g3journal/jkac040.)

Looking backwards in time we could think about the risk of **A** turning into **B** which becomes larger and larger the further back in time the lineage goes. In the coalescence framework we are well accustomed to that thinking: we use the risk of a coalescent or the risk of a migration event. This risk can be expressed using the hazard function (or failure rate). Here we use the hazard function of the Normal distribution.

38/85

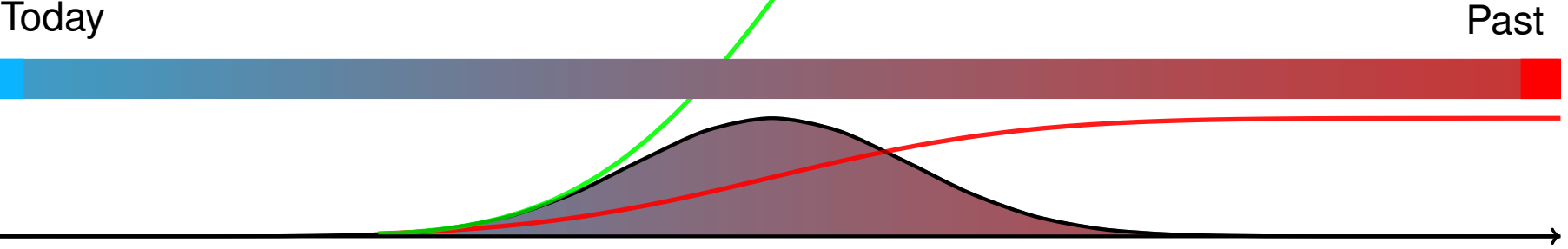

(Beerli P., Ashki H., Mashayekhi S., and Palczewski M. 2022. Population divergence time estimation using individual lineage label switching. G3 Genes – Genomes – Genetics, 12(4),URL https://doi.org/10.1093/g3journal/jkac040.)

One lineage is easy, but what about the genealogy? Each lineage is at risk of being in the ancestral population, thus we need to consider coalescences, migration events, and population label changing events. This results in genealogies that are realizations of migration and population splitting events.

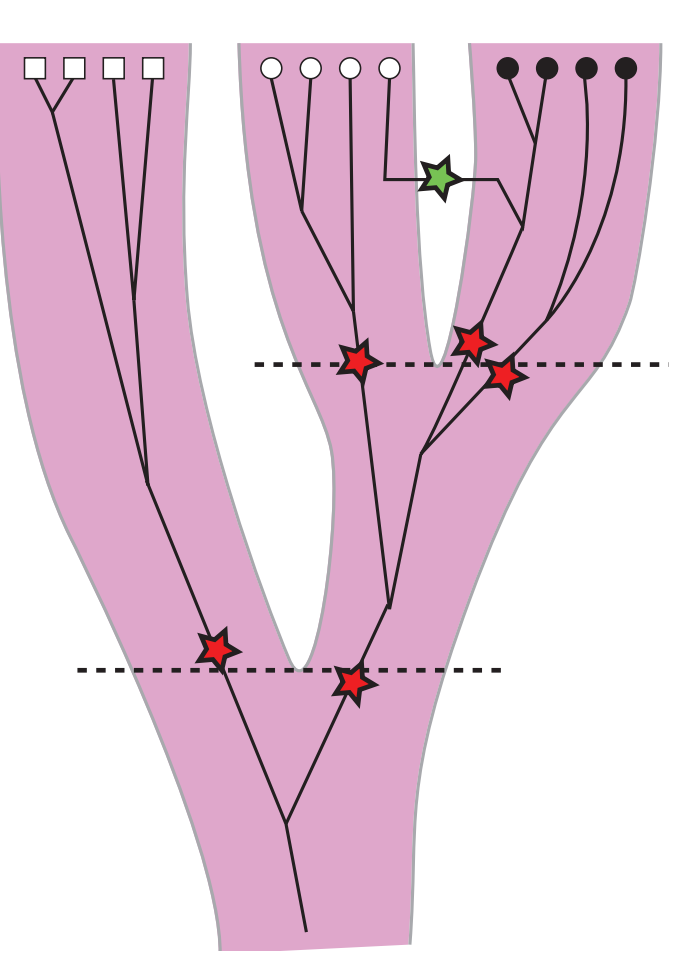

39/85 ©2024 Peter Beerli (Beerli P., Ashki H., Mashayekhi S., and Palczewski M. 2022. Population divergence time

Comparison of estimated versus simulated divergence times for different number of loci

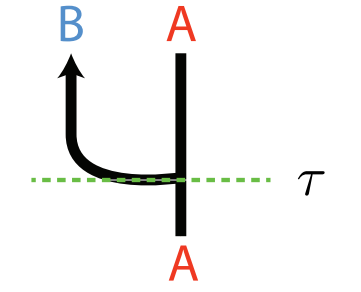

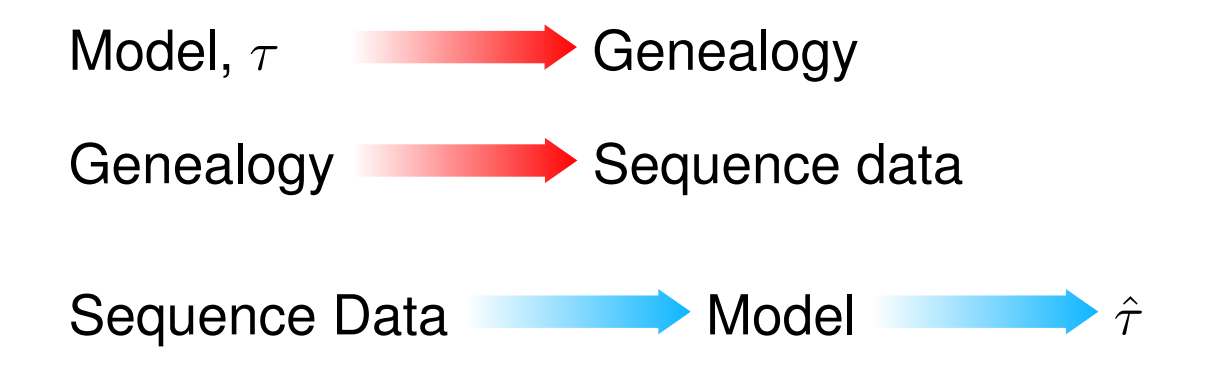

Comparison of estimated versus simulated divergence times for different number of loci B A

A

 $\tau$ 

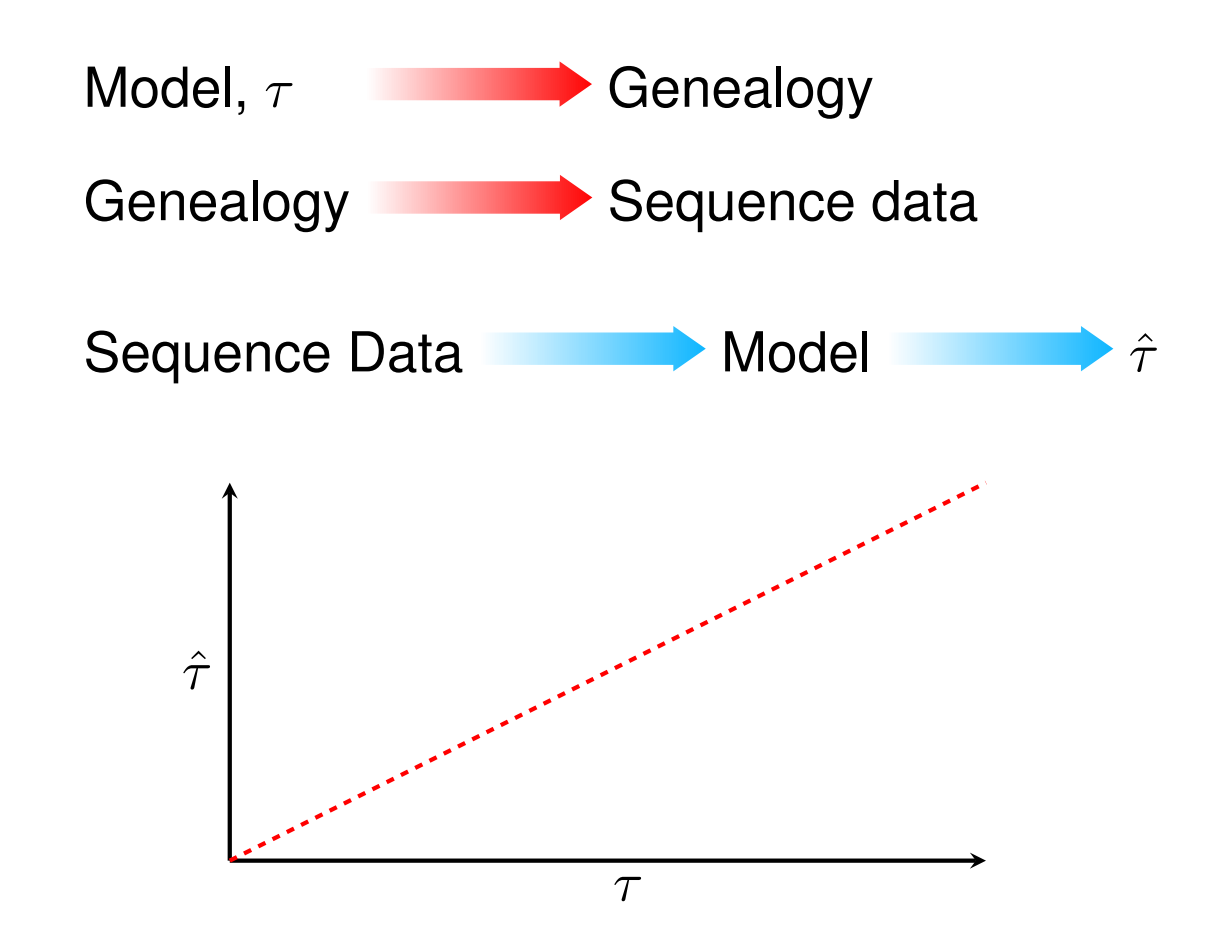

Comparison of estimated versus simulated divergence times for different number of loci

42/85 ©2024 Peter Beerli

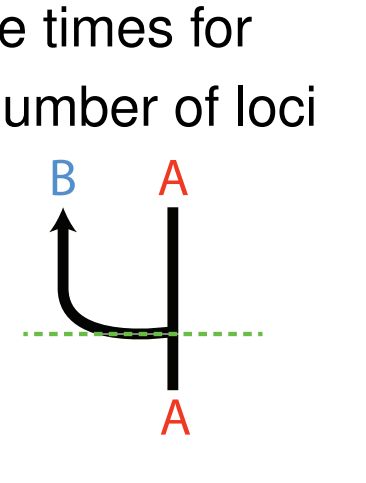

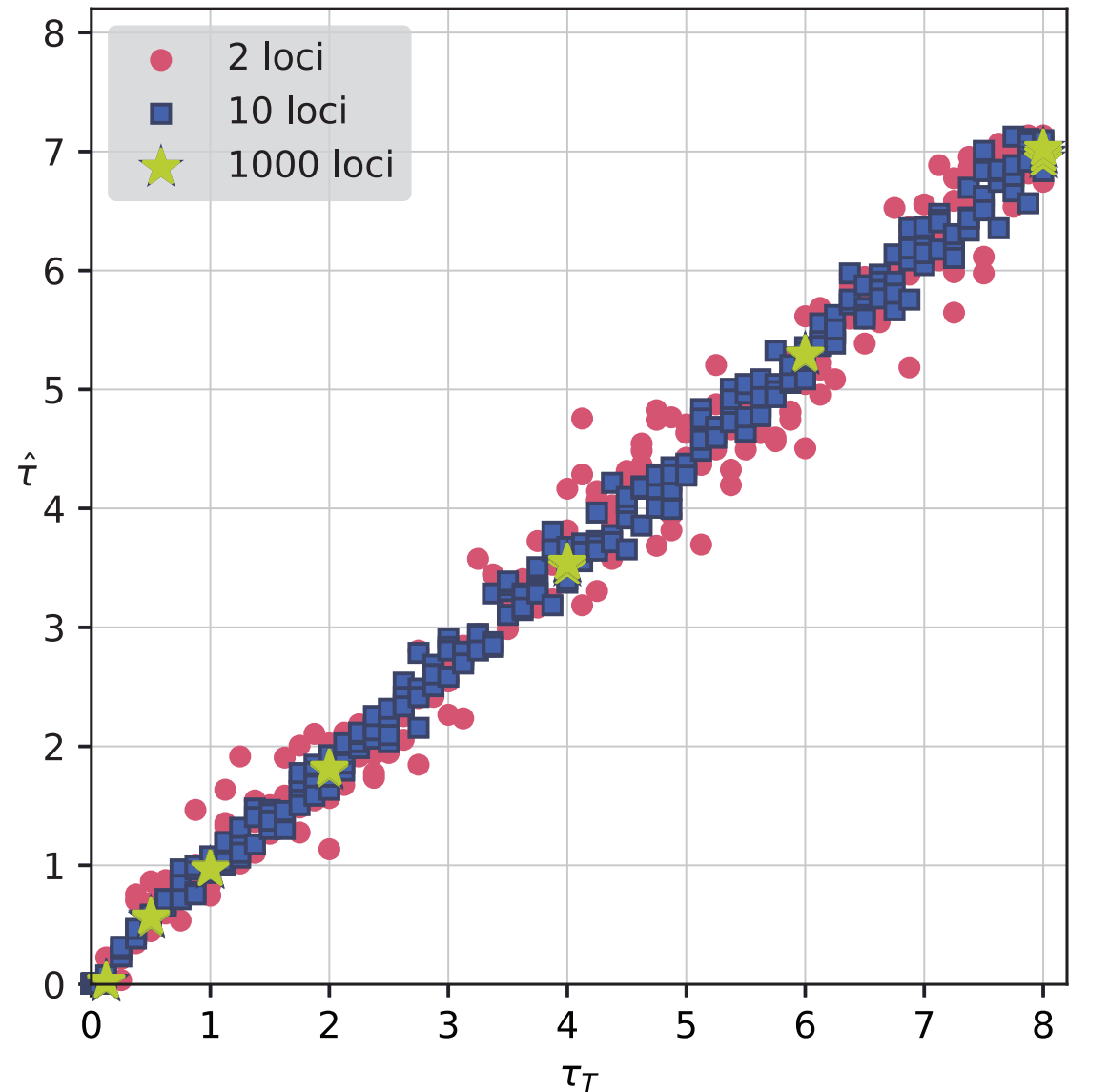

(Beerli P., Ashki H., Mashayekhi S., and Palczewski M. 2022. Population divergence time estimation using individ

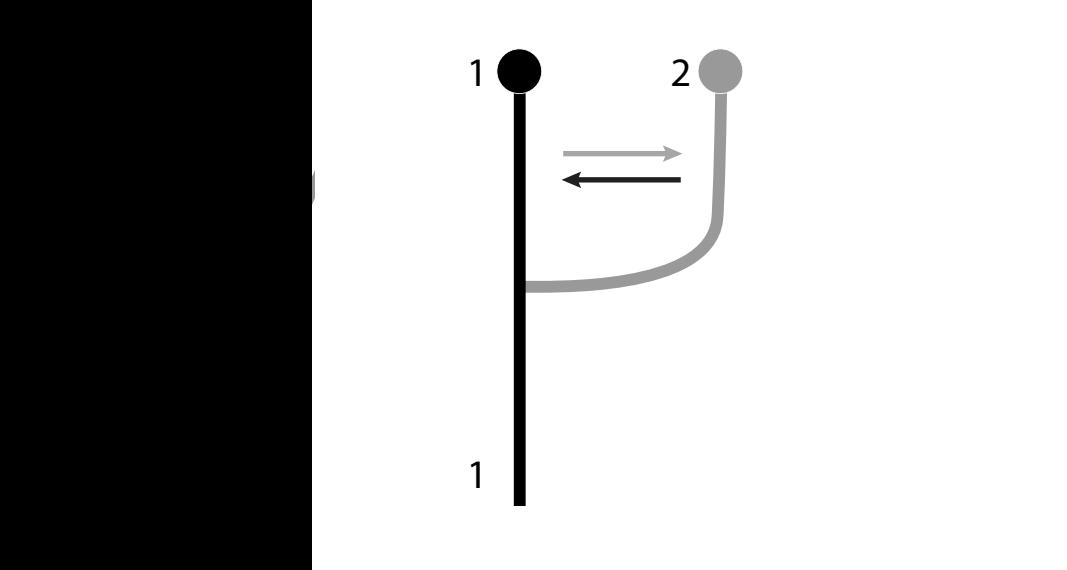

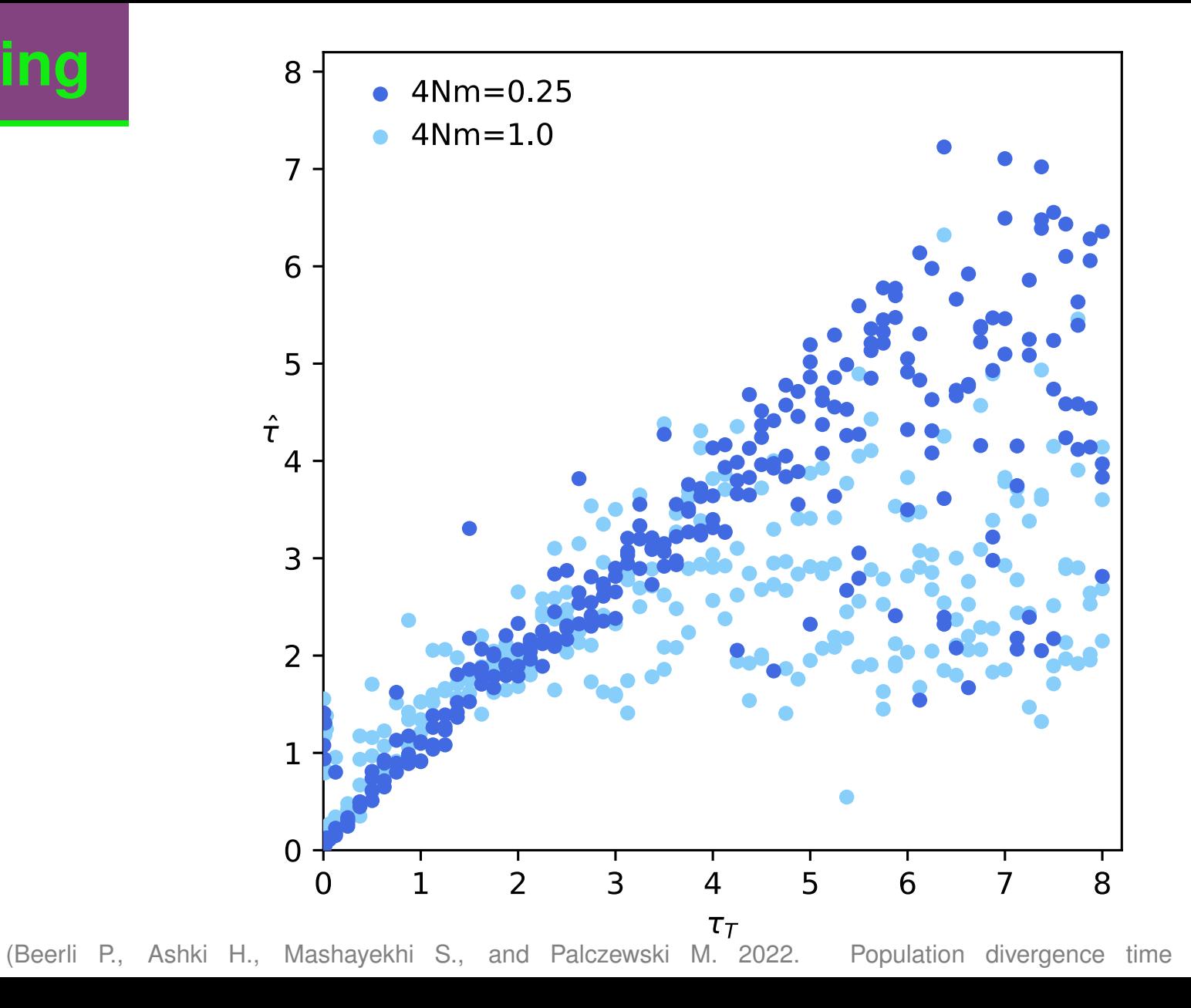

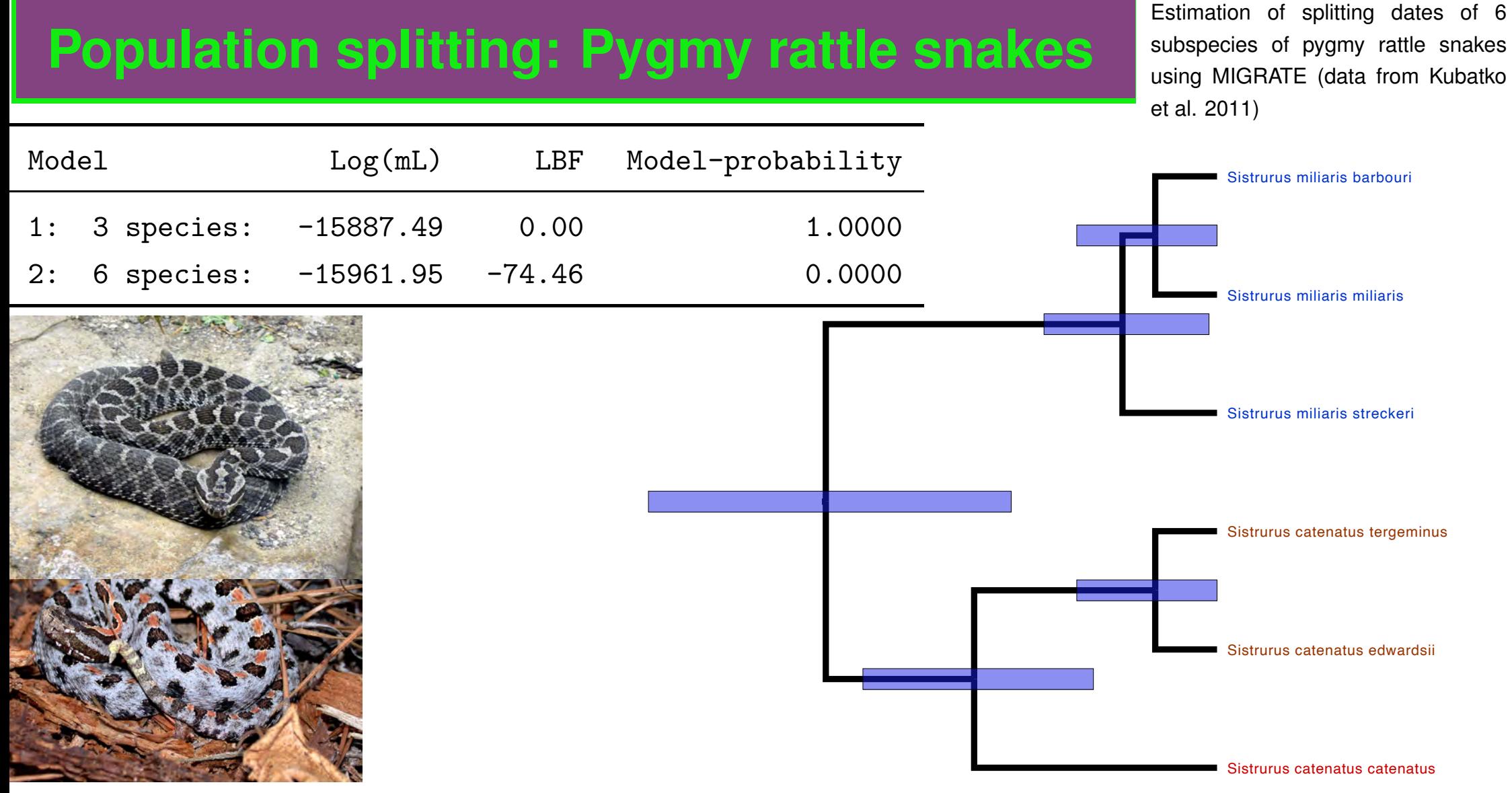

#### **Robustness of the coalescence**

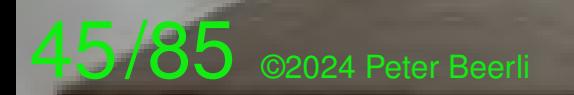

Required samples (small samples/ deep coalescence)

- Average over long time
- **Recombination**

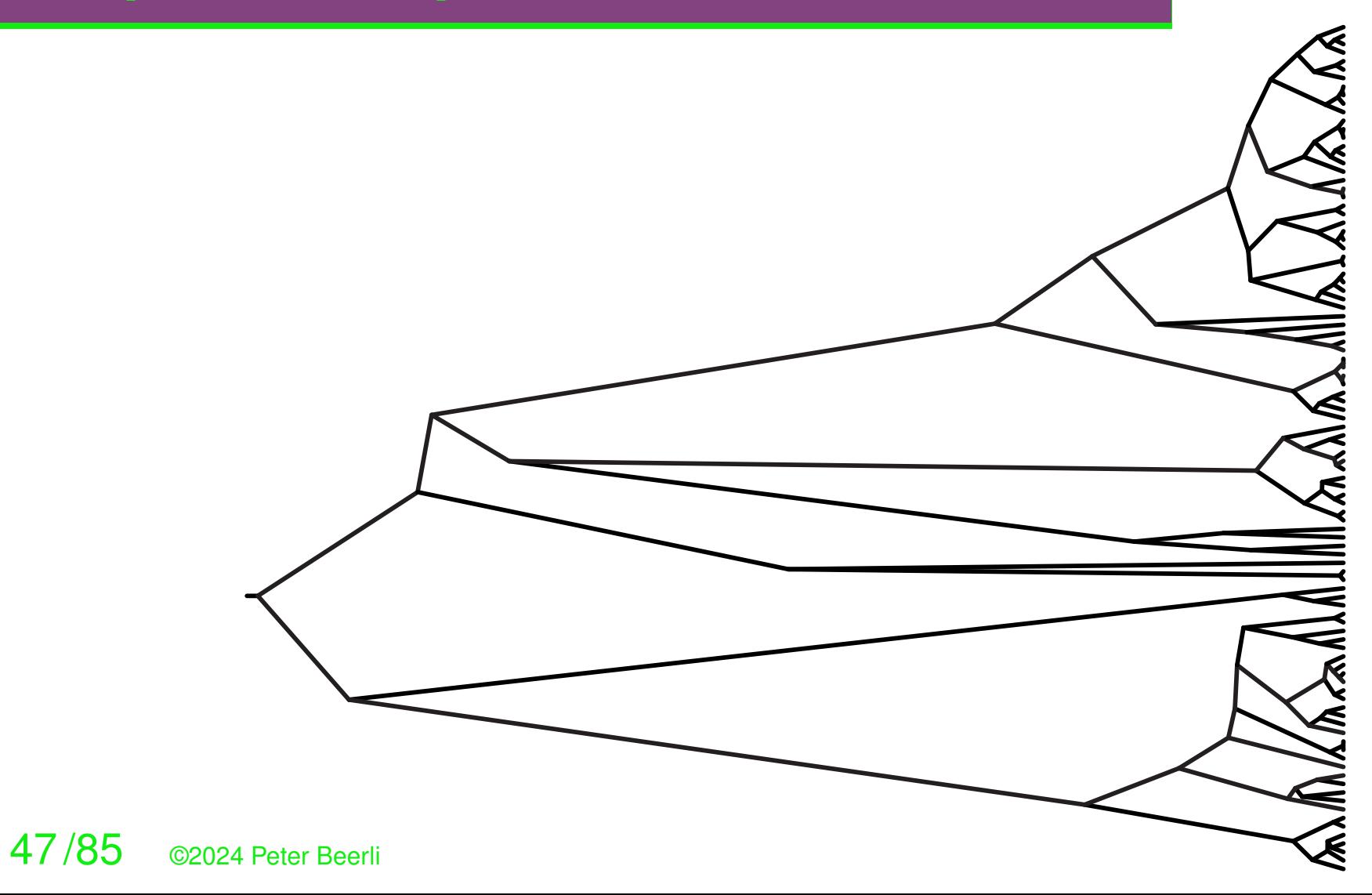

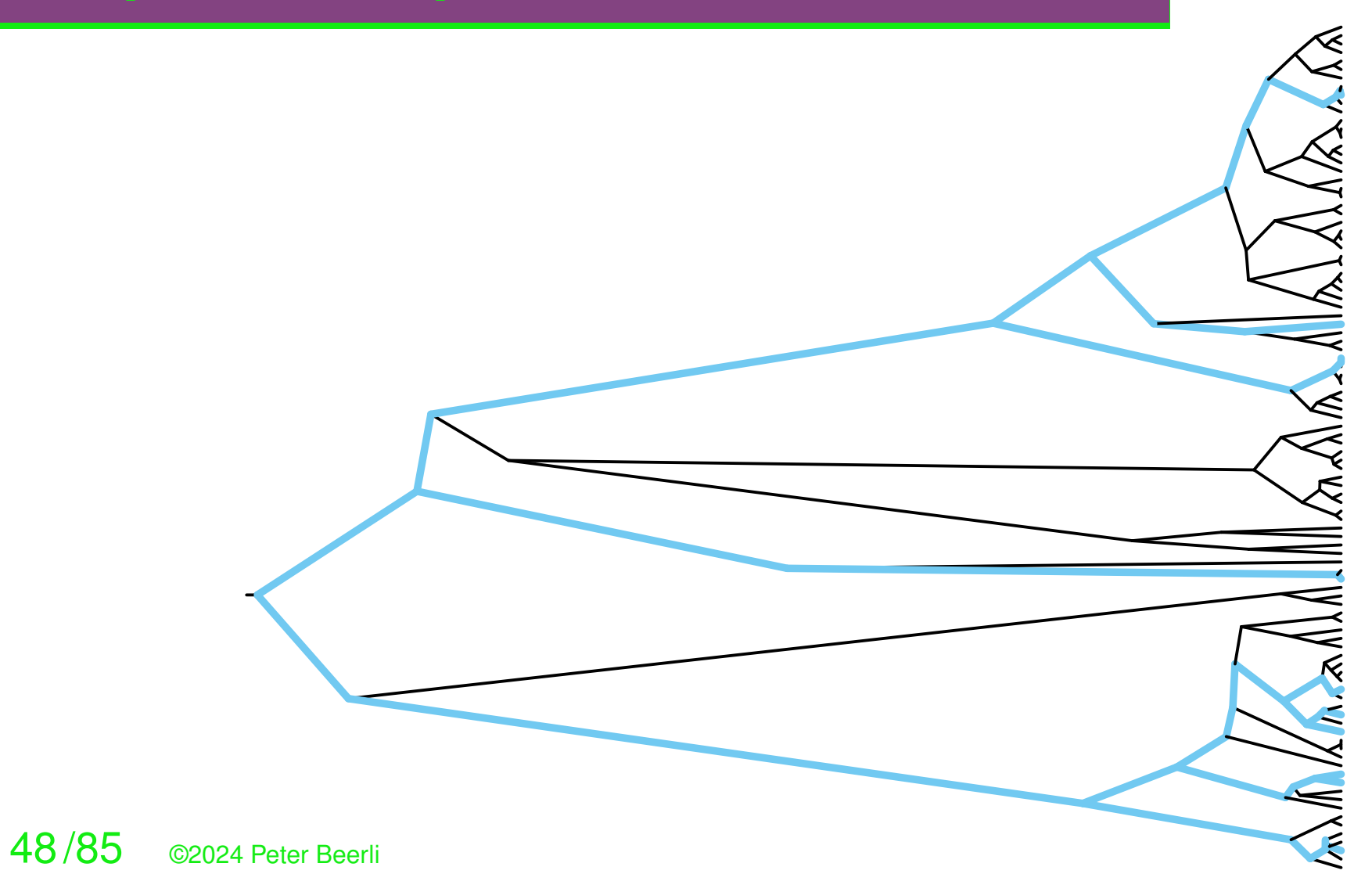

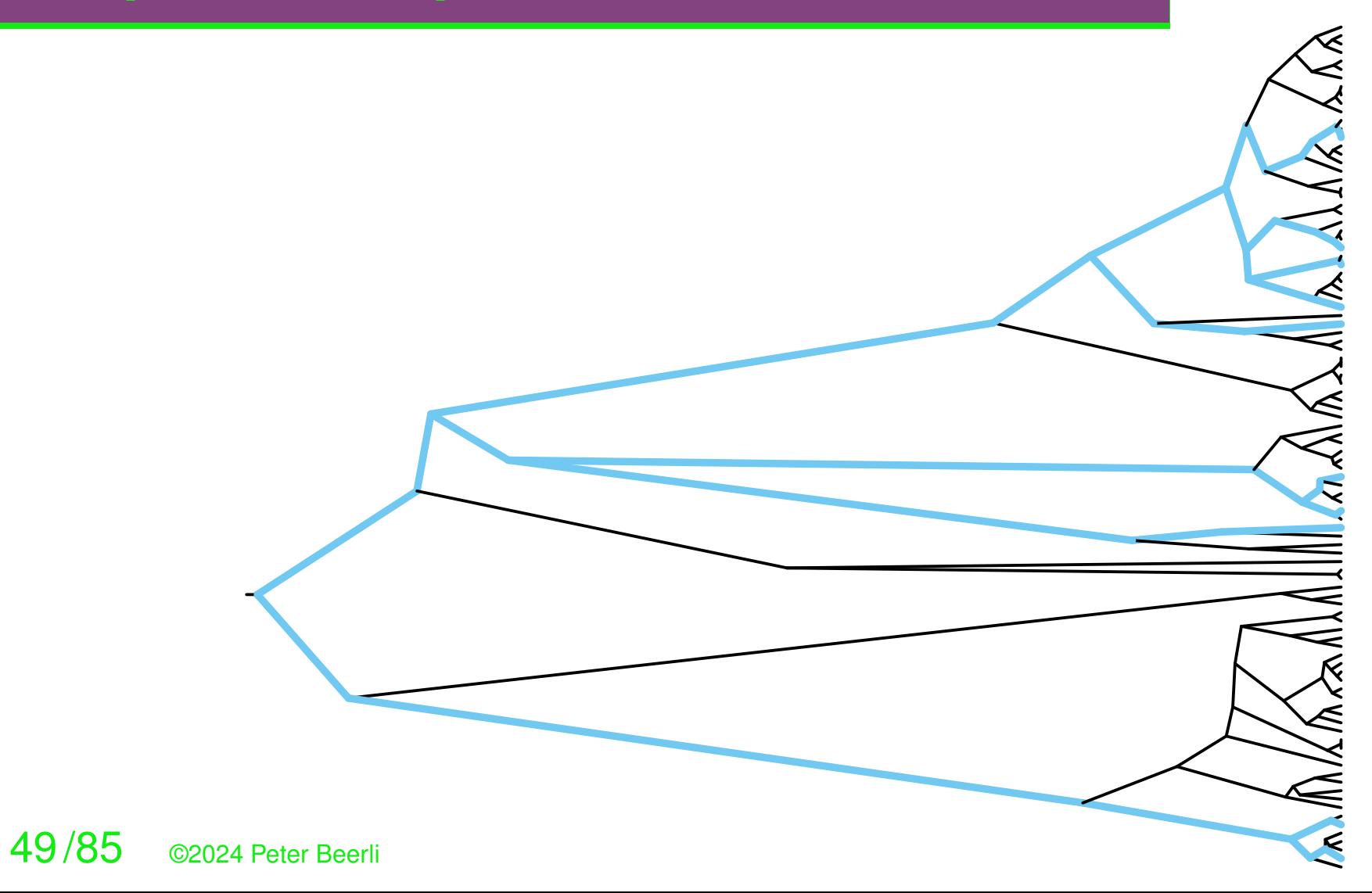

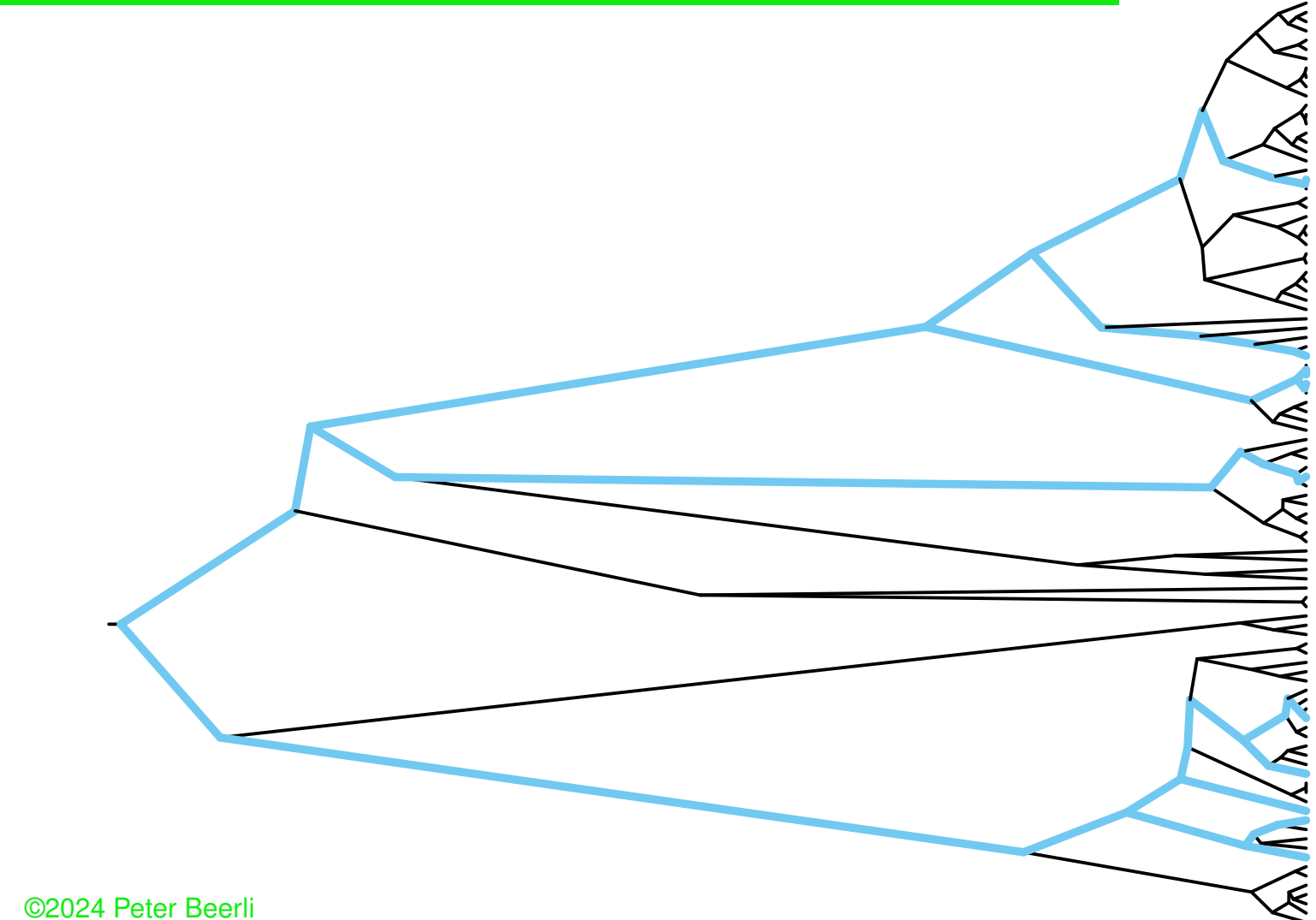

- The time to the most recent common ancestor is robust to different sample sizes.
- Simulated sequence data from a single population have shown that after 8 individuals you should better add another locus than more individuals.

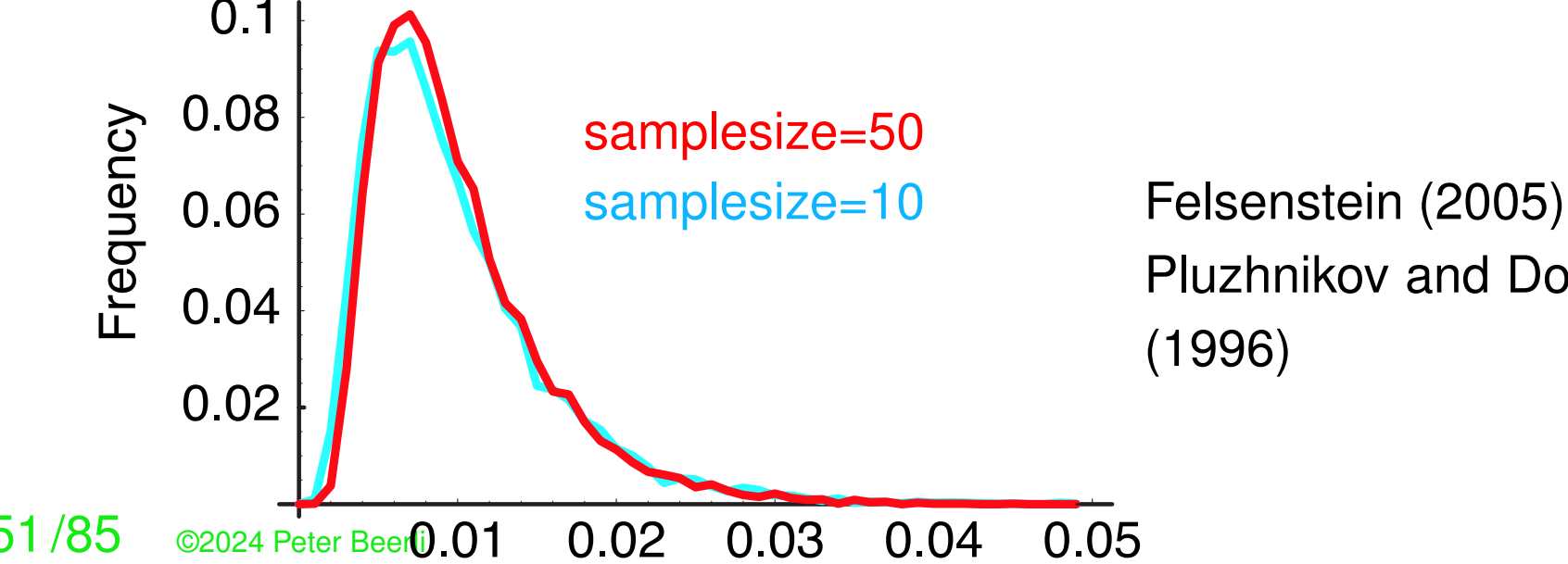

Pluzhnikov and Donnelly (1996)

#### **Required number of samples is small**

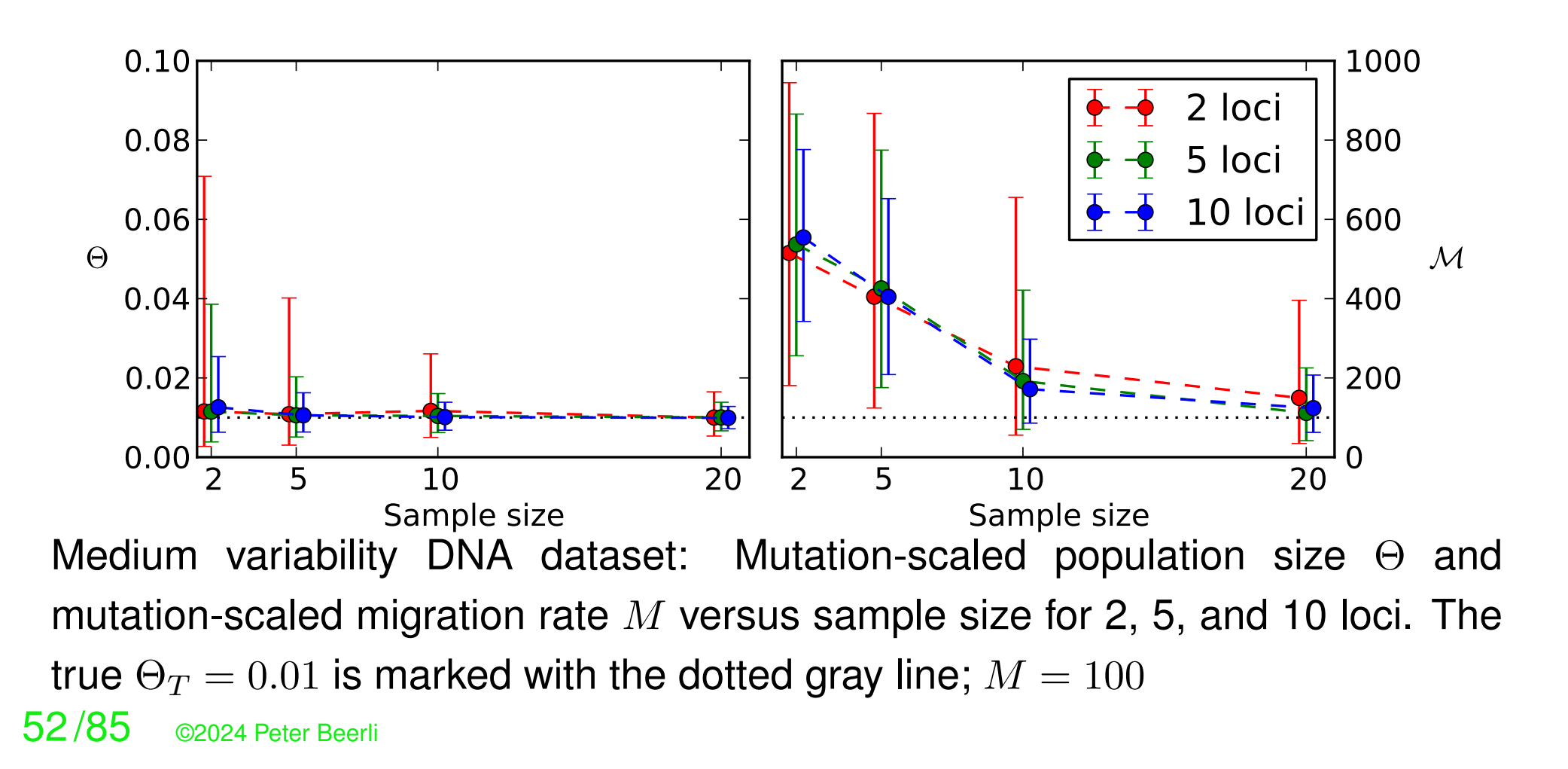

### **Average of parameters over long time**

Researchers from the frequency-based camp (those that use  $F_{ST}$ ) claim that the coalescence-based methods are working on an evolutionary time-scale and therefore are not really usable in a conservation genetics or management context. There is some truth to this claim because the time scale for the genealogies is in generations and with large populations such genealogies are deep, but ...

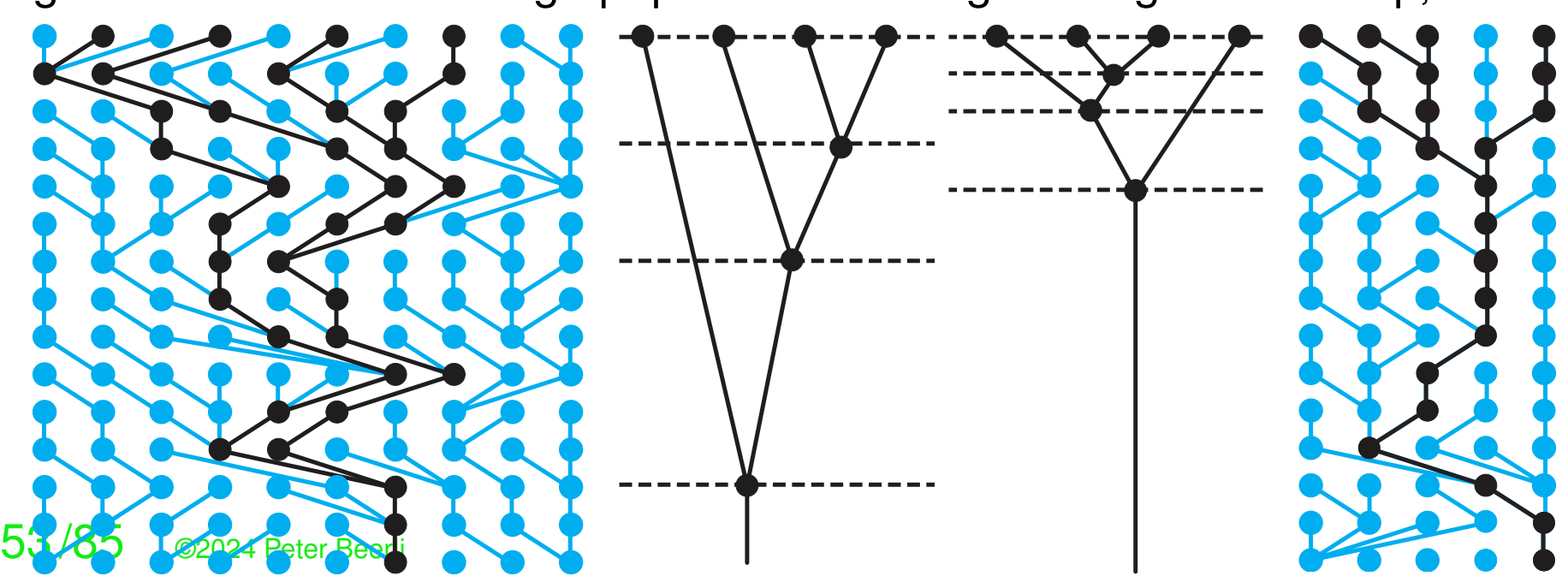

## **Average of parameters over long time**

- True value MIGRATE estimate Support interval

Harmonic mean

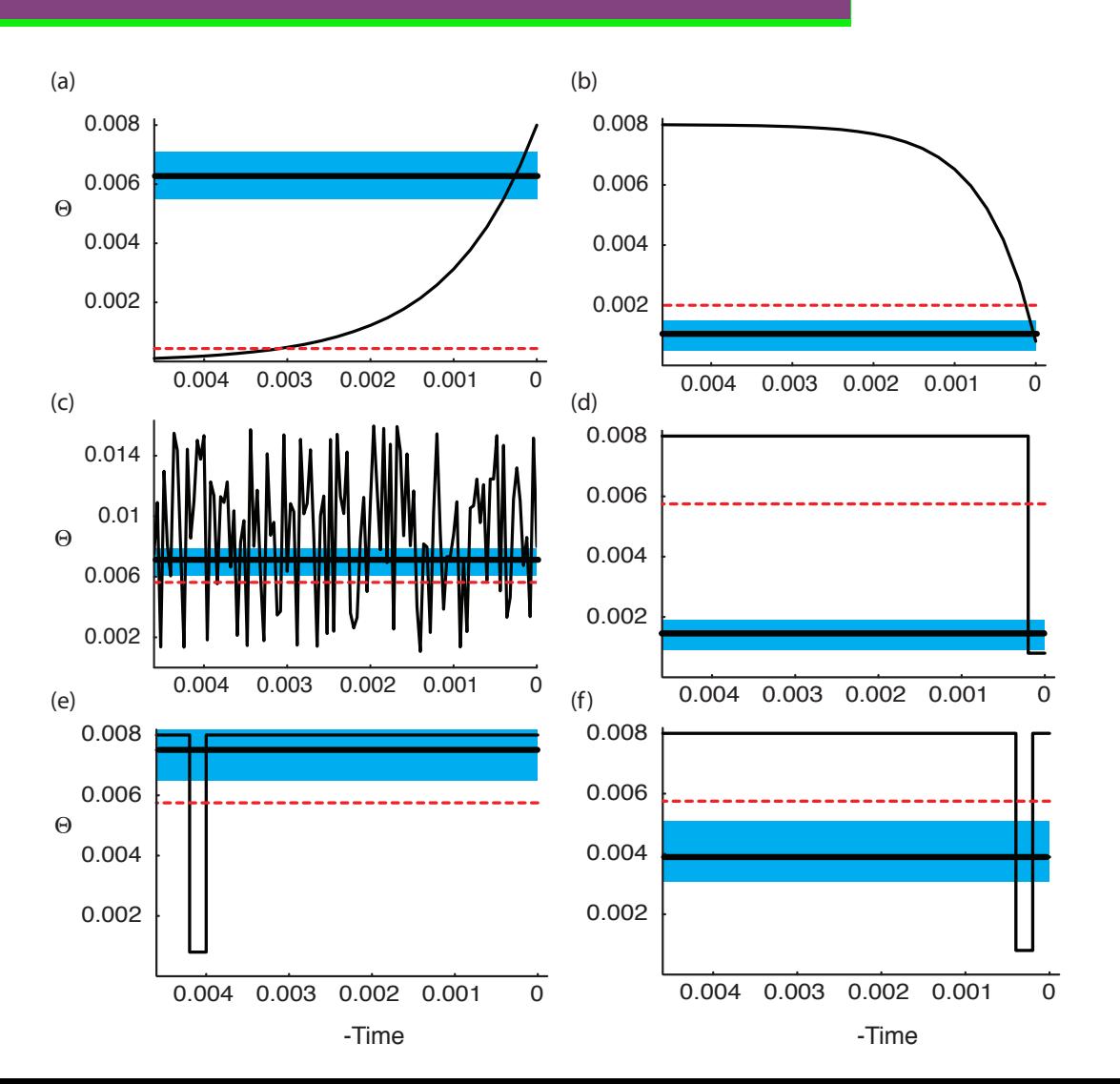

### **Ignoring recombination**

#### ∼500 simulated datasets

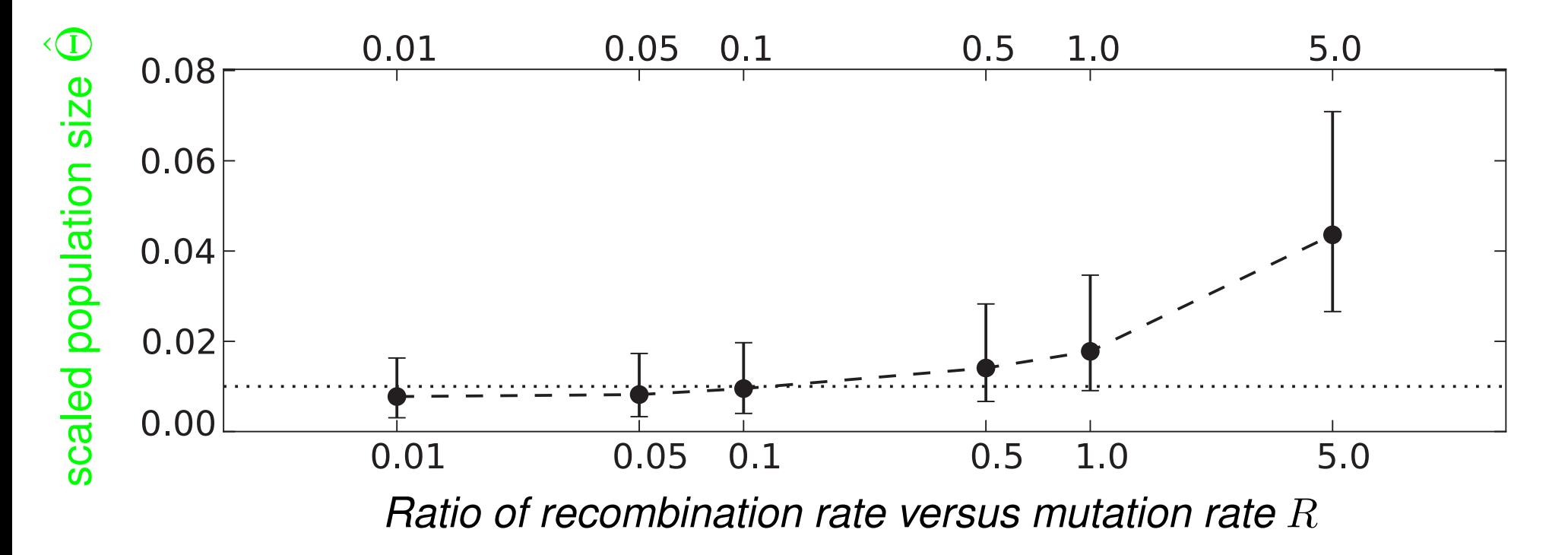

 $5^{\circ}$ Scompination rate Averages with 95% credibility intervals of runs with different mutation-scaled recombination rates  $R = C/\mu.$  The dotted lines mark the 'true' values.

### **Ignoring recombination**

#### ∼500 simulated datasets

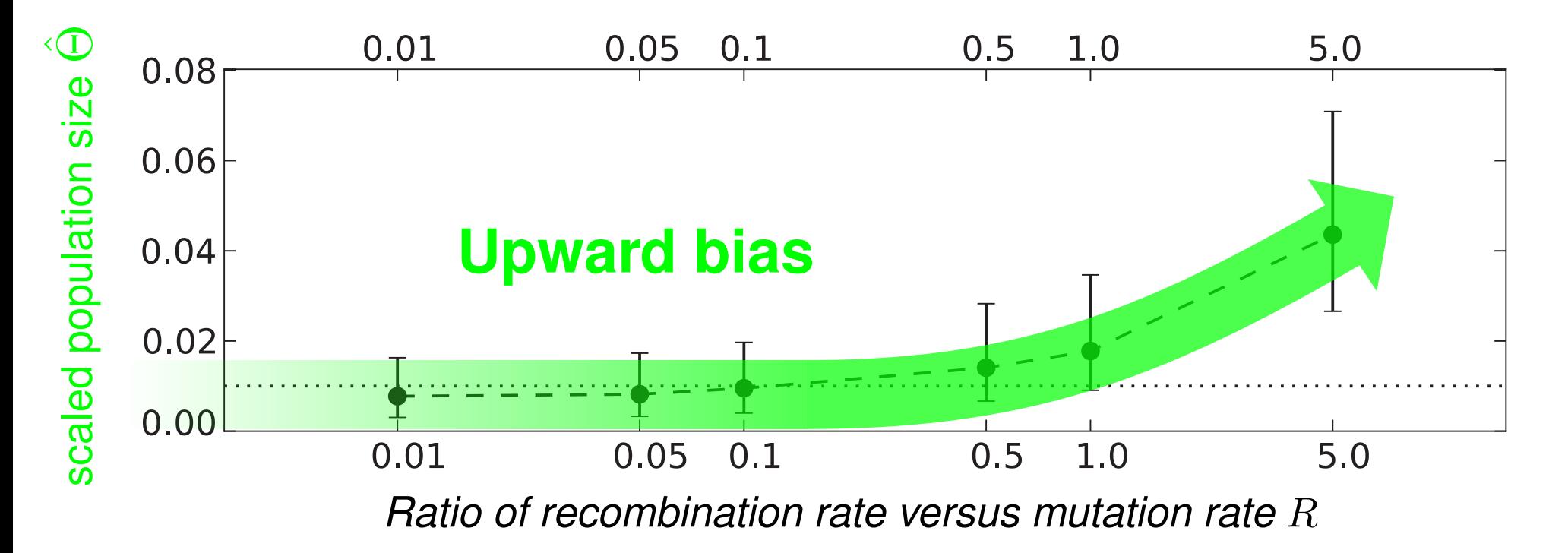

 $5<sup>1</sup>$  Coompiration rate Averages with 95% credibility intervals of runs with different mutation-scaled recombination rates  $R = C/\mu.$  The dotted lines mark the 'true' values.

∼500 simulated datasets

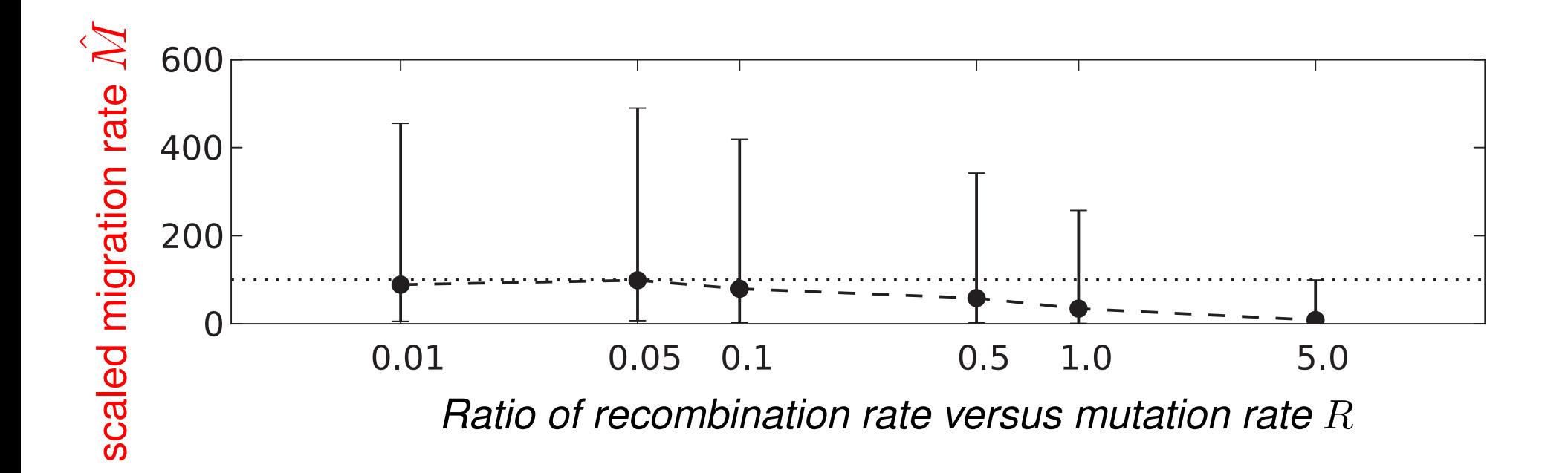

Averages with 95% credibility intervals of runs with different mutation-scaled 57% Supports Tates  $R = C/\mu$ . The dotted lines mark the 'true' values.

∼500 simulated datasets

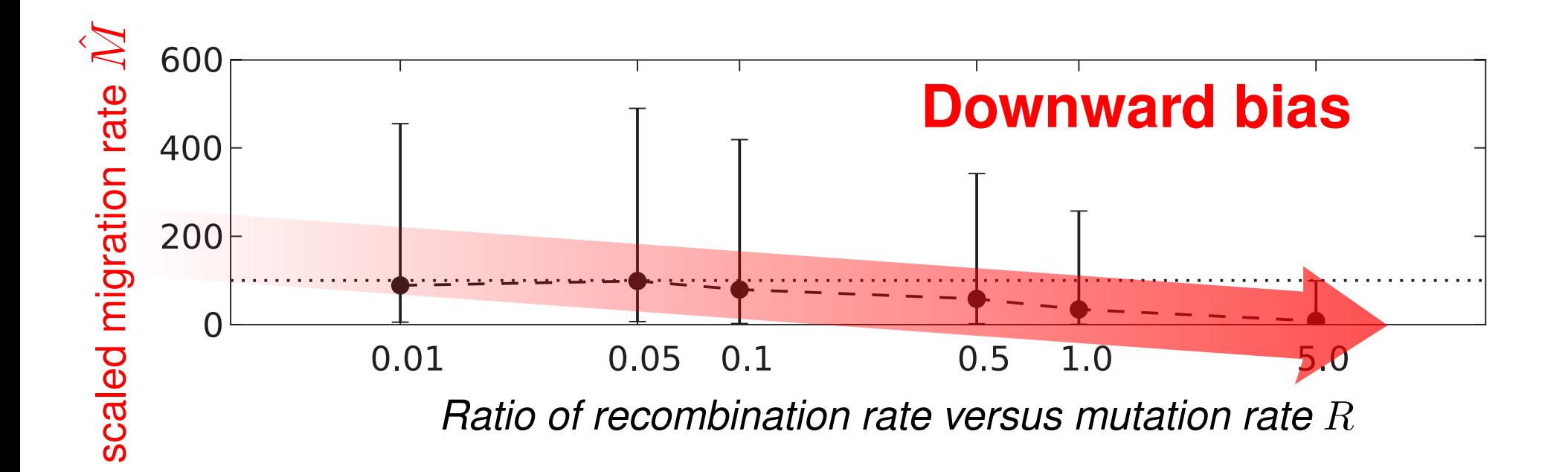

Averages with 95% credibility intervals of runs with different mutation-scaled 58% Shippon rates  $R = C/\mu$ . The dotted lines mark the 'true' values.

#### **Mutation model afffect model parameter inference**

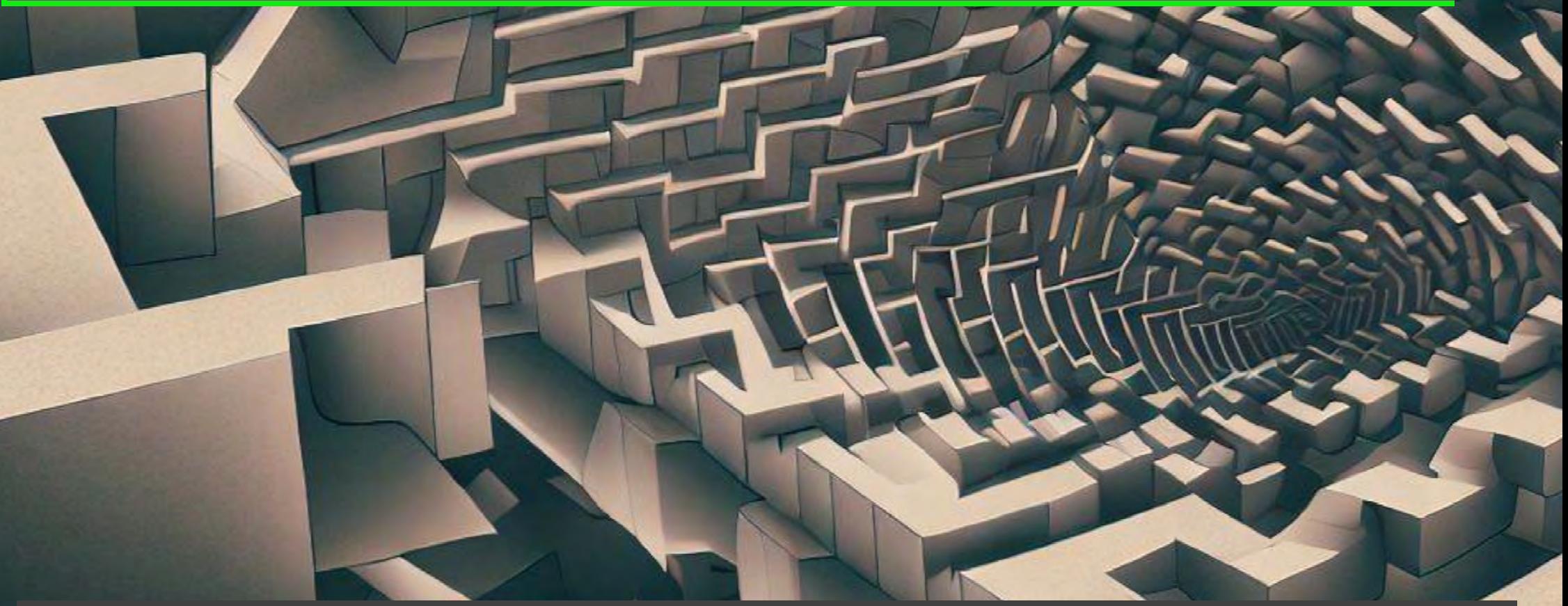

alternative titles: "How to not manipulate your data" or "Down the rabbit hole?"

#### **the Coalescent and Tree depth**

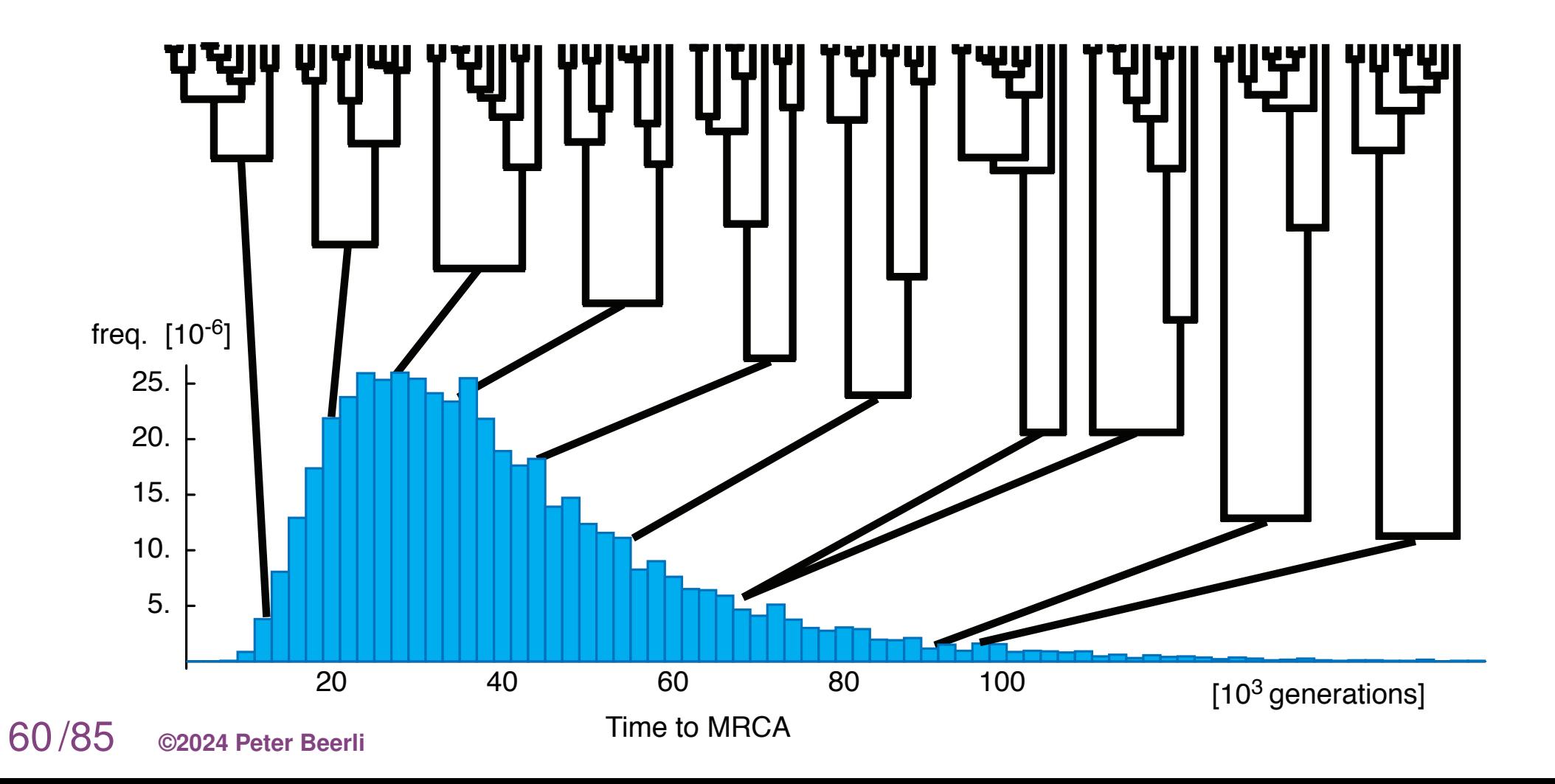

#### **the Coalescent and Tree depth**

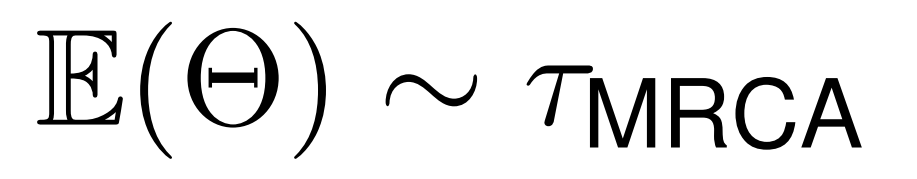

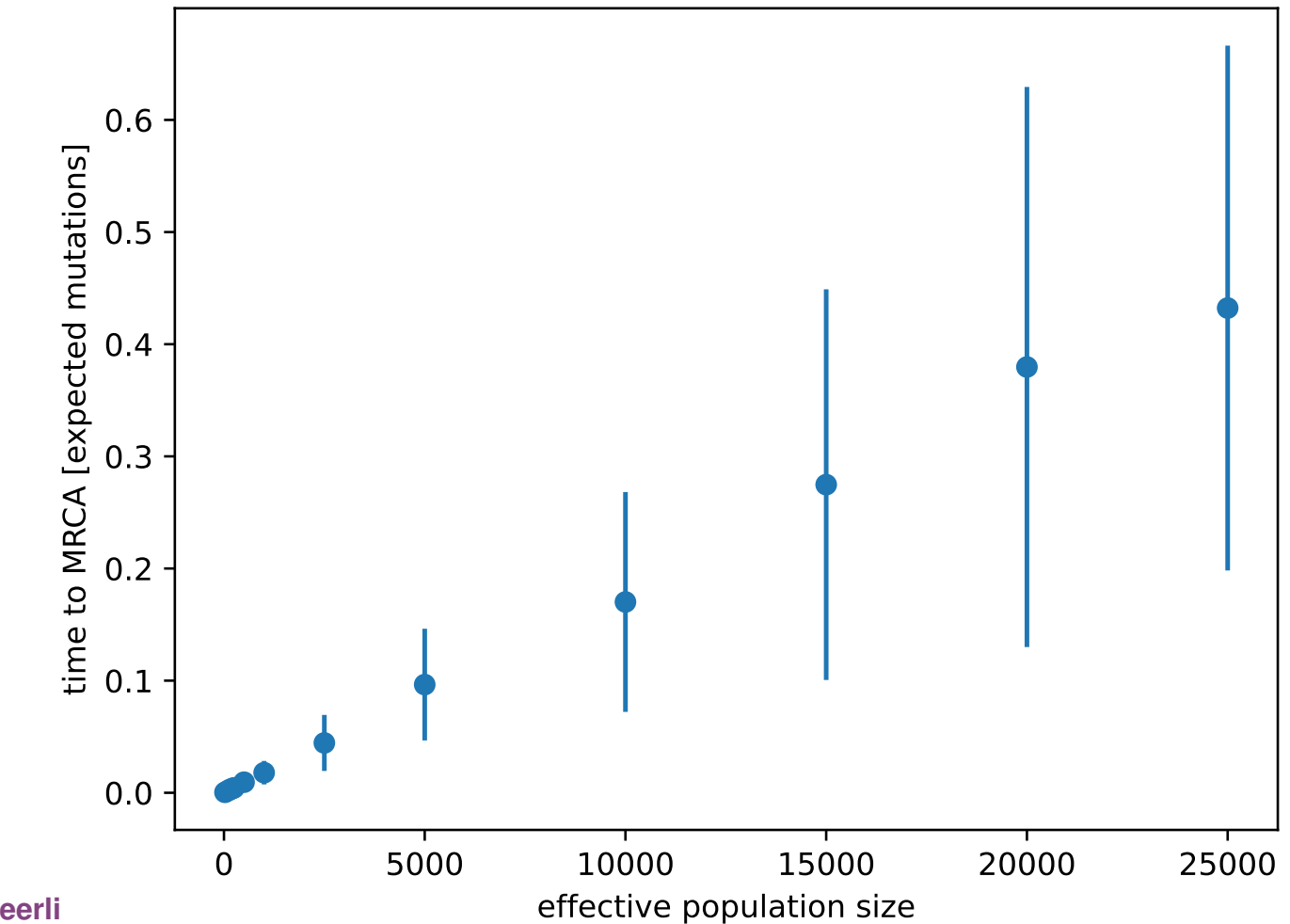

#### **the Coalescent and detected mutations**

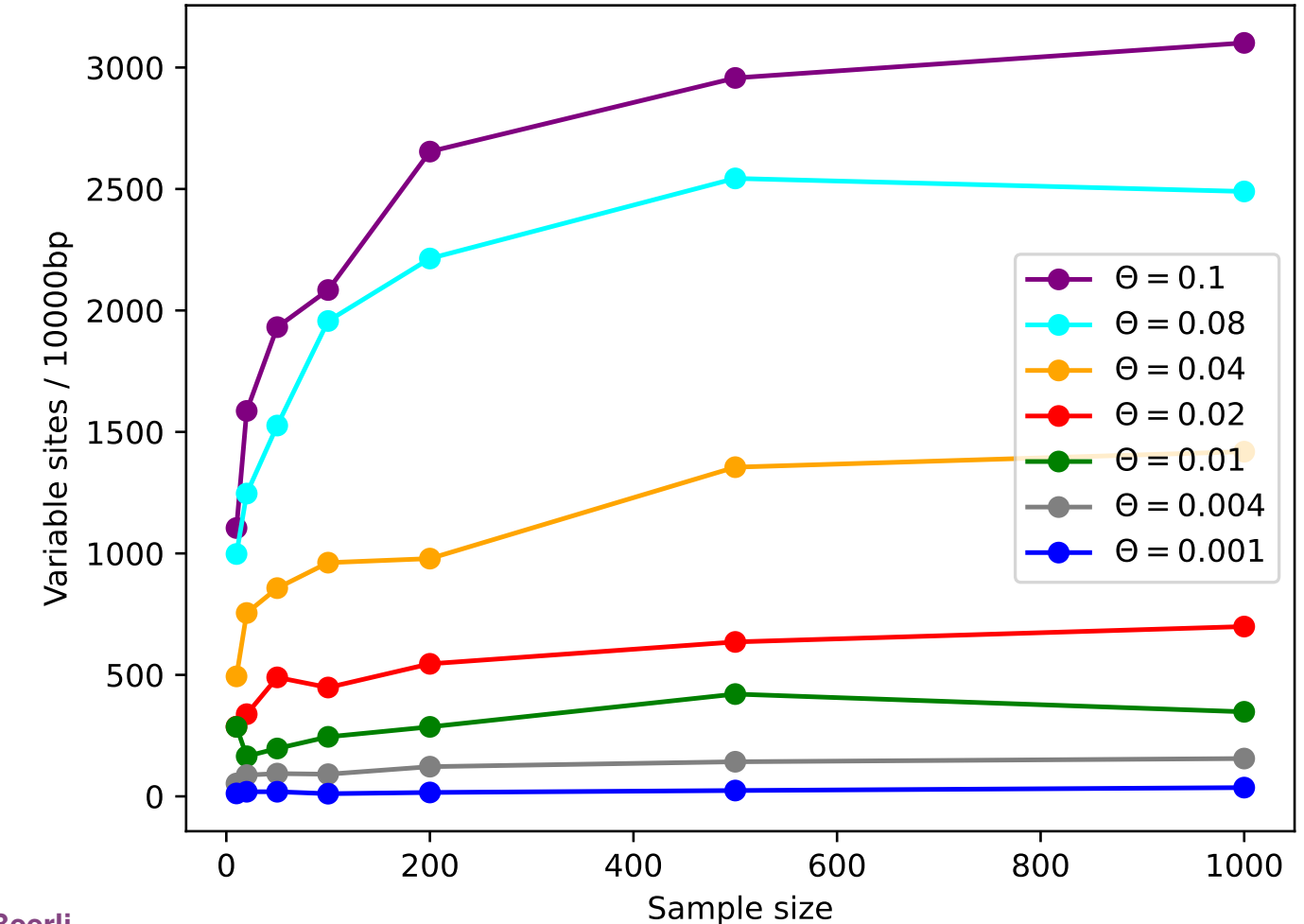

#### **the Coalescent to estimate population size**

$$
\text{Watterson's } \Theta = \frac{S_n}{\sum_{i=i}^{n-1} \frac{1}{i}}
$$

Ewens (2004) points out that the number of variable sites  $S_n$  is not a sufficient statistic for  $\Theta$  and that the data may hold more information. And true! Several researchers developed MCMC-based approaches to estimate Θ, for example using Bayesian inference:  $p(x) = p(x) - p(x) - p(x) - p(x) - p(x)$ 

$$
p(\Theta|D,\mu) = \frac{p(\Theta) \int_G p(G|\Theta) p(D|G,\mu) dG}{p(D|\mu)}
$$

Two main methods:

**Aligned DNA sequences for many loci**: We need a finite mutation model: many to pick from: Jukes-Cantor, Kimura, Felsenstein, Tamura-Nei, GTR These models usually assume a Markov property

**Single nucleotide polymorphism data**: Usually these are treated as diallelic markers, to fit the infinite sites model used in the **Site Frequency spectra**

# Early  $\rightarrow$  Mid  $\rightarrow$  Late

**Early**: Mutation models became a "thing" when electrophoretic allozyme markers were used to look at variability in natural populations, starting with papers such by Lewontin and Hubby (∼1964). The **infinite allele model** became famous

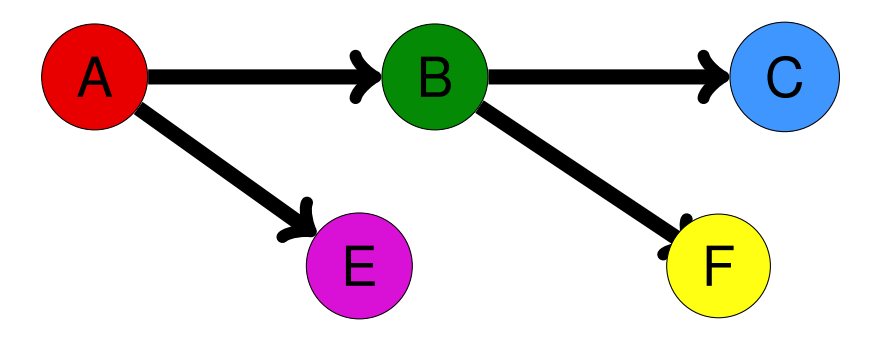

**Mid (popgen)**: These were the haydays of enzyme electrophoresis and many population genetic studies based on allozymes were generated, using the infinite allele model (Kimura and Crow, 1964) or a variant of the ladder model ( Ohta and Kimura, 1973) that then became the standard for microsatellite data.

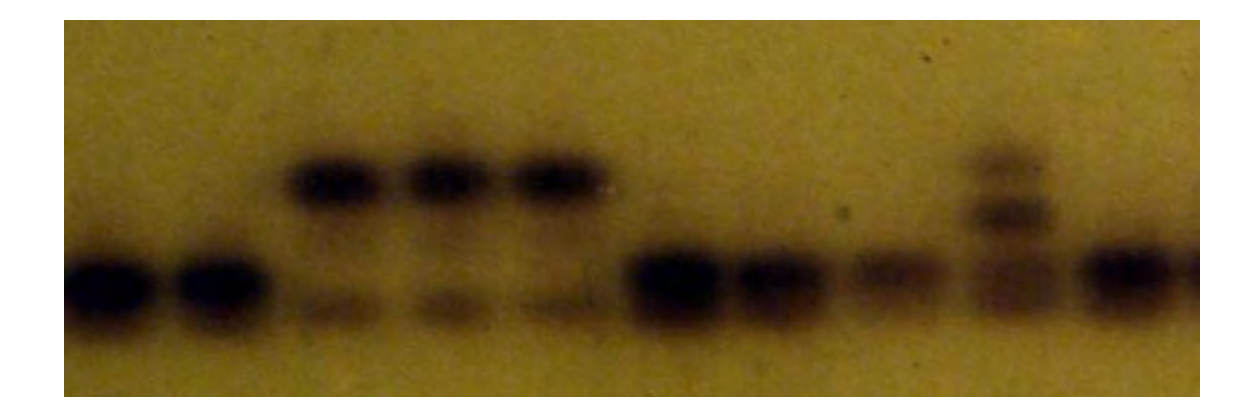

**Mid (phylogeny)**: Researchers started . to sequence DNA, such as 5S rRNA and mtDNA, and were able to work on phylogenetic trees of species; Likelihood analyses of phylogenetic problems using **finite mutation models** became feasible. Models that explicitly model the transition between nucleotides over the course of time, many variants created a considerable alphabet soup of models: JC69, K2P, F81, F84, HKY, TN93, GTR, ...

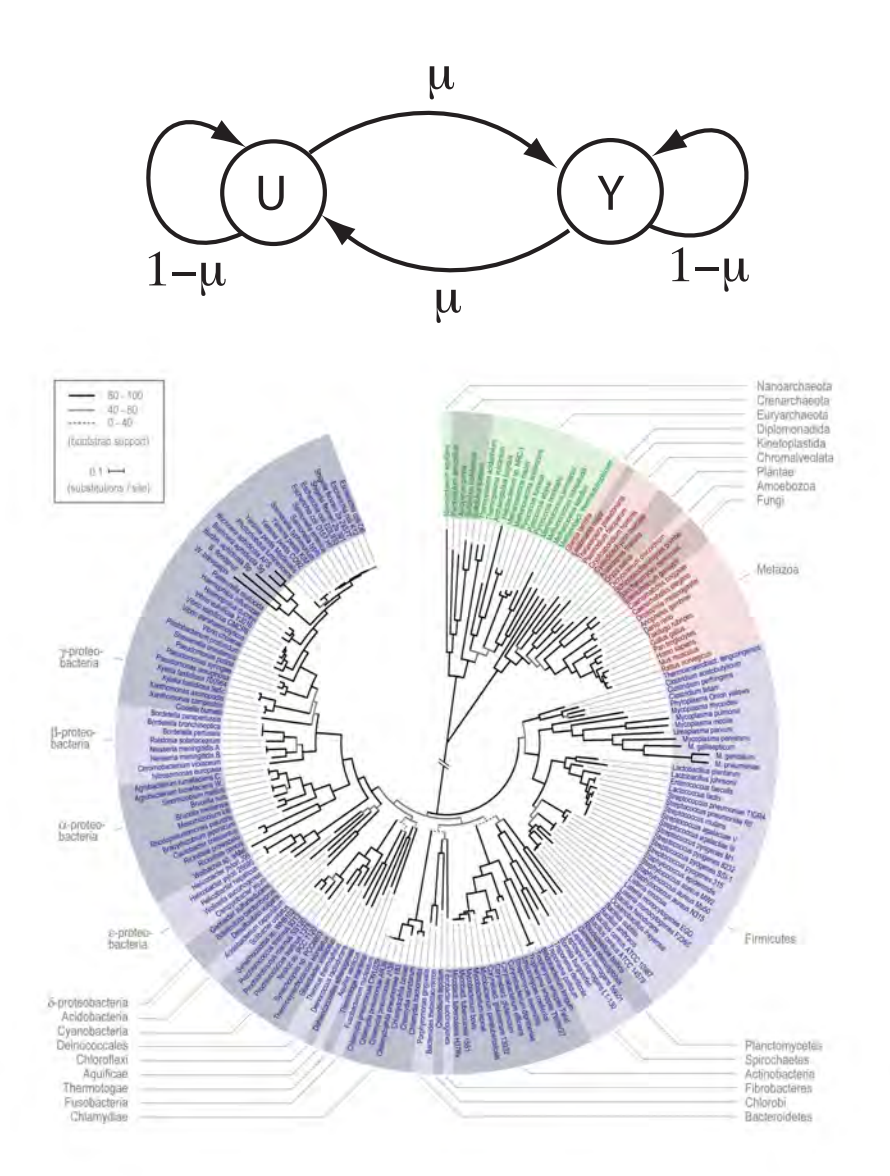

**Mid - Late**: Some population geneticists started to tinker with sequence data and used the **infinite sites model** (Kimura 1969). For example, Strobeck (1984) evaluated the population size of two Drosophila species assuming an infinite sites model.

Let  $N \geq 1$  be the number of diploid individuals in the population each generation (thus there are 2N copies of a gene in the population). The  $2N$ genes in one generation are drawn randomly with replacement from the  $2N$ genes in the previous generation. A gene is assumed to consist of an infinite number of sites at which mutation can occur. Since the rate of mutation at each site is small, the probability of two mutations occurring at the same site is zero. Let  $\mu \simeq O(1/N)$  be the mutation rate of neutral alleles per gene per generation. It is also assumed that there is no recombination between the sites.

*Drosophila virilis*:  $n=10$ ,  $a_1=4$ ,  $a_2=6$ Infinite allele:  $\theta_{\text{Ewens}} = 1.97$ Variable site:  $\theta_{\text{Watterson}} = 0.35$ Infinite site:  $\theta_{\text{Strobeck}} = 0.34$ 

#### **Mutation model history: "Today's state of the Art"**

Late: It seems that (almost) all phylogeneticists use the time reversible GTR finite mutation model now. In population genetics (aka population genomics) we used (and some still do ©) for a short time finite mutation models in software that used Markov chain Monte Carlo methods. But then, it seems, many abandoned them because the programs were either not up to the task (memory problems) or then too slow. Site frequency spectra were embraced and allowed to analyze very complex population models.

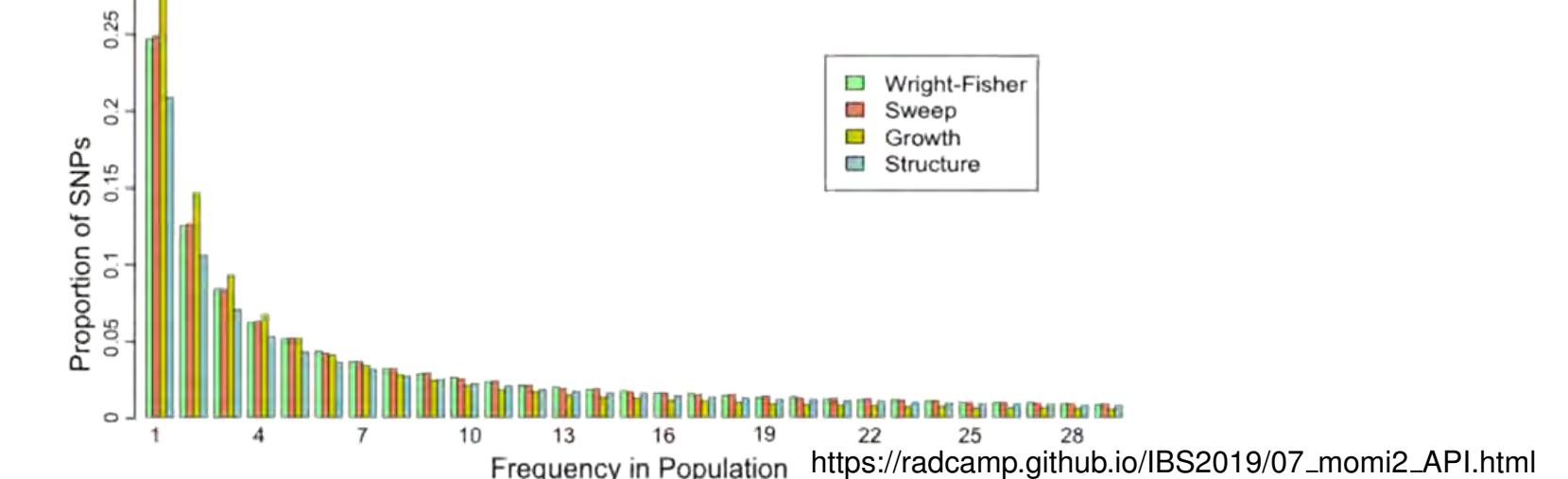

#### **How to 'accommodate' data to the infinite sites model**

A major and minor allele has to be picked (usually, we use an outgroup to define the ancestral allele; or pick the major allele as the ancestral and call it the 'folded' SFS) With low variability and no sequencing error, this works great

With high variability, one may discard the tri-allelic states or pick the two most common as the bi-allelic marker

If we assume there are sequencing errors, then many will not recognize derived alleles that occur only once as a real allele

#### **Site frequency spectra based on SNPs**

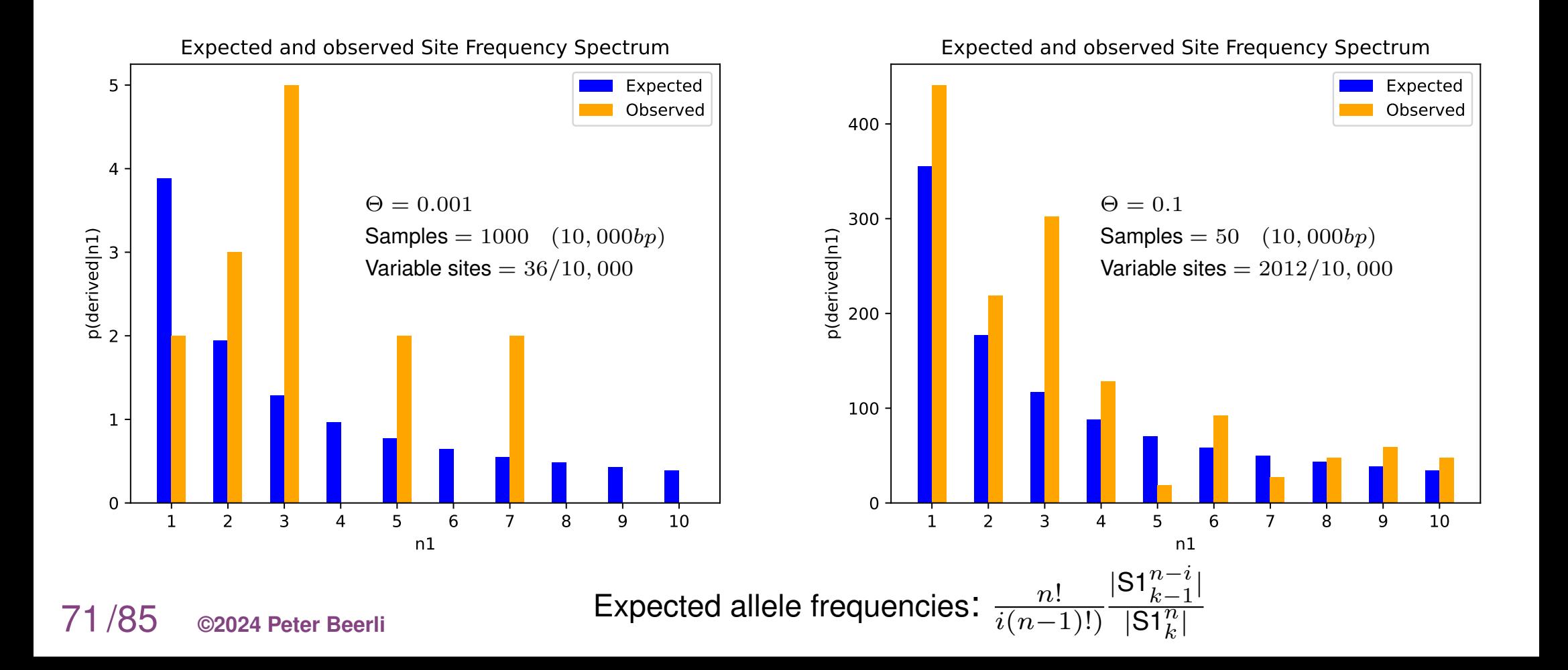

**SNPs and population parameters**: Single nucleotide polymorphisms are usually reported as an ancestral allele and the alternative allele (2-state). This works fine under the assumption that populations are small and a mutation rate is small.

Modern parallel sequencing allows us to retrieve SNPs without bias; with enough coverage, we can find them all, and if we do not remove lower frequency alleles, then we may get good estimates of the site frequency spectrum.

Removal of low-frequency SNPs without correction will lead to errors.
**Population model parameter estimation**: The coalescent with many samples becomes rather intractable when we assume complicating forces such as gene flow, recombination, population size changes, admixture, population splitting. This was one of the reasons for the development of methods that depend on the SFS, but one may wonder whether we have traded one problem with another untractable one.

## **Example of a site frequency spectrum method**

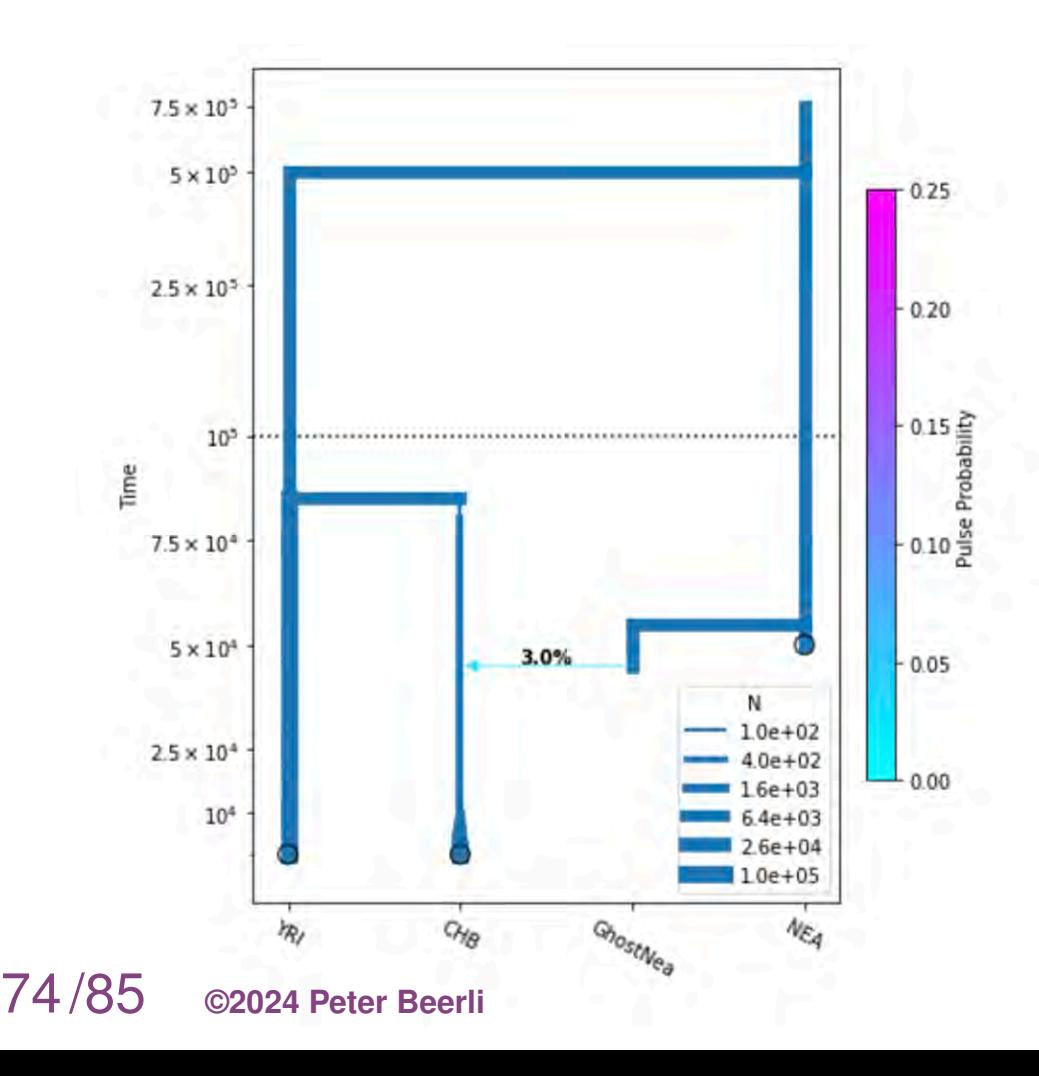

**Momi2**: momi (MOran Models for Inference) is a Python package that computes the expected sample frequency spectrum (SFS) and uses it to fit demographic history. In short: we take SNP dataset with  $n$  population, create a multipopulation SFS, create a specific population model and find parameter setting of this particular model so that we can generate an expected SFS that is close the estimated SFS. We assume an infinite sites mutation model.

## **Analyses in population genomics**

#### **A sample of a single population**:

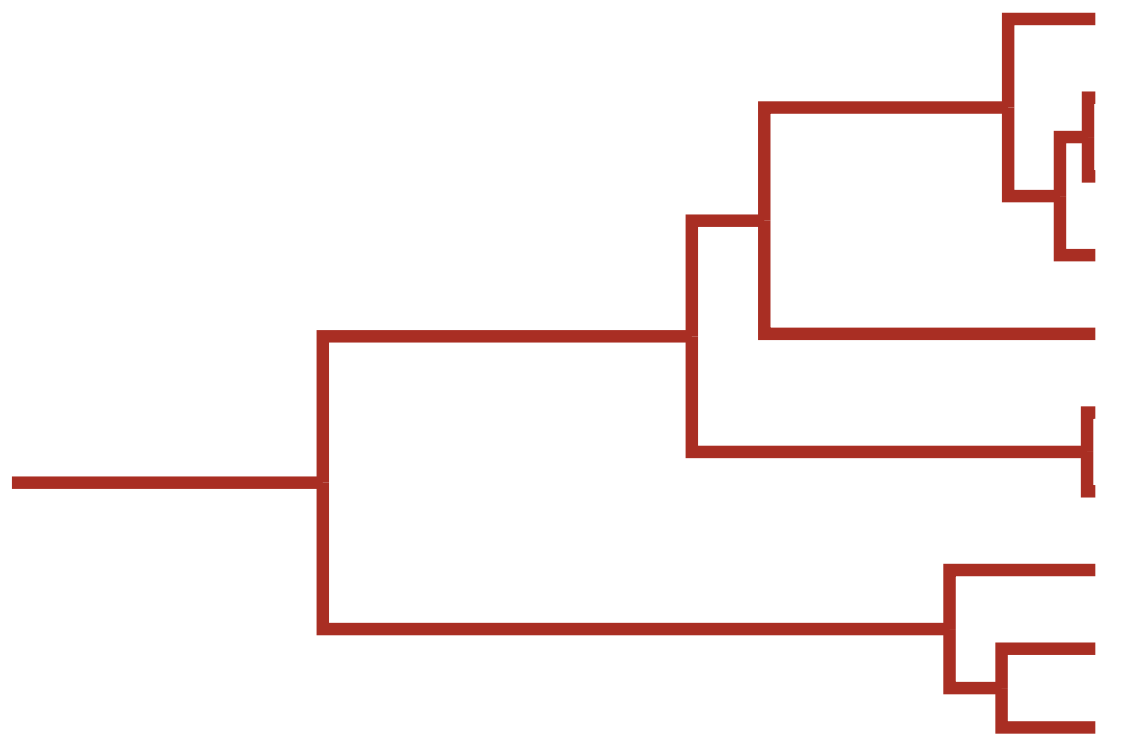

75/85 **©2024 Peter Beerli**

# **Analyses in population genomics**

#### **A sample of a single population**:

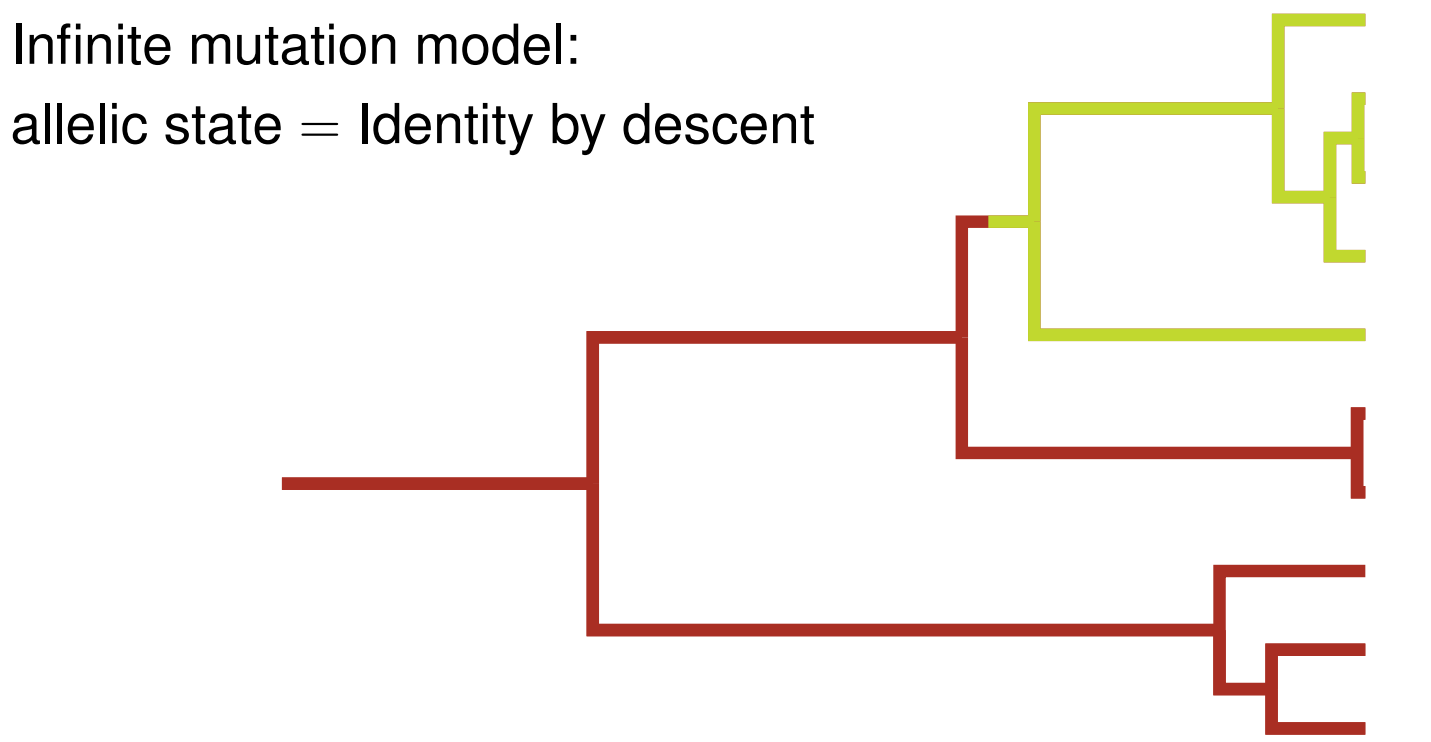

# **Analyses in population genomics**

#### **A sample of a single population**:

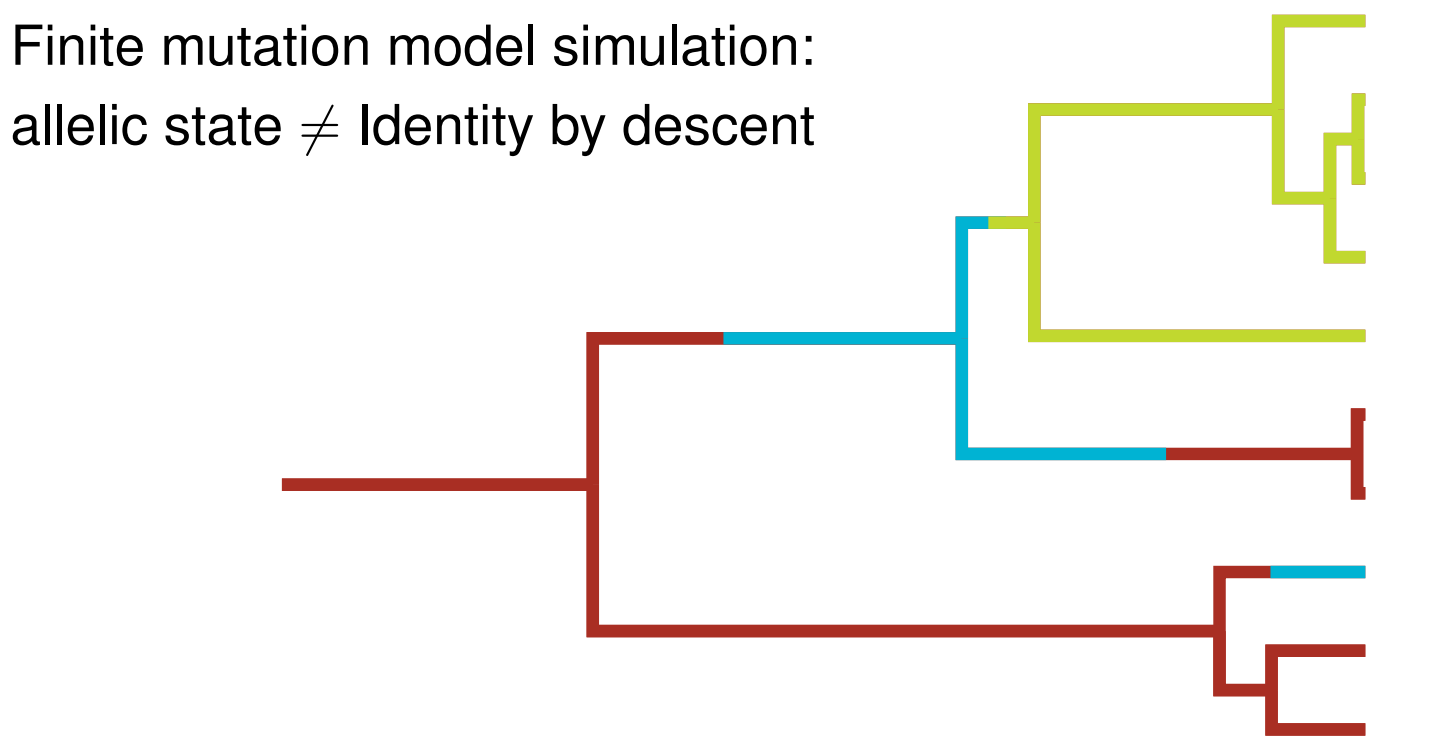

**The last example shows three different alleles**: Even if we would only see 2 alleles, then we may guess that the mutation rate with finite mutation models may be higher than with an infinite mutation model.

Variability is the measure for almost everything in population genetics! Low variability suggests low population size; with little variability, we also assume that two populations are more similar, leading to estimate high gene flow, or recent divergence times, ....

Scenarios that we should explore, but I do not see lots of work on that.

Infinite sites (aka 2-allele SNPs) vs finite sites models

#### **A recent report on genomic sequences**:

The Anopheles gambiae 1000 Genomes Consortium: Genetic diversity of the African malaria vector *Anopheles gambiae*. Nature, 552(7683):96–100, Dec 2017.

They identified 52,525,957 high-quality SNPs, of which 21% had three or more alleles, an average of one variant allele every 2.2 bases of the accessible genome

> These types of data are usually NOT analyzed with finite mutation models

Table 1: Frequency and number of variable sites are used in the analysis (this example is only for the simulations of two populations with a total of 20 individuals with a divergence time of 1.0 coalescent units and different population sizes from overall  $\Theta$ =0.002 to  $\Theta$ =0.2 ( $\Theta$ =4 $N_e\mu$ , mutation rate  $\mu$  is per site). The table shows the total number of variable sites over 100,000 bp.

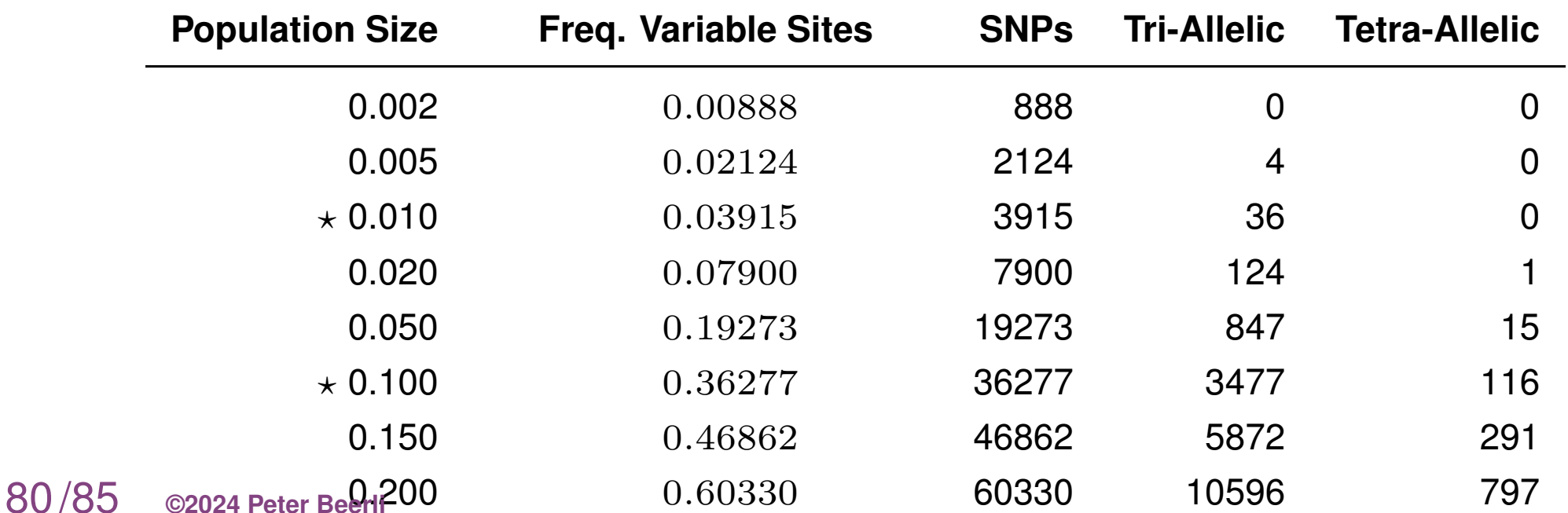

## **Genetic Diversity within species**

81/85 **©2024 Peter Beerli**

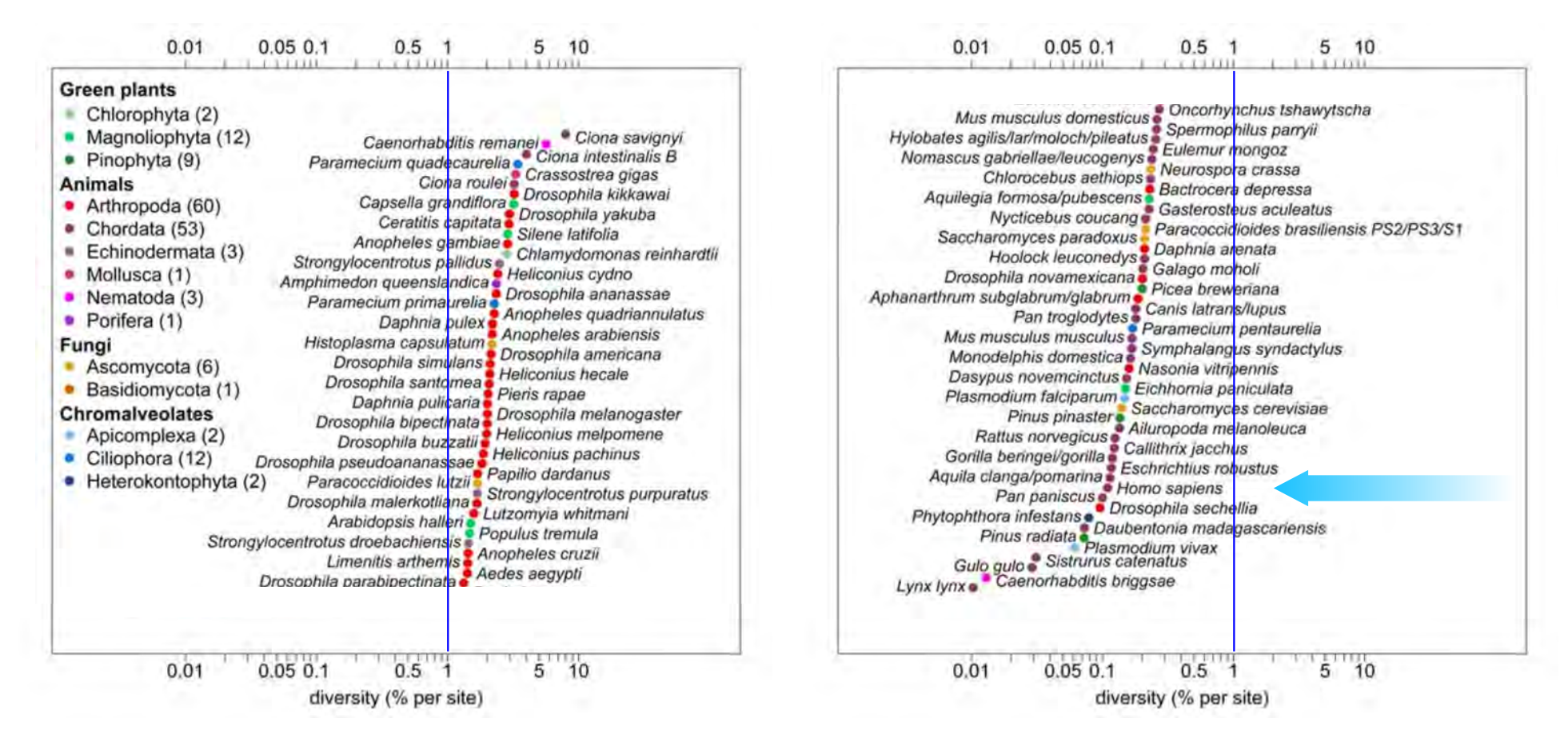

Leffler et al. (2012) Revisiting an Old Riddle: What Determines Genetic Diversity Levels within Species?

- If your species or species group has very small population sizes or had small population sizes for a long time in the past, it may be just fine to discard the rare tri-allelic sites.
- If you do not know the effective population sizes or your species have large differences in their population size, I suggest not trusting the site frequency-based methods and comparing their results with alternatives.

### **Extension to the SFS**

- Wakeley et al. 2023: Modeling rare alleles using recurrent mutations from a common allele
- Jenkins et al. 2014: Allowing for 0, 1, or 2 mutations that are distinguishable (nonnested)
- Hobolth and Wiuf 2009: extension to nested mutations.

Their work is progress, but need to be expanded beyond single populations. We may need an SFS allowing for calculations based on identity by state instead of numbered mutations. Or improve speed on finite-mutation models.

## **Outlook**

We need to develop methods that work for all levels of diversity, am worried, in particular, about results using any species with large population sizes (pathogens?)

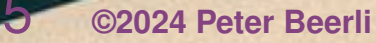

2019989 Florida Stat

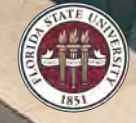

### **Outlook**

We will have a lab later this week where you will learn about Bayesian model selection with MIGRATE using a lab where we differentiate between 8 simple population models that include "speciation" (or population splitting) with and without migration using a data set of complete genomes of Zika viruses.

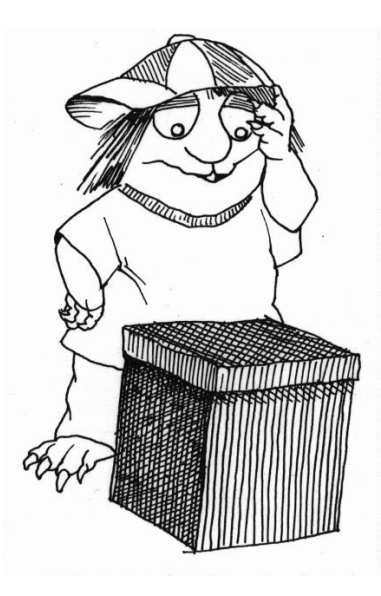